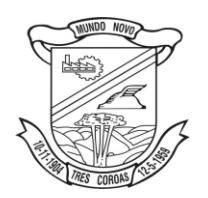

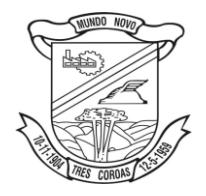

# **EDITAL DE PREGÃO PRESENCIAL Nº 049/16**

Município de Três Coroas Tipo de Julgamento: menor preço global Processo nº 4440/16

> **Edital de pregão para contratação de empresa especializada para locação, manutenção, treinamento, consultoria e assistência técnica de softwares de gestão pública, para atender aos setores da Administração Municipal.**

O PREFEITO MUNICIPAL DE TRÊS COROAS, no uso de suas atribuições, torna público, para o conhecimento dos interessados, **que às 14 horas do dia 03 do mês de novembro do ano de 2016**, na sala de reuniões da Prefeitura Municipal, localizada na Av. João Correa, nº 380, Centro, se reunirão o pregoeiro e a equipe de apoio, designados pela Portaria nº 030/16, de 27/01/2016, com a finalidade de receber propostas e documentos de habilitação, objetivando o Registro de Preços dos produtos descritos no item 1, processando-se essa licitação nos termos da Lei Federal nº 10.520, de 17/07/2002, com aplicação subsidiária da Lei Federal nº 8.666/93. Estão à disposição, este edital e seus anexos, no seguinte site: [www.trescoroas.rs.gov.br.](http://www.trescoroas.rs.gov.br/)

## **1. DO OBJETO**

1.1. Constitui objeto da presente licitação a contratação de empresa especializada para locação, manutenção, treinamento, consultoria e assistência técnica de softwares de gestão pública, para atender aos setores da Administração Municipal, descritos e especificados no Anexo 01 – Termo de Referência.

1.2. Caso algum licitante opte por autenticação de documentos na Prefeitura Municipal de Três Coroas, estes deverão ser autenticados até 1 (um) dia útil anterior ao marcado para realização da sessão de lances do pregão, descrito no preâmbulo deste edital, conforme disposto no item 13.5.

## **2. DA APRESENTAÇÃO DOS ENVELOPES**

2.1. Para participação no certame, a licitante, além de atender ao disposto no item 7 deste edital, deverá apresentar a sua proposta de preço e documentos de habilitação em envelopes distintos, não transparentes, identificados, respectivamente, como de nº 1 e nº 2, para o que se sugere a seguinte inscrição:

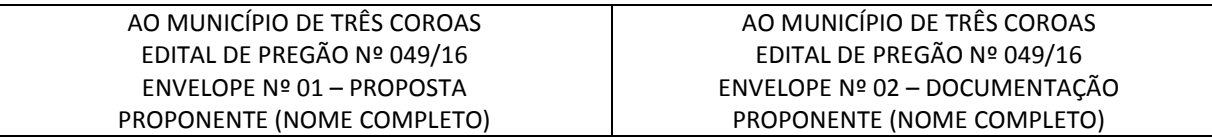

## **3. DA REPRESENTAÇÃO E DO CREDENCIAMENTO**

3.1. A licitante deverá apresentar-se para credenciamento junto ao pregoeiro, diretamente, por meio de seu representante legal, ou através de procurador regularmente constituído, que devidamente identificado e credenciado, será o único admitido a intervir no procedimento licitatório, no interesse da representada.

3.1.1. A identificação será realizada, exclusivamente, através da apresentação de documento de identidade.

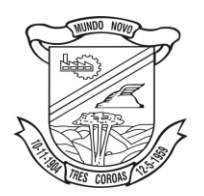

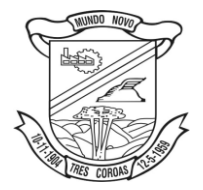

3.2. A documentação referente ao credenciamento de que trata o item 3 deverá ser apresentada fora dos envelopes.

3.3. O credenciamento será efetuado da seguinte forma:

a) se representada diretamente, por meio de dirigente, proprietário, sócio ou assemelhado, deverá apresentar:

a.1) cópia do respectivo Estatuto ou Contrato Social em vigor, devidamente registrado;

a.2) documento de eleição de seus administradores, em se tratando de sociedade comercial ou de sociedade por ações;

a.3) inscrição do ato constitutivo, acompanhado de prova de diretoria em exercício, no caso de sociedade civil;

a.4) decreto de autorização, no qual estejam expressos seus poderes para exercer direitos e assumir obrigações em decorrência de tal investidura e para prática de todos os demais atos inerentes ao certame, em se tratando de empresa ou sociedade estrangeira em funcionamento no País;

a.5) registro comercial, se empresa individual.

*Observação 1: Em qualquer dos casos acima, deverá ser apresentado original ou cópia autenticada por tabelião ou servidor público da Prefeitura Municipal de Três Coroas, ou, ainda, publicação em órgão da imprensa oficial.*

b) Se representada por procurador, deverá apresentar:

b.1) instrumento público ou particular de procuração, este com a **firma do outorgante reconhecida**, em que conste os requisitos mínimos previstos no art. 654, §1º, do Código Civil, em especial o nome da empresa outorgante e de todas as pessoas com poderes para a outorga de procuração, o nome do outorgado e a indicação de amplos poderes para dar lance(s) em licitação pública; ou

b.2) carta de credenciamento outorgado pelos representantes legais da licitante, com **reconhecimento de firma**, comprovando a existência dos necessários poderes para formulação de propostas e para prática de todos os demais atos inerentes ao certame.

Observação 1: Em ambos os casos (b.1 e b.2), o instrumento de mandato deverá estar acompanhado do ato de investidura do outorgante como representante legal da empresa.

Observação 2: Caso o contrato social ou o estatuto determinem que mais de uma pessoa deva assinar a carta de credenciamento para o representante da empresa, a falta de qualquer uma invalida o documento para os fins deste procedimento licitatório.

3.4. Para exercer os direitos de ofertar lances e/ou manifestar intenção de recorrer, é obrigatório a licitante fazer-se representar em todas as sessões públicas referentes à licitação.

3.5. A empresa que pretender se utilizar dos benefícios previstos nos art. 42 à 45 da Lei Complementar 123/2006, alterada pela Lei 147/2014, deverão apresentar, fora dos envelopes, no momento do credenciamento, Certidão da Junta Comercial ou do Cartório de Registro de Pessoa Jurídica de que a Licitante está enquadrada como Micro Empresa - ME ou Empresa de Pequeno Porte ou consulta emitida pela Receita Federal, atualizada, de que a empresa é optante pelo Simples Nacional.

3.6. Apresentar, ainda, declaração de que cumprem plenamente os requisitos de habilitação, conforme modelo do Anexo 06.

#### **4. DO RECEBIMENTO E ABERTURA DOS ENVELOPES**

4.1. No dia, hora e local, mencionados no preâmbulo deste edital, na presença das licitantes e demais pessoas presentes à sessão do pregão, o pregoeiro, inicialmente, receberá os envelopes nºs 01 – PROPOSTA e 02 – DOCUMENTAÇÃO.

4.2. Uma vez encerrado o prazo para a entrega dos envelopes acima referidos, não será aceita a participação de nenhuma licitante retardatária.

4.3. O pregoeiro realizará o credenciamento das interessadas, as quais deverão:

a) comprovar, por meio de instrumento próprio, poderes para formulação de ofertas e lances verbais, bem como para a prática dos demais atos do certame;

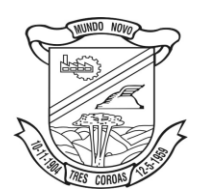

Estado do Rio Grande do Sul **Prefeitura Municipal de Três Coroas**

*licitacoes@pmtcoroas.com.br*

b) apresentar, ainda, declaração de que cumprem plenamente os requisitos de habilitação, conforme modelo do Anexo 06.

#### **5. PROPOSTA DE PREÇO**

5.1. O envelope nº 01 deverá conter a proposta com:

a) Razão social da empresa;

b) A proposta deverá ser apresentada em reais, redigida em idioma nacional, apresentada em original, rubricada em todas as suas páginas, sem emendas, entrelinhas ou rasuras e assinada pelo representante legal da empresa proponente, conforme modelo do **Anexo 2;**

c) Deverá conter o valor mensal da locação e manutenção dos sistemas propostos;

d) Deverá conter os valores iniciais para as etapas de implantação, sendo que os treinamentos, conversão, testes, homologação serão por conta da contratada;

e) Deverá conter os valores mensais dos serviços prestados de assessoria permanente e coordenador de projeto;

f) A proposta deverá conter o **preço unitário** e **total de cada lote,** bem como o **valor global** da proposta compondo todos os lotes, conforme Anexo 2;

**g) O licitante deverá informar na sua proposta qual será o tipo de garantia a ser prestada no ato da assinatura do futuro contrato. A garantia será de 5,0% (cinco por cento) do valor total da proposta, conforme o disposto no art. 56 da lei nº 8.666/93, sendo que o licitante deverá optar por uma das seguintes modalidades de garantia:**

**I - caução em dinheiro;**

- **II - seguro-garantia;**
- **III - fiança bancária.**

#### **Observações:**

a) Não serão pagos valores de instalação e implantação dos sistemas existentes, bem como não serão pagos valores de integração (tendo em vista que todos os módulos devem ser desenvolvidos em mesma linguagem de programação). Desta forma, a licitante que vencer deverá instalar todos os sistemas atualmente existentes no Município de Três Coroas, bem como deixá-los em pleno funcionamento, com os usuários devidamente treinados, sem custos adicionais, sendo pago somente a locação dos softwares para as respectivas áreas de atuação efetivamente utilizadas;

b) Somente serão pagos os valores referentes à locação mensal para os sistemas efetivamente em uso. Fica a critério do contratante a definir quais sistemas e quando serão implantados, sendo vinculado o pagamento dos mesmos à homologação da implantação;

c) Quaisquer inserções que visem modificar, extinguir ou criar direitos, sem previsão no edital, serão tidas como inexistentes, aproveitando-se a proposta no que não for conflitante com o instrumento convocatório;

d) Os preços já deverão estar onerados dos impostos e deduzidos de eventuais descontos ou vantagens, frete CIF.

e) Serão considerados, para fins de julgamento, os valores constantes no preço até, no máximo, duas casas decimais após a vírgula, sendo desprezadas as demais, se houver, também em eventual contratação.

5.2. A apresentação da Proposta caracteriza que a Proponente tem conhecimento pleno de todas as disposições do presente Edital e concorda expressamente com as mesmas, sujeitando-se, o licitante, às sanções previstas nos artigos 86 a 88, da Lei n. 8.666/93.

5.3. Não serão realizados pagamentos parciais, e o prazo de pagamento será contado a partir da última entrega que for realizada para cada Autorização de Fornecimento.

#### **6. DO JULGAMENTO DAS PROPOSTAS**

6.1. Verificadas a conformidade com os requisitos estabelecidos neste edital, a autora da oferta de valor mais baixo e as das ofertas com preços até 10% (dez por cento) superiores àquela poderão fazer novos lances, verbais e sucessivos, na forma dos itens subsequentes, até a proclamação da vencedora.

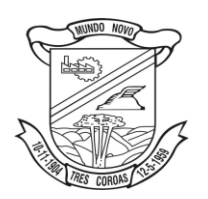

Estado do Rio Grande do Sul **Prefeitura Municipal de Três Coroas**

*licitacoes@pmtcoroas.com.br*

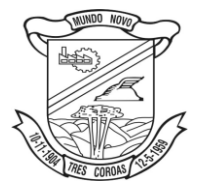

6.2. Não havendo, pelo menos, 03 (três) ofertas nas condições definidas no subitem 6.1, poderão as autoras das melhores propostas, até o máximo de 03 (três), oferecer novos lances, verbais e sucessivos, quaisquer que sejam os preços oferecidos em suas propostas escritas.

6.3. No curso da sessão, as autoras das propostas que atenderem aos requisitos dos itens anteriores serão convidadas, individualmente, a apresentarem novos lances, verbais e sucessivos, em valores distintos e decrescentes, a partir da autora da proposta classificada em segundo lugar, até a proclamação da vencedora.

6.4. Caso duas ou mais propostas iniciais apresentem preços iguais, será realizado sorteio para determinação da ordem de oferta dos lances.

6.5. A oferta dos lances deverá ser efetuada no momento em que for conferida a palavra à licitante, obedecida a ordem prevista nos itens 6.3 e 6.4.

6.5.1. Dada a palavra a licitante, esta disporá de 20s (vinte segundos) para apresentar nova proposta.

6.6. É vedada a oferta de lance com vista ao empate.

6.7. Não poderá haver desistência dos lances já ofertados, sujeitando-se a proponente desistente às penalidades constantes no item 12 deste edital.

6.8. O desinteresse em apresentar lance verbal, quando convocada pelo pregoeiro, implicará na exclusão da licitante da etapa competitiva e, consequentemente, no impedimento de apresentar novos lances, sendo mantido o último preço apresentado pela mesma, que será considerado para efeito de ordenação das propostas.

6.9. Caso não seja ofertado nenhum lance verbal, será verificada a conformidade entre a proposta escrita de menor preço unitário e o valor estimado para a aquisição, podendo o pregoeiro negociar diretamente com a proponente para que seja obtido preço melhor.

6.10. O encerramento da etapa competitiva dar-se-á quando, convocadas pelo pregoeiro, as licitantes manifestarem seu desinteresse em apresentar novos lances.

6.11. Encerrada a etapa competitiva e ordenadas as ofertas, de acordo com o menor preço apresentado, o pregoeiro verificará a aceitabilidade da proposta de valor mais baixo, comparando-a com os valores consignados em planilha de custos, decidindo motivadamente a respeito.

6.12. A classificação dar-se-á pela ordem crescente de preços propostos e aceitáveis. Será declarada vencedora a licitante que ofertar o menor preço unitário, desde que a proposta tenha sido apresentada de acordo com as especificações deste edital e seja compatível com o preço de mercado.

6.13. Serão desclassificadas as propostas que:

a) não atenderem às exigências contidas no objeto desta licitação;

b) contiverem opções de preços alternativos;

c) forem omissas em pontos essenciais, de modo a ensejar dúvidas;

d) se oponham a qualquer dispositivo legal vigente, bem como as que não atenderem aos requisitos do item 5;

e) apresentarem preços manifestamente inexequíveis.

Observação: Quaisquer observações na proposta que visem modificar, extinguir ou criar direitos, sem previsão no edital, serão tidas como inexistentes, aproveitando-se a proposta no que não for conflitante com o instrumento convocatório.

6.14. Não serão consideradas, para julgamento das propostas, vantagens não previstas no edital.

6.15. Encerrada a sessão de lances, será verificada a ocorrência do empate ficto, previsto no art. 44, § 2º, da Lei Complementar 123/06, sendo assegurada, como critério do desempate, preferência de contratação para as microempresas e as empresas de pequeno porte que atenderem ao item 3.5, deste edital.

6.15.1. Entende-se como empate ficto aquelas situações em que as propostas apresentadas pela microempresa e pela empresa de pequeno porte sejam superiores em até 5% (cinco por cento) à proposta de menor valor.

6.16. Ocorrendo o empate, na forma do item anterior, proceder-se-á da seguinte forma:

a) A microempresa ou empresa de pequeno porte detentora da proposta de menor valor será convocada para apresentar, no prazo de 5 (cinco) minutos, nova proposta, inferior aquela, até então, de menor preço, situação em que será declarada vencedora do certame.

b) Se a microempresa ou a empresa de pequeno porte, convocada na forma da alínea *a* deste item, não apresentar nova proposta, inferior à de menor preço, será facultada, pela ordem de classificação, às demais

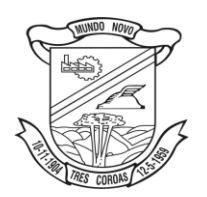

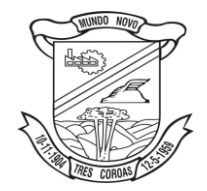

microempresas e empresas de pequeno porte remanescentes, que se enquadrarem na hipótese do item 6.15.1 deste edital, a apresentação de nova proposta, no prazo previsto na alínea *a* deste item.

6.17. Se nenhuma microempresa ou empresa de pequeno porte satisfazer as exigências do item 6.16 deste edital, será declarado vencedor do certame o licitante detentor da proposta originariamente de menor valor.

6.18. O disposto nos itens 6.15 a 6.17, deste edital, não se aplica às hipóteses em que a proposta de menor valor inicial tiver sido apresentada por microempresa ou empresa de pequeno porte.

6.19. Da sessão pública do pregão será lavrada ata circunstanciada, contendo, sem prejuízo de outros, o registro das licitantes credenciadas, as propostas escritas e verbais apresentadas, na ordem de classificação, e análise da documentação exigida para habilitação e os recursos interpostos.

6.20. A sessão pública não será suspensa, salvo motivo excepcional, devendo todas e quaisquer informações acerca do objeto serem esclarecidas previamente junto ao setor de Licitações deste Município, conforme subitem 13.1 deste edital.

6.21. Caso haja necessidade de adiamento da sessão pública, será marcada nova data para continuação dos trabalhos, devendo ficar intimadas, no mesmo ato, as licitantes presentes.

## **7. DA HABILITAÇÃO**

7.1. Para fins de habilitação neste pregão, o licitante deverá apresentar, dentro do ENVELOPE Nº 02, os seguintes documentos:

#### **7.1.1. DECLARAÇÕES:**

a) Declaração que atende ao disposto no artigo 7º, inciso XXXIII, da Constituição Federal, conforme o modelo do Decreto Federal nº 4.358-02;

b) Declaração de Idoneidade e Inexistência de fatos impeditivos, conforme modelo do Anexo 05.

#### **7.1.2. HABILITAÇÃO JURÍDICA:**

a) registro comercial no caso de empresa individual;

b) prova de inscrição no Cadastro Nacional de Pessoa Jurídica (CNPJ/MF);

c) ato constitutivo, estatuto ou contrato social em vigor, devidamente registrado, em se tratando de sociedades comerciais, e, no caso de sociedade por ações, acompanhado de documentos de eleição de seus administradores;

d) decreto de autorização, em se tratando de empresa ou sociedade estrangeira em funcionamento no País, e ato de registro ou autorização para funcionamento expedido pelo órgão competente, quando a atividade assim o exigir.

*Observação: Será dispensada da apresentação, no envelope de habilitação, dos documentos referidos no item 7.1.2, a empresa que já os houver apresentado no momento do credenciamento, previsto no item 3 deste edital.*

#### **7.1.3. REGULARIDADE FISCAL**

a) Prova de regularidade quanto aos tributos federais e à divida ativa da união;

- b) Prova de regularidade com a Fazenda Estadual;
- c) Prova de regularidade com a Fazenda Municipal da sede do licitante;
- d) Certificado de Regularidade do FGTS (CRF).

#### **7.1.4. REGULARIDADE TRABALHISTA**

a) Prova de Inexistência de débitos inadimplidos perante a Justiça do Trabalho, mediante a apresentação de certidão negativa, nos termos do Título VII-A da Consolidação das Leis do Trabalho, aprovada pelo Decreto-Lei nº 5.452, de 1º de maio de 1943.

#### **7.1.5. QUALIFICAÇÃO TÉCNICA**

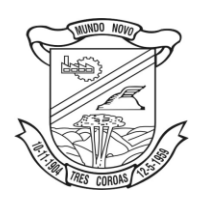

*licitacoes@pmtcoroas.com.br*

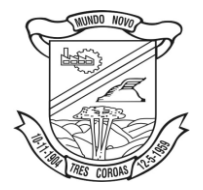

a) **Indicação da Linguagem de Desenvolvimento do sistema bem como a plataforma de Banco de Dados (SGBD) utilizada:** Estes deverão obedecer às características exigidas neste edital.

b) **Atestado de complexidade da solução e prestação do Serviço**: Comprovação que a empresa possui experiência na prestação de serviços na área de informática e gestão para Poderes Executivos Municipais com fornecimento de sistema de gestão pública, através de no mínimo 1 (Hum) atestado de capacidade técnica, comprovando o bom fornecimento e execução de produtos e serviços compatíveis em complexidade com o objeto deste edital. Deverá constar de forma explicita no atestado que o sistema de Contabilidade Pública e a prestação de contas ao Programa de Autenticação de Dados (PAD) ao TCE/RS já é efetuada atendendo às NBCASP (Novas Normas Brasileiras de Contabilidade Aplicadas ao Setor Público). Todos os atestados deverão estar em nome da empresa Licitante e obedecendo demais condições expostas neste edital;

c) **Atestados de Processos de integrações:** Comprovação de que a empresa possui experiência nos processos mínimos de integrações, constando:

- Processo de integração das informações do Sistema de Contabilidade com o Sistema de Folha de Pagamento;
- Processo de integração das informações do Sistema de Contabilidade com o Sistema de Materiais;
- $\triangleright$  Processo de integração entre os Sistemas de Patrimônio Público com a Contabilidade que atenda as normas da NBCASP;
- Processo de integração das informações do Sistema de Atos Legais Efetividade com o Sistema Folha de Pagamento;
- $\triangleright$  Processo de execução da integração entre os sistemas de PPA, LDO e LOA, de forma que seja possível planejar, elaborar, executar e acompanhar as ações de governo com uma mesma base de dados, unificando cadastros e que estes sistemas operam de forma integrada com o módulo de Contabilidade;
- Processo de integração do Sistema de Declaração Eletrônica do ISSQN com Sistemas de Receitas e Nota Fiscal Eletrônica devem possuir integração nativa (acesso automático a o mesmo conjunto de campos e informações) com as tabelas do banco de dados referentes ao Sistema Gestão das Receitas, processando de forma on-line.
- Processo de integração do sistema de Protocolo com sistema de Administração de Receitas;
- Processo Integração Protesto CDA com módulo de Receitas com geração e arquivos eletrônicos para cartórios.

**Obs.: Poderá ser apresentado um único atestado citando as integrações, ou, em mais de um, em nome da licitante, comprovando de que a licitante possui experiência no atendimento à esses processos.**

d) **Termo de garantia de atendimento** a todos os requisitos dos produtos especificados neste edital, prazos, condições e o que consta em seus anexos, assim como, garantia de suporte técnico, assessoria e acompanhamento permanente, até o término do contrato. Indicar Prefeitura ou prefeituras Referência para à critério da Comissão de Licitações e equipe de apoio efetuar diligência com objetivo de comprovar o atendimento efetuado avaliando sistemas, integrações e processos de atendimento;

e) **Termo de Compromisso** responsabilizando-se a promover pelo menos 06 cursos anuais, com duração mínima de um dia cada, para áreas informatizadas nesta Prefeitura, em local adequado para tal atividade, nesta cidade ou em município sediado na Grande Porto Alegre Fora destas condições de locais, os custos de deslocamento e estadia será por conta da empresa. Constando que o Município de Três Coroas deverá ter disponibilizadas duas vagas para profissionais em cada um desses cursos, ou seja, o Município deverá ter num total de 12 vagas disponibilizadas anuais em cursos promovidos pela licitante (uma em cada curso). Havendo mais de seis cursos anuais, esta Prefeitura terá direito de optar em quais participará. O custo de tais vagas estará dentro do valor da locação mensal, sem representar qualquer custo adicional a esta Prefeitura quando da realização dos cursos;

f) **Declaração de processo de controle de demandas/ solicitações -** Indicar para comprovação prática de atendimento ao item **1.4.2.2. Sistema de acompanhamento e registro de demandas**, dúvidas: indicar (endereço (link/site) para o acesso via Internet.

**OBS.: Serão consideradas desclassificadas as empresas que não apresentarem os itens definidos acima, pois os mesmos são obrigatórios.**

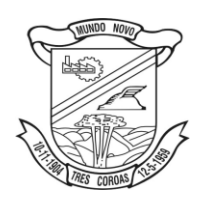

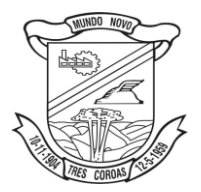

**7.1.6. Certidão Negativa de Falência, Concordata ou Recuperação Judicial/Exta-judicial, expedida pelo Cartório Distribuidor da sede da pessoa jurídica, com data de expedição de no máximo 60 (sessenta) dias, ou que esteja dentro do prazo de validade expresso na própria Certidão;**

## **7.1.7. DECLARAÇÃO DE CONHECIMENTO DAS CONDIÇÕES LOCAIS**

a) Declaração de que vistoriou o local e que tomou conhecimento da estrutura atual de informatização deste município, para o cumprimento das obrigações objeto da licitação, e atestada pela Secretaria Municipal responsável até o último dia útil anterior ao marcado para sessão de lances, conforme modelo do Anexo 06.

**Observação: A visita técnica descrita na letra "a" deverá ser realizada por responsável técnico da empresa licitante e ocorrerá no dia 31 de outubro de 2016. Os licitantes interessados deverão realizar o agendamento prévio junto ao Setor de CPD com Fernando através do telefone (51) 3546 –7800 ramal 7805.**

7.2. A microempresa e a empresa de pequeno porte que atender ao item 3.5, que possuir restrição em qualquer dos documentos de **regularidade fiscal**, previstos no item 7.1.3, deste edital, terá sua habilitação condicionada à apresentação de nova documentação, que comprove a sua regularidade em cinco dias úteis, a da sessão em que foi declarada como vencedora do certame.

7.2.1. O prazo de que trata o item anterior poderá ser prorrogado por uma única vez, por igual período, a critério da Administração, desde que seja requerido pelo interessado, de forma motivada e durante o transcurso do respectivo prazo.

7.2.2. Ocorrendo a situação prevista no item 7.2, a sessão do pregão será suspensa, podendo o pregoeiro fixar, desde logo, a data em que se dará continuidade ao certame, ficando os licitantes já intimados a comparecer ao ato público, a fim de acompanhar o julgamento da habilitação.

7.2.3. O benefício de que trata o item 7.3 não eximirá a microempresa e a empresa de pequeno porte da apresentação de todos os documentos, ainda que apresentem alguma restrição.

7.2.4. A não regularização da documentação, no prazo fixado no item 7.2, implicará na inabilitação do licitante e a adoção do procedimento previsto no item 8.2, sem prejuízo das penalidades previstas no item 12.1, alínea *a*, deste edital.

7.3. O envelope de documentação que não for aberto ficará em poder do pregoeiro pelo prazo de 60 (sessenta) dias, a contar da homologação da licitação, devendo o licitante retirá-lo, após aquele período, no prazo de 5 (cinco) dias, sob pena de inutilização do envelope.

## **8. DA ADJUDICAÇÃO**

8.1. Constatado o atendimento das exigências fixadas no edital, à licitante que ofertar o menor preço será declarada vencedora, sendo-lhe adjudicado o objeto do certame.

8.2. Em caso de desatendimento ás exigências habilitatórias, o pregoeiro inabilitará a licitante e examinará as ofertas subsequentes e qualificação das licitantes, na ordem de classificação e, assim, sucessivamente, até a apuração de uma que atenda ao edital, sendo a respectiva licitante declarada vencedora, ocasião em que o pregoeiro poderá negociar diretamente com a proponente para que seja obtido preço melhor.

8.3. Encerrado o julgamento das propostas e da habilitação, o pregoeiro proclamará a vencedora, e, a seguir, proporcionará às licitantes a oportunidade para manifestarem a intenção de interpor recurso, esclarecendo que a falta dessa manifestação expressa, imediata e motivada, importará na decadência do direito de recorrer por parte da licitante.

#### **9. DOS RECURSOS ADMINISTRATIVOS**

9.1. Tendo a licitante manifestado motivadamente, na sessão o pregão, a intenção de recorrer, esta terá o prazo de 03 (três) dias corridos para apresentação das razões de recurso.

9.2. Constará na ata da sessão a síntese das razões de recurso apresentadas, bem como o registro de que todas as demais licitantes ficaram intimadas para, querendo, manifestarem-se sobre as razões do recurso

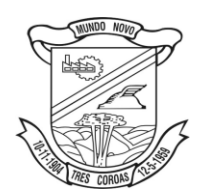

Estado do Rio Grande do Sul **Prefeitura Municipal de Três Coroas**

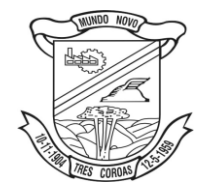

*licitacoes@pmtcoroas.com.br*

no prazo de 03 (três) dias corridos, após o término do prazo da recorrente, proporcionando-se, a todas, vista imediata do processo.

9.3. A manifestação expressa da intenção de interpor recurso e da motivação, na sessão pública do pregão, são pressupostos de admissibilidade dos recursos.

9.4. O recurso será dirigido à autoridade superior, por intermédio daquela que praticou o ato recorrido, a qual poderá, no prazo de 5 (cinco) duas úteis, reconsiderar sua decisão ou fazê-lo subir, acompanhando de suas razões, devendo, neste caso, a decisão ser proferida dentro do prazo de 5 (cinco) dias úteis, contado da subida do recurso, sob pena de responsabilidade daquele que houver dado causa à demora.

#### **10. DOS PRAZOS**

10.1. Esgotados todos os prazos recursais, a Administração, no prazo de 03 (três) dias, convocará a vencedora para assinar o instrumento contratual, sob pena de decair do direito à contratação, sem prejuízo das sanções previstas neste edital.

10.2. O prazo de que trata o item 10.1 poderá ser prorrogado, uma vez e pelo mesmo período, desde que seja requerido de forma motivada e durante o transcurso do respectivo prazo.

#### **11. PAGAMENTO**

11.1. O pagamento será efetuado mensalmente, até o 10º dia útil do mês subsequente ao da prestação dos serviços, desde que a nota fiscal tenha dado entrada na Prefeitura Municipal até a segunda-feira anterior.

11.2. Ocorrendo atraso no pagamento, os valores serão corrigidos monetariamente pelo IGPM/FGV do período, ou outro índice que vier a substitui-lo, e a Administração compensará a contratada com juros de 0,5% ao mês, pro rata.

11.3. A nota fiscal/fatura emitida pelo fornecedor deverá conter, em local de fácil visualização, a indicação do número do processo e o número do pregão, a fim de acelerar o trâmite de recebimento do material e posterior liberação do documento fiscal para pagamento.

11.4. Não serão realizados pagamentos em cheque ou dinheiro, sendo obrigação do fornecedor providenciar a abertura de conta corrente e informá-la à Tesouraria Municipal para realização do pagamento.

11.5. Caso a nota fiscal não tenha dado entrada na Prefeitura Municipal até a segunda-feira descrita no item 11.1, o prazo de pagamento será postergado.

#### **12. DAS PENALIDADES**

12.1. Pelo inadimplemento das obrigações, seja na condição de participante do pregão ou na condição de contratado, as licitantes, conforme a infração, estarão sujeitas às seguintes penalidades:

12.1.1. Pelo atraso injustificado na entrega do objeto da licitação:

I – até 05 (cinco) dias, multa de 0,30% (Zero vírgula trinta por cento) sobre o valor da obrigação, por dia de atraso;

II – superior a 05 (cinco) dias, multa de 0,50% (Zero vírgula cinquenta por cento) sobre o valor da obrigação, por dia de atraso, com prazo máximo de 30 dias de atraso.

12.1.2. Pela inexecução total ou parcial do ajuste, multa de 30% (Trinta por cento), calculada sobre o valor do objeto não entregue.

12.1.3. Suspensão temporária do direito de licitar e impedimento de contratar com a Administração, pelo prazo de até 02 (dois) anos, quando da inexecução ocasionar prejuízos a Administração;

12.1.4. Declaração de inidoneidade para licitar ou contratar com a Administração Pública, enquanto perdurarem os motivos determinantes da punição ou até que seja promovida a reabilitação;

12.2. Se o licitante deixar de entregar a documentação ou apresentá-la falsamente, ensejar o retardamento da execução de seu objeto, não mantiver a proposta, falhar ou fraudar no processo licitatório, comportar-se de modo inidôneo ou cometer fraude fiscal, ficará, pelo prazo de até 05 (cinco) anos, impedido de contratar com a Administração Pública, sem prejuízo das multas previstas neste Edital e das demais cominações legais.

12.3. A sanção de advertência poderá ser aplicada nos seguintes casos:

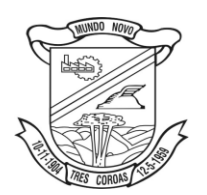

Estado do Rio Grande do Sul **Prefeitura Municipal de Três Coroas**

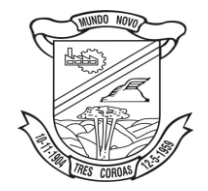

*licitacoes@pmtcoroas.com.br*

I – descumprimento das determinações necessárias a regularização das faltas ou defeitos observados na entrega dos produtos;

II – outras ocorrências que possam acarretar transtornos no desenvolvimento dos serviços do Município, desde que não caiba a aplicação de sanção mais grave.

12.4. A penalidade de suspensão será cabível quando o licitante participar do certame e for verificada a existência de fatos que o impeçam de contratar com a Administração Pública. Caberá, ainda, a suspensão, quando o licitante, por descumprimento de cláusula editalícia, tenha causado transtornos no desenvolvimento dos serviços do Município.

12.5. As penalidades serão registradas no cadastro da contratada, quando for o caso.

12.6. Nenhum pagamento será efetuado pela Administração enquanto pendente de liquidação qualquer obrigação financeira que for imposta ao fornecedor em virtude de penalidade ou inadimplência contratual.

#### **13. DAS DISPOSIÇÕES GERAIS**

13.1. Quaisquer informações ou dúvidas de ordem técnica, bem como aquelas decorrentes de interpretação do edital, deverão ser solicitadas por escrito, ao Município de Três Coroas, setor de Licitações, sito na Av. João Correa, nº 380, ou pelo telefone/fax 51-3546-7800, no horário compreendido entre às 12 e 19 horas, de segunda à quinta-feira e das 9 às 16 horas em sexta-feira, preferencialmente, com antecedência mínima de 03 (três) dias da data marcada para recebimento dos envelopes.

13.1.2. Durante a sessão de lances não serão esclarecidas dúvidas sobre a descrição do objeto licitado. Dúvidas sobre o objeto licitado deverão ser esclarecidas anteriormente à sessão de lances.

13.2. Os questionamentos recebidos e as respectivas respostas com relação ao presente Pregão encontrar-se-ão à disposição de todos os interessados no Município, setor de Licitações.

13.3. Ocorrendo decretação de feriado ou qualquer fato superveniente que impeça a realização de ato do certame na data marcada, a data constante deste edital será transferida, automaticamente, para o primeiro dia útil ou de expediente normal subsequente ao ora fixado.

13.4. Para agilização dos trabalhos, solicita-se que as licitantes façam constar na documentação o seu endereço, *e-mail* e os números de fax e telefone.

13.5. Todos os documentos exigidos no presente instrumento convocatório poderão ser apresentados em original ou por qualquer processo de cópia autenticada por tabelião, ou por servidor da Administração, ou ainda, publicação em órgão da imprensa oficial. Os documentos extraídos de sistemas informatizados (internet) ficarão sujeitos à verificação da autenticidade de seus dados pela Administração.

13.5.1. Caso opte por autenticação dos documentos na Prefeitura Municipal de Três Coroas, estes deverão ser autenticados até 1 (um) dia útil anterior ao marcado para abertura dos documentos de habilitação, conforme estabelecido no preâmbulo deste edital.

13.5.2. Não será aceito nenhum documento autenticado por servidores públicos do Município de Três Coroas com data posterior ao descrito no item anterior.

13.5.3. O disposto nos itens 13.5.1 e 13.5.2 não se aplica para documentos autenticados por cartórios ou tabelionatos, ou seja, serão aceitos documentos autenticados com data do dia de realização deste pregão somente se estes forem autenticados em cartórios ou tabelionatos.

13.6. As licitantes vencedoras deverão considerar, como base legal para realização de suas atividades, toda e qualquer legislação federal, estadual, municipal ou normas técnicas aplicáveis ao assunto, podendo o Município exigir a comprovação do seu cumprimento a qualquer momento.

13.7. Após a apresentação da proposta, não caberá desistência, salvo por motivo justo decorrente de fato superveniente e aceito pelo pregoeiro.

13.8. A Administração poderá revogar a licitação por razões de interesse público, devendo anulá-la por ilegalidade, em despacho fundamentado, sem a obrigação de indenizar (art. 49 da Lei Federal nº 8.666/93).

13.9. Fica eleito o Foro da Comarca de Três Coroas para dirimir quaisquer litígios oriundos da licitação e do contrato pela decorrente, com expressa renúncia a outro qualquer, por mais privilegiado que seja.

13.10. O presente edital poderá ser acessado na rede mundial de computadores (internet) no site [www.trescoroas.rs.gov.br.](http://www.trescoroas.rs.gov.br/)

13.11. São anexos deste edital:

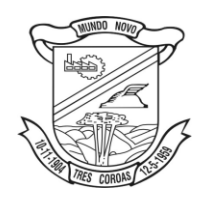

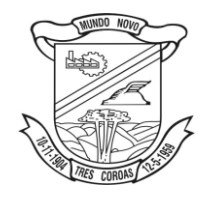

- Anexo 01 Termo de Referência
- Anexo 02 Modelo de Proposta
- Anexo 03 Modelo de Credenciamento
- Anexo 04 Declaração de Idoneidade e Inexistência de fatos impeditivos
- Anexo 05 Declaração de Cumprimento aos Requisitos de Habilitação
- Anexo 06 Declaração de Conhecimento das Condições
- Anexo 07 Minuta do Contrato

Três Coroas, 18 de outubro de 2016. Rogério Grade Prefeito Municipal

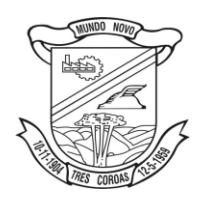

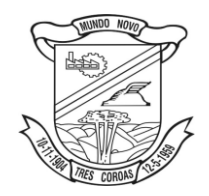

# **ANEXO 01 – TERMO DE REFERÊNCIA PREGÃO N**º **049/16 PROCESSO Nº 4440/16**

**OBJETO:** Constitui objeto da presente licitação a contratação de serviços especializados na área de informática para implantação e locação (com manutenção e suporte técnico) de software para sistema integrado de gestão pública, acompanhado das respectivas licenças de uso, para execução em ambiente de Sistema Gerenciador de Banco de Dados Relacional SQL SERVER (de uso e propriedade da prefeitura) totalmente integrado, sem limitação de usuários, incluindo serviços de implantação, instalação, conversão, testes, treinamento assessoria permanente, coordenadoria de projetos e serviços de manutenção mensal que garantam as alterações legais, corretivas e evolutivas no sistema, atendimento e suporte técnico para este sistema quando solicitado pela Prefeitura Municipal de Três Coroas.

## **1.1. Composição de Softwares existentes, processos de integrações e bases de dados ativas em uso:**

- 01. Contabilidade Pública;
- 02. Orçamento Público;
- 03. Tesouraria;
- 04. Automação de Caixa;
- 05. Prestação de Contas SIAPC/PAD;
- 06. Responsabilidade Fiscal;
- 07. Administração de Receitas;
- 08. Atendimento ao Cidadão;
- 09. Declaração Eletrônica do ISSQN;
- 10. Nota Fiscal Eletrônica de Serviços;
- 11. Gestão de Impostos;
- 12. Transparência Pública;
- 13. Gestão de Pessoal;
- 14. Licitações e contratos;
- 15. Licitacon E- Validador
- 16. Patrimônio Público;
- 17. Textos Legais;

## **1.2. Composição de novos Softwares a serem implantados futuramente:**

- 01. Plano Plurianual;
- 02. Lei de Diretrizes Orçamentárias;
- 03. RH Efetividade Funcional;
- 04. Concurso Público;
- 05. RH Perfil Profissiográfico Previdenciário;
- 06. RH Portal do Servidor (Contra Cheque web, Informe de Rendimentos)
- 07. RH E Social;
- 08. Protesto CDA's
- 09. ITBI On-line
- 10. Almoxarifado
- 11. Frotas
- 12. Protocolo Administrativo;
- 13. Protocolo Web;
- 14. Meio Ambiente;
- 15. Educação;

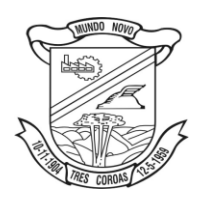

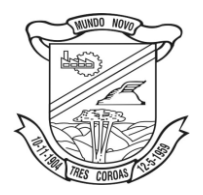

## **1.3. Processos de integrações:**

A organização de processos integradores é condição obrigatória, visto que a administração visa otimizar procedimentos e retrabalho, ganhando em tempo de execução de tarefas e integridade das informações.

- **1.** Plano Plurianual, Lei de Diretrizes Orçamentárias, Lei do Orçamento Anual com a Contabilidade Pública.
- **2.** Licitações e contratos com a Contabilidade Pública.
- **3.** Patrimônio e Contabilidade Pública.
- **4.** Protocolo e Administração de Receitas.
- **5.** Nota Fiscal Eletrônica, Declaração Eletrônica do ISSQN, Administração de Receitas e Contabilidade.
- **6.** ITBI On-Line e Administração de Receitas.
- **7.** Administração de Receitas e Contabilidade.
- **8.** RH Atos Legais Efetividade com Gestão de Pessoal.
- **9.** RH Perfil Profissiográfico Previdenciário com Gestão de Pessoal.
- **10.** RH E- Social com Atos Legais, Perfil Profissiográfico Previdenciário e Gestão de Pessoal;
- **11.** RH Gestão de Pessoal e Contabilidade.

#### **1.4. Composição de Serviços:**

#### **1 4.1. Acompanhamento - Projeto:**

## **1.4.1.1 Assessoria especializada:**

A proponente deverá prestar serviço de Assessoramento e Acompanhamento Permanente, durante a validade do contrato, disponibilizando profissional capacitado no sistemas contratados na sede do município durante o horário de expediente, conforme agenda planejada e orientada para o cumprimento conforme segue:

 $\geq$  24 horas mensais – 1 módulo de 16 horas e 1 módulo de 08 horas;

O profissional e ou profissionais que desempenharão esta tarefa, deverão ser especialistas nos softwares atendidos, deverão aplicar conceitos, diagnosticar processos e ser facilitadores aos usuários dos sistemas quanto ao manejo dos softwares. Toda visita de assessoramento deverá ser certificada pelos usuários e atestada pelo gestor da área.

## **1.4.1.2. Coordenador técnico de projeto**

Disponibilizar profissional qualificado, na sede do Município, durante o horário de expediente em 4 dias anuais. Agendas programadas.

#### **Atividades:**

- $\triangleright$  Serviço técnico de planejamento;
- Diagnóstico do andamento e fases do projeto;
- Definição de rumos e correções;
- $\triangleright$  Processo de visibilidade de ações;
- $\triangleright$  Gestão e monitoramento das demandas;

## **1.4.2 Suporte técnico e atendimento:**

A proponente deverá disponibilizar suporte técnico e atendimento, observando:

## **1.4.2.1 Help-Desk:**

Sistema de pronto atendimento para consultas de funcionalidades dos sistemas, deverá ser disponibilizado durante o horário de expediente da prefeitura;

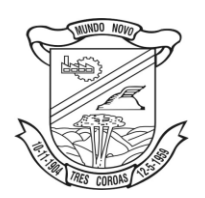

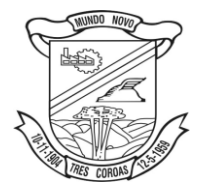

## **1.4.2.2 Sistema de acompanhamento e registro de demandas, dúvidas:**

A proponente deverá apresentar e disponibilizar sistema de acompanhamento de dúvidas e demandas, registrando o controle das solicitações, para que seja possível acompanhar, via Internet, o andamento de uma solicitação, referente a Sistemas ou Serviços prestados, desde sua abertura até o encerramento, com as funções mínimas a seguir:

- Mecanismo de controle, para que seja possível acompanhar, via Internet, o andamento de uma solicitação, referente aos Sistemas ou Serviços prestados por esta licitante, desde sua abertura até o encerramento.
- Permitir a inclusão por parte do usuário, via Internet (site), de qualquer tipo de solicitação de serviço (dúvidas, sugestões, problemas, etc.).
- $\triangleright$  Permitir o registro e acompanhamento de todos os passos e etapas havidos durante o atendimento da demanda cadastrada, de forma que o usuário possa a qualquer momento, via Internet, verificar o andamento/histórico da sua solicitação.
- $\triangleright$  Permitir ao usuário a possibilidade de incluir documentos em anexo na demanda cadastrada.
- Possuir controle de responsáveis do cliente, ou seja, permitir configurar os usuários que irão acompanhar todas as demandas do cliente, pois os outros usuários irão verificar somente as suas demandas, possuir senhas de acesso , configuráveis pelo usuário.
- Permite ao usuário, verificar as demandas nas seguintes situações/condições:

## **1.4.3 Serviços técnicos iniciais de instalação, conversão, implantação e treinamento:**

## **1.4.3.1 Instalação:**

Procedimentos operacionais para tornar executável o Software no ambiente computacional determinado**.** 

## **1.4.3.2 Conversão:**

Procedimentos específicos de migração de dados e geração de dados objetivando a formação da nova base de dados ativa.

Todos os cadastros existentes nos sistemas atuais e bases ativas, deverão ser convertidos, com todos os seus dados e históricos, de todos os anos/períodos contidos na base de dados, todo histórico contábil, incluindo movimentação, empenhos, liquidações, pagamentos, de forma a viabilizar o seguimento dos trabalhos e cumprimento das obrigações legais e prestação de contas. O serviço de conversão estará a cargo do licitante vencedor, não caberá a Prefeitura disponibilizar lay-outs, as informações estão contidas no banco de dados, caberá a empresa licitante vencedora analisar e coletar as informações e disponibilizá-las na nova base de dados.

Não será admitido a utilização de ferramentas de apoio à consulta de dados históricos, estes deverão estar disponibilizados na base de dados da nova plataforma de sistemas, ou seja, consultas em sistemas paralelos não serão aceitas.

## **1.3.3.3 Implantação:**

Procedimentos para viabilizar e operacionalizar o uso dos softwares pela alimentação de dados, adequação das rotinas manuais e pela personalização de parâmetros do Software.

#### **1.4.3.4 Treinamento:**

Procedimentos de transferência de conhecimento objetivando a qualificação e capacitação do usuário ao manejo do software.

**Observação:** Para os softwares com base de dados ativa e em uso, o prazo para a efetivação das etapas acima incluindo todo o processo de conversão de dados das bases ativas com a plena disponibilização dos softwares, compreende em 30 (Trinta) dias após a assinatura do contrato. Para os softwares conforme composição e conotação de novos, a definição e prioridade para implantação estará a cargo da prefeitura, o prazo para

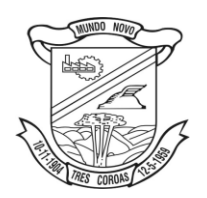

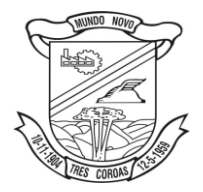

ocorrer à implantação, instalação e treinamento será de 30(Trinta) dias após a solicitação de serviço. **Fica a critério do Município, a definição de prioridades para a utilização, podendo optar por não implantar imediatamente todos os módulos novos, pagando apenas pelos módulos implantados.**

## **2. Justificativa:**

Este processo tem como objetivo e necessidade, definir como fundamental um modelo de gestão com propósitos de excelência gerencial contemporânea, observando e determinando os fundamentos a seguir:

- a) Visão Sistêmica: esse fundamento aborda a importância de compreensão de que em uma organização pública há relações de dependência entre os seus diversos setores e entre ela e a sociedade. Por isso, pressupõe-se que o sistema de gestão tenha a capacidade de valorizar a relação com os cidadãos e de englobar toda a organização, a fim de atingir os seus objetivos e estratégias;
- b) Aprendizado organizacional: o fundamento destaca a busca de conhecimento através de informações compartilhadas, reflexão, avaliação com o objetivo de desenvolver soluções e inovações;
- c) Cultura da inovação: desenvolvimento de um ambiente que favoreça a criação de novas ideias, que possam ser inseridas nos processos administrativos e nos serviços oferecidos como possibilidade de otimização do uso dos recursos públicos e de prestação de serviços de forma eficiente para o cidadão;
- d) Orientação por processos e informações: percepção de que um processo é um conjunto de atividades que se inter-relacionam de forma a gerar dados que se transformam em informações que auxiliam a tomada de decisão e a execução de ações. A orientação possibilita a melhoria do planejamento e da execução das atividades através da determinação das responsabilidades e da utilização mais eficiente dos recursos e realização de solução e ações preventivas de problemas;
- e) Visão de futuro: capacidade de definir estratégias que permitam se antecipar às necessidades e expectativas dos cidadãos;
- f) Geração de Valor: gerar resultados sólidos visando o progresso e o aprimoramento das relações de qualidade da organização;
- g) Comprometimento com as pessoas: fomentar a geração de conhecimento, propiciar o desenvolvimento de competências e reconhecimento do bom desempenho como caráter motivacional para a atuação participativa por parte das pessoas;
- h) Foco no cidadão e na sociedade: atender a necessidades e demandas da sociedade, destinatária das ações da organização, de maneira regular, contínua e com qualidade;
- i) Responsabilidade social: garantir aos cidadãos o acesso a serviços essenciais, zelar pelo respeito à individualidade e adotar políticas não-discriminatórias de proteção das minorias. Esse conceito também destaca a preservação da biodiversidade e dos ecossistemas naturais por meio do desenvolvimento sustentável;

 Para que os objetivos definidos tenham subsídios e sejam alicerçados por ações estratégicas, estabelece-se o conjunto de ações:

- a) Revisão e automação de processos;
- b) Estratégias de redimensionamento, realocação, capacitação e valorização do serviço público;
- c) Processo de otimização de tarefas;
- d) Ações de maximização da arrecadação;
- e) Ações de melhoria da qualidade dos serviços prestados.

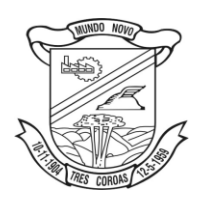

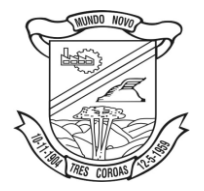

f) Qualificação da informação, ferramentas adequadas gerando informações tempestivas para tomada de decisão;

h) Ações de transparência e visibilidade dos processos administrativos;

e) Capacitação e qualificação dos usuários/servidores de forma contínua;

f) Preservação das bases dados ativas – migração, conversão e conservação da integridade de todos os dados históricos;

Visa à administração, com este processo, modernizar e atender as demandas e exigências legais, através da preservação e manutenção dos históricos existentes na atual base de informações, sendo ela o alicerce para a ampliação da solução e a adição de novas ferramentas.

## **3. Descrição das especificações técnicas mínimas e obrigatórias dos sistemas e módulos:**

## **3.1 Características gerais e obrigatórias:**

- $\triangleright$  O Sistema deverá estar desenvolvido em ambiente de total compatibilidade e integração com o ambiente gráfico Microsoft Windows, com operação via mouse. As janelas devem se sobrepor e se mover independentemente umas das outras, caracterizando assim, o puro padrão gráfico de interface. Não deverá ser necessário o fechamento de uma tela ou mesmo de um módulo do sistema para se fazer outra tarefa no equipamento usado pelo usuário. Assim os usuários poderão estar usando o sistema e ao mesmo tempo a internet ou o editor de texto trazendo produtividade ao Município. O município já é proprietário destas ferramentas. Não serão aceitas propostas de sistema que necessite a emulação de outros ambientes operacionais que não o Windows nativo.
- O sistema já deve estar de acordo com as NBCASP Normas Brasileiras de Contabilidade aplicadas ao Setor Público, com a aplicação de todas as normas e regras.
- O sistema deverá atender as diretrizes da Lei Complementar 131 Lei da Transparência de 27/05/2009, ao Decreto nº 7.185, de 27/05/2010 e a Portaria MF 548 de 22/11/2010, possibilitando a divulgação das informações referentes ao Executivo Municipal em seu site, em tempo real sem qualquer processo de digitação e/ou exportação de dados.
- $\triangleright$  O acesso, a todas as funcionalidades e rotinas do Sistema através de usuário e senha única, sendo que o usuário deverá ser o mesmo do Windows. Portanto, após o login no Windows, o usuário do Sistema deverá estar apto a acessar a qualquer função do Sistema, que lhe tenha sido autorizado pelo administrador do Sistema.
- Ainda como recurso de segurança e integridade de dados, o Sistema e seus Módulos licitados, deverão apresentar um recurso completo de auditoria interna do Sistema, para Inclusões, alterações e exclusões (Arquivo de "Log" de Ocorrências). Havendo a necessidade, usuários previamente autorizados poderão emitir o relatório de auditoria, onde deverá constar a data, hora, senha de acesso e todas as transações em cada Sistema e de cada usuário da rede;
- Deverá prover controle de acesso as funções do aplicativo através do uso de senhas, disponibilizando recurso de dupla custódia, utilizando o conceito de usuário autorizador, em qualquer função, selecionada a critério do usuário. Entende-se por Dupla Custódia a exigência pelo sistema de uma segunda senha em funções definidas pelo administrador do sistema. Além disso, deverá utilizar senhas de acesso em todos os módulos, permitindo a configuração individual de cada usuário, no que se refere à direitos de acesso aos Módulos do Sistema e informações do Banco de Dados. Permitir a atribuição por usuário de permissão exclusiva para gravar, consultar e/ou Excluir dados.
- O Sistema deverá possuir ferramenta que permita visualizar os relatórios gerados em qualquer um dos seus Módulos. Essa ferramenta deverá permitir de forma automática o gerenciamento da emissão e pesquisa dentro do relatório. Exemplo: Emitir determinado intervalo de páginas, determinado número de cópias, localizar conteúdo dentro do relatório, etc. Todas estas exigências devem estar concebidas em modo totalmente visual, com utilização de conceitos e padrões da plataforma Windows.
- Permitir que os relatórios possam ser salvos em disco de forma criptografada, evitando que possam ser efetuadas alterações em seu conteúdo.

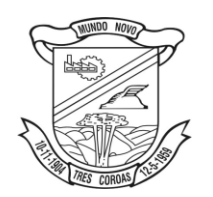

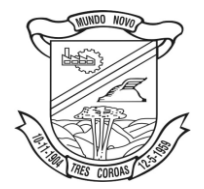

- $\triangleright$  Permitir que os relatórios possam ser salvos em formato texto de forma que possam ser importados por outros aplicativos (Exemplo: MS Excel).
- O Sistema deverá manipular textos através de editor próprio ou outros editores de textos, compatíveis com o MS – Office. Em ambos os casos deverão ser permitidos a definição de formato de letra, modelo de letra, alinhamentos e possibilidade de utilização de figuras.
- O Módulo de Contabilidade Pública deve permitir a configuração de usuários com acesso por unidade orçamentária. Por exemplo, o usuário do Setor de Contabilidade poderá acessar as informações de todas as Secretarias, enquanto o usuário da Secretaria de Saúde poderá estar habilitado para acessar apenas as informações referentes às suas contas.
- O Módulo de Protocolo deve possuir integração nativa (acesso automático ao mesmo conjunto de campos e informações) com as tabelas do banco de dados referentes ao protocolo, processando de forma on-line.
- O Módulo de Lei de Orçamento Anual deverá possibilitar a sua elaboração a nível sintético (elemento). Durante a execução, deve permitir a criação de despesas conforme a necessidade do Município a nível de rubrica. Facilitando a maleabilidade do orçamento.
- Todos os módulos do sistema deverão possuir registro de transações próprio (rotina de LOG). Mostrando usuário, data, hora e dados acessados ou alterados. Não se considera a possibilidade de o SGBD ser responsável por este controle.
- O Módulo Transparência Pública deve operar integrado a base de dados, deverá gerar os dados de forma automática on line e real time, através de função - agendador de tarefas, não necessitando interferência externa para geração dos dados. Os dados devem ser disponibilizados através de link no site do município, fornecendo as informações necessárias ao cumprimento da exigência legal estabelecida pela Lei Complementar 131/2009.
- Os Módulos Contabilidade Pública, Administração de Receitas e Tesouraria deverão estar integrados, sendo possível, apenas com a leitura ótica do código de barras do recibo de qualquer tipo de receita, fazer todos os lançamentos, baixas, contabilização e classificação orçamentária do valor arrecadado. Também deverá estar automatizada a classificação de valores percentuais conforme o tipo de receita, obedecendo à legislação vigente (ex.: Própria, MDE, FUNDEB e ASPS). Para a arrecadação bancária, a entrada do arquivo magnético recebido do banco, também deverá providenciar a classificação e baixa descrita anteriormente, neste item no momento do fechamento do Caixa diário.
- Todos os módulos do sistema deverão possuir registro de transações próprio (rotina de LOG). Mostrando usuário, data, hora e dados acessados ou alterados. Não se considera a possibilidade de o SGBD ser responsável por este controle.
- Os Módulos PPA e LDO deverão ser integrados com o Módulo LOA. Na elaboração do PPA o sistema deverá proporcionar a busca automática no Módulo LOA do cadastro da Classificação Institucional, das Funções / Sub-funções, dos Programas de Governo, das Ações e Categorias Econômicas de Receita e Despesa, visando maior agilidade e segurança. Os PPAs e LDOs devem ficar armazenados em um único banco de dados facilitando assim o acesso, as consultas e a emissão dos relatórios. Esses dados serão utilizados para futuros acompanhamentos durante a execução da LOA. Os módulos PPA e LDO deverão registrar qualquer alteração realizada após sua aprovação como exclusões, inclusões ou alterações. Disponibilizar relatórios para um acompanhamento da situação inicial, dos movimentos e situação atualizada, possibilitando a efetiva transparência dos objetivos governamentais e uma clara visualização da destinação dos recursos públicos.
- $\triangleright$  Possuir ajuda (help) on-line, em formato hipertexto, em todos os campos do sistema, inserida no contexto, com possibilidade de acesso através de teclas de atalho.
- O Sistema deverá atender a Lei 9.755/98, no que se refere à publicação das contas públicas na Internet (informações contábeis, compras e licitações). Quando solicitado pelo usuário, o Sistema deverá gerar automaticamente as informações para inclusão na página da Prefeitura (arquivos em formato HTML) nos formatos exigidos pela Lei.
- A rotina de Compras e Licitações deverá possibilitar a reserva de dotação para o processo licitatório e criar o pedido de empenho na contabilidade. Deverá ser totalmente integrado ao Módulo de Contabilidade.

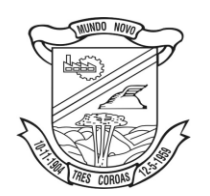

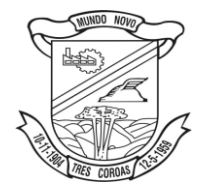

- $\triangleright$  As tabelas dos diversos Módulos deverão permitir sua visualização no momento do acesso ao campo a
- que se referem. Bem como permitir a pesquisa rápida de seu conteúdo.
- Os relatórios passíveis de editoração, que acompanham o Sistema, ou que venham a ser gerados, deverão disponibilizar todas as facilidades dos geradores em padrão Windows, como padronização de cabeçalhos, tipos de fontes, totalizações, quebras, classificação e seleção da quantidade de linhas por página.
- $\triangleright$  O Módulo Folha de Pagamento deverá ser voltado ao atendimento de órgãos públicos, inclusive atendendo necessidades relacionadas aos Recursos Humanos dos professores do município (diversos contratos para um único servidor).
- O módulo Portal do Servidor deve permitir aos usuários servidores realizar através de senhas/logins a atualização dos dados cadastrais referente a Qualificação Cadastral para o E-Social.
- O Módulo Declaração Eletrônica do ISSQN deve possuir integração nativa (acesso automático a o mesmo conjunto de campos e informações) com as tabelas do banco de dados referentes à receita, processando de forma on-line.
- O Processamento da Declaração eletrônica do ISSQN deverá ser totalmente integrado com a Receita e Arrecadação, não será admitida qualquer duplicidade de cadastro ou processos entre as áreas de Receitas e ISSQN.
- O Módulo Nota Fiscal Eletrônica de Serviços deve possuir integração nativa (acesso automático a o mesmo conjunto de campos e informações) com as tabelas do banco de dados referentes à receita, processando de forma on-line. Deverá ser integrado aos módulos de Administração de Receitas e de Declaração eletrônica do ISSQN, utilizando a mesma base de dados.
- O módulo Protesto CDA deverá ser integrado ao sistema de Receitas, pois da base de dados do sistema de receitas será originada as informações para integração com cartórios, todo este processo de forma eletrônica, não necessitando de impressão de documentos e tramitação de processos em meio físico junto aos cartórios.
- O Módulo de Almoxarifado deverá possuir um formulário de pedido de Materiais, permitindo que os diversos setores desta Prefeitura efetuem seus pedidos de Materiais de forma eletrônica, ou seja, o usuário fará o pedido no seu terminal e o Módulo de Almoxarifado sinalizará ao responsável pelo Almoxarifado, que existe uma requisição de material a ser atendida. Também deverá permitir a transformação de um pedido (requisição) de material em um pedido de compra, tudo de forma eletrônica.
- O Módulo de Licitações e Contratos deverá receber os pedidos de Compras oriundos do Módulo de Almoxarifado e permitir sua inclusão, sem a necessidade de redigitação, no Objeto a ser licitado. Também, este Módulo deverá permitir o acesso ao Módulo de Contabilidade Pública, onde fará a consulta da dotação orçamentária e, se for o caso, a reserva da dotação para a compra.
- Módulo de Licitação e Contratos deverá possibilitar a reserva de dotação para o processo licitatório e criar o pedido de empenho na contabilidade. Totalmente integrado ao Módulo de Contabilidade Pública.
- Os Módulos de Licitações e Contratos, Almoxarifado, Patrimônio Público e Administração de frotas deverão ter um único cadastro de fornecedores e materiais para que não exista duplicidade de informações.
- $\triangleright$  O Módulo de Almoxarifado deverá permitir a identificação dos materiais que serão utilizados pelo Módulo de Administração de Frotas, permitindo assim, o completo controle dos materiais utilizados quando da manutenção de qualquer veículo da frota municipal.
- O Módulo de Tesouraria e Automação de Caixa deverá permitir consulta ao cadastro da dívida no Módulo de Administração de Receitas, a fim de identificar se o fornecedor possui algum tipo de débito com o município, permitindo o encontro de contas, antes do pagamento ao fornecedor.
- $\triangleright$  O Módulo Atos Legais e Efetividade, deve ser totalmente integrado a Folha de pagamento, através de um cadastro único de funcionários, tabelas, eventos e procedimentos. Ficando nele registrada toda a vida funcional dos servidores da prefeitura, permitindo a eliminação das fichas de controle, onde além de constar todas as ocorrências havidas durante o período em que o funcionário trabalhou para a Prefeitura, poderão estar averbados os tempos externos.

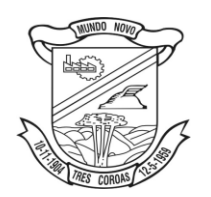

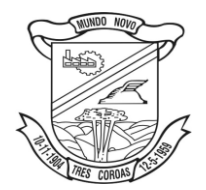

- O Módulo de Administração de Receitas deverá atender as exigências do SIAPC/PAD TCE RS. Geração de Arquivo de movimento do sistema de arrecadação e Geração do arquivo que gera o registro do código de barras (padrão CENEABAN), registro do histórico das emissões de carnês emitidos.
- O Módulo Serviços ao Cidadão Internet, deverá operar de forma on-line web e integrado ao Módulo de Administração de Receitas, permitindo consulta financeira de todo e qualquer débito registrado no sistema. Deve ser desenvolvido em linguagem própria para ambiente Web, com operação via mouse e interface gráfica. Deverá ser parte integrante do sistema, portanto com arquitetura, ambiente de desenvolvimento, Banco de Dados e demais características totalmente compatíveis com os demais módulos. O Banco de Dados para toda a solução deverá ser o mesmo. Ou seja, os mesmos dados contidos no Banco de Dados do servidor de arquivos, estarão sendo acessados pela aplicação Web, mantendo a mesma base de dados para todos. Não serão admitidas operações off-line, sem integração imediata. As soluções de conectividade, ferramentas segurança, assim como tudo o que envolve o ambiente de Internet estará a cargo da Prefeitura.
- O Módulo de Protocolo deverá possuir o recurso de assinatura eletrônica no controle da tramitação dos processos, ou seja, deverá permitir ao usuário que ao receber um processo, informando sua senha registre automaticamente o recebimento do referido processo. Busca com isto o município, eliminar a necessidade de qualquer controle manual sobre a tramitação dos processos.
- Os Módulos de Protocolo e Administração de Receitas deverão ser integrados de forma que os recibos de protocolos serão passiveis de autenticação mecânica, para serem arrecadadas no setor de tributação e contabilizadas automaticamente.
- $\triangleright$  O Módulo de Tesouraria deverá recolher todo e qualquer valor (imposto, taxas) e proceder à quitação automática (on-line) no Módulo de Administração de Receita bem como disponibilizar a contabilização das receitas nas respectivas contas contábeis com os percentuais exigidos.
- Todos os cálculos e seleções do Módulo de Folha de Pagamento, bem como o Módulo de Administração de Receitas deverão ser feitos em tabelas e parâmetros de fácil entendimento e utilização pelo usuário final, nunca através de artifícios de programação, alterações em códigos fontes ou linguagens de programação desconhecidas dos técnicos do município.
- O Módulo de Patrimônio Público deve estar totalmente integrado a Contabilidade Pública permitindo a contabilização automática da liquidação de despesas, da destinação, da depreciação e da reavaliação dos bens, amortização e exaustão. Os métodos: linear ou de quotas constantes e/ou de unidades produzidas, o registro contábil tempestivo das transações de avaliação patrimonial, entre outros fatos administrativos com impacto contábil em atendimento a NBCASP (Normas Brasileiras de Contabilidade Aplicadas ao Setor Público).

# **3.2. Composição técnica dos softwares existentes:**

## **1. Contabilidade Pública:**

- Contabilizar as dotações orçamentárias e demais atos da execução orçamentária e financeira.
- Utilizar o Empenho para comprometimento dos créditos orçamentários, a Nota de Lançamento ou documento equivalente definido pela entidade pública para a liquidação de receitas e despesas e a Ordem de Pagamento para a efetivação de pagamentos.
- Permitir que os empenhos globais e estimativos sejam passíveis de complementação ou anulação parcial ou total, e que os empenhos ordinários sejam passíveis de anulação parcial ou total.
- Possibilitar no cadastro do empenho a inclusão, quando cabível, das informações relativas ao processo licitatório, fonte de recursos, detalhamento da fonte de recursos, número da obra, convênio e o respectivo contrato.
- Possibilitar no cadastro do empenho a inclusão, quando cabível, de informações relativas ao MANAD permitindo assim o envio de informações para o INSS.
- Permitir a incorporação patrimonial na emissão ou liquidação de empenhos.
- Permitir a gestão do controle "Crédito Empenhado em Liquidação" com a automatização do reconhecimento das obrigações antes e entre as fases da execução orçamentária.

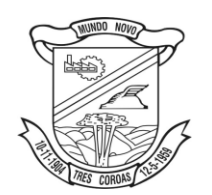

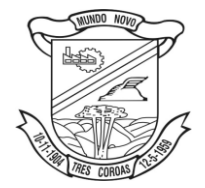

- 
- $\triangleright$  Permitir a utilização de objeto de despesas na emissão de empenho para acompanhamento de gastos da entidade.
- Permitir o controle de reserva das dotações orçamentárias possibilitando o seu complemento, anulação e baixa através da emissão do empenho.
- $\triangleright$  Permitir a emissão de etiquetas de empenhos.
- Permitir que os documentos da entidade (notas de empenho, liquidação, ordem de pagamento, etc) sejam impressas de uma só vez através de uma fila de impressão.
- > Descrição
- Permitir a alteração das datas de vencimento dos empenhos visualizando a data atual e a nova data de vencimento sem a necessidade de efetuar o estorno das liquidações do empenho.
- Não permitir a exclusão ou cancelamento de lançamentos contábeis.
- Permitir a utilização de históricos padronizados e históricos com texto livre.
- $\triangleright$  Permitir estorno de registros contábeis nos casos em que se apliquem.
- Permitir a apropriação de custos na emissão ou liquidação do empenho, podendo utilizar quantos centros de custos sejam necessários por empenho/liquidação.
- $\triangleright$  Permitir a reapropriação de custos a qualquer momento.
- Permitir a informação de retenções na liquidação do empenho.
- Permitir a contabilização da apropriação das retenções na liquidação do empenho.
- Permitir a utilização de Subempenho para empenhos globais ou estimativos.
- Permitir a configuração do formulário de empenho de forma a compatibilizar o formato da impressão com os modelos da entidade.
- $\triangleright$  Permitir controle de empenho referente a uma fonte de recurso.
- Permitir controle dos recursos antecipados para os adiantamentos, subvenções, auxílios contribuições e convênios, devendo o sistema emitir empenhos para os repasses de recursos antecipados.
- $\triangleright$  Permitir controlar os repasses de recursos antecipados, limitando o empenho a um determinado valor ou a uma quantidade limite de repasses, de forma parametrizável para os adiantamentos de viagens, adiantamentos para suprimentos de fundos e demais recursos antecipados.
- Permitir controlar os repasses de recursos antecipados limitando o número de dias para a prestação de contas, podendo esta limitação ser de forma informativa ou restritiva.
- Permitir bloquear um fornecedor/credor para não permitir o recebimento de recurso antecipado caso o mesmo tenha prestação de contas pendentes com a contabilidade.
- $\triangleright$  Permitir incluir um percentual limite para o empenhamento no subelemento 96 Pagamento Antecipado, impedindo assim que empenhos de recursos antecipados sejam emitidos em valor superior ao definido pela entidade pública.
- $\triangleright$  Emitir documento de prestação de contas no momento do pagamento de empenhos de recursos antecipados.
- Emitir documento final (recibo de prestação de contas) no momento da prestação de contas do recurso antecipado.
- $\triangleright$  Emitir relatório que contenham os recursos antecipados concedidos, em atraso e pendentes, ordenando os mesmos por tipo de recursos antecipados, credor ou data limite da prestação de contas.
- Utilizar calendário de encerramento contábil para os diferentes meses, para a apuração e apropriação do resultado, não permitindo lançamentos nos meses já encerrados.
- Permitir que a estrutura (mascara dos níveis contábeis) do Plano de Contas utilizado pela entidade seja definida pelo usuário.
- Possuir controle, por data, das alterações realizadas no Plano de Contas, obedecendo as movimentações já existentes para as mesmas.
- Possuir cadastro do Plano de Contas com todos os atributos definidos pelo PCASP (Plano de Contas Aplicado ao Setor Público).
- Assegurar que as contas só recebam lançamentos contábeis no último nível de desdobramento do Plano de Contas utilizado.
- Disponibilizar rotina que permita a atualização do Plano de Contas, das Naturezas de Receita e Despesa, dos eventos e de seus roteiros contábeis de acordo com as atualizações do respectivo Tribunal de Contas.

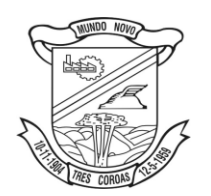

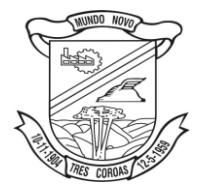

- $\triangleright$  Possuir mecanismos que garantam a integridade dos procedimentos, bem como a qualidade, consistência e transparência das informações geradas pelo PCASP conforme definições realizadas na 5ª edição do MCASP (Manual de Contabilidade Aplicada ao Setor Público) da STN (Secretaria do Tesouro Nacional).
- $\triangleright$  Assegurar que os lançamentos contábeis sejam realizados utilizando contas de uma mesma natureza da informação.
- Assegurar que contas com indicador de superávit financeiro igual a "Patrimonial" seja movimentada utilizando como contrapartida:
- Contas de Variação Patrimonial Aumentativa; Contas de Variação Patrimonial Diminutiva; Outra conta Patrimonial, para reclassificação;
- Conta com indicador de superávit financeiro igual a "Financeiro", exclusivamente quando houver a respectiva execução orçamentária (emissão de empenho).
- Possuir cadastro de LCP (Lançamentos Contábeis Padronizados) nos moldes definidos pela 5ª edição do MCASP.
- Possuir cadastro de CLP (Conjunto de Lançamentos Padronizados) nos moldes definidos pela 5ª edição do MCASP.
- Possuir controle, por data, das alterações realizadas no cadastro de LCP e CPL, obedecendo as movimentações contábeis já existentes para os mesmos.
- Assegurar que a contabilização de todos os fatos administrativos ocorra através do uso dos Lançamentos Contábeis Padronizados (LCP) e do Conjunto de Lançamentos Padronizados (CLP).
- Possuir mecanismo que parametrize as regras contábeis de acordo com as necessidades de cada entidade possibilitando a parametrização das mesmas pelo próprio contador da instituição pública.
- Possuir mecanismo que configure todas as regras contábeis de integração entre os sistemas estruturantes de Administração de Receitas e Administração de Suprimentos (Compras e Materiais, Licitações e Patrimônio).
- $\triangleright$  Assegurar que a escrituração contábil dos fatos administrativos atenda a NBC T 16.5 Registro Contábil – do Conselho Federal de Contabilidade.
- Assegurar que toda a movimentação contábil seja identificada por um Identificador de Fato Contábil.
- $\triangleright$  Assegurar que cada registro contábil seja identificado por um número de controle que identifique, de forma unívoca, os registros eletrônicos que integram um mesmo lançamento contábil, atendendo assim a NBC T 16.5, item 13, alínea "f".
- $\triangleright$  Possuir um cadastro de Retenções onde se defina a conta contábil da mesma, bem como se a mesma se refere a uma retenção própria da entidade ou de terceiros.
- Permitir que se defina quando determinada retenção efetuada deve ser recolhida, podendo esta data ser um dia do mês subsequente ou uma quantidade de dias úteis ou corridos contados a partir da efetiva retenção.
- Possuir mecanismo que defina se o momento pelo qual ocorrerá o fato gerador do recolhimento de uma retenção própria será na liquidação ou no pagamento do empenho.
- Permitir a arrecadação da receita orçamentária de forma concomitante com o fato gerador do recolhimento de uma retenção de empenho, podendo esta ser realizada de forma rateada entre três receitas para os casos onde a receita possui destinação para os recursos da Saúde e da Educação.
- Possuir controle, por data, das alterações realizadas no cadastro das retenções, obedecendo as movimentações já existentes para as mesmas.
- Permitir cadastrar os precatórios da entidade, controlando toda a sua execução.
- Permitir acompanhar a contabilização das retenções, desde a sua origem até o seu recolhimento, possibilitando ao usuário saber em qual documento e data foi recolhida qualquer retenção, permitindo assim a sua rastreabilidade.
- $\triangleright$  Permitir, no momento da emissão do documento extra, informar os empenhos orçamentários que tiveram retenções e que originaram o documento extra.
- Permitir o relacionamento dos empenhos de restos a pagar que estão vinculados à Educação, Saúde, Precatórios e identificar se os mesmos foram inscritos com ou sem disponibilidade financeira.
- $\triangleright$  Permitir a alteração de complementos de históricos de registros contábeis já efetuados.

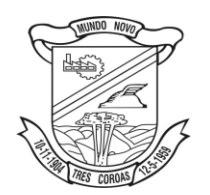

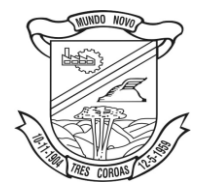

- $\triangleright$  Permitir a alteração do documento de pagamento dos empenhos sem a necessidade de efetuar do pagamento.
- Permitir a vinculação de documentos em formato "TXT, DOC, XLS, PDF" às notas de empenhos para posterior consulta.
- $\triangleright$  Permitir restringir o acesso a unidades orçamentárias e unidades gestoras para determinados usuários.
- Possibilitar a contabilização automática dos registros provenientes dos sistemas de arrecadação, gestão de pessoal, patrimônio público, licitações e contratos.
- $\triangleright$  Permitir contabilizar automaticamente os bens públicos de acordo com a inserção dos bens no sistema de patrimônio.
- Permitir contabilizar automaticamente as depreciações dos bens de acordo com os métodos de depreciação definidos pelas NBCASP, utilizando vida útil e valor residual para cada um dos bens.
- Permitir contabilizar automaticamente a reavaliação dos valores dos bens patrimoniais de acordo com o processo de reavaliação efetuado no sistema de patrimônio.
- $\triangleright$  Permitir contabilizar automaticamente os gastos subsequentes relativos aos bens patrimoniais.
- Permitir a exportação, na base de dados da prefeitura, de dados cadastrais para as demais unidades gestoras descentralizadas do município.
- Permitir a importação de dados cadastrais nas unidades gestoras descentralizadas do município a partir das informações geradas pela prefeitura.
- Permitir a exportação do movimento contábil com o bloqueio automático dos meses nas unidades gestoras descentralizadas do município para posterior importação na prefeitura, permitindo assim a consolidação das contas públicas do município.
- Permitir a importação, na base de dados da prefeitura, do movimento contábil das unidades gestoras descentralizadas do município, permitindo assim a consolidação das contas públicas do município.
- $\triangleright$  Permitir que ao final do exercício os empenhos que apresentarem saldo possam ser inscritos em restos a pagar, de acordo com a legislação, e que posteriormente possam ser liquidados, pagos ou cancelados no exercício seguinte.
- Permitir iniciar a execução orçamentária e financeira de um exercício, mesmo que não tenha ocorrido o fechamento contábil do exercício anterior, atualizando e mantendo consistência dos dados entre os exercícios.
- Possibilitar a transferência automática das conciliações bancárias do exercício para o exercício seguinte.
- Possibilitar a transferência automática dos saldos de balanço do exercício para o exercício seguinte.
- Possibilitar a reimplantação automática de saldos quando a implantação já tiver sido realizada de modo que os saldos já implantados sejam substituídos.
- Emitir o Relatório de Gastos com a Educação, conforme Lei 9424/1996.
- Emitir o Relatório de Gastos com o FUNDEB, conforme Lei 9394/1996.
- Emitir o Relatório de Liberação de Recursos, conforme Lei 9.452/1997.
- Emitir relatório contendo os dados da Educação para preenchimento do SIOPE.
- Emitir relatório contendo os dados da Saúde para preenchimento do SIOPS.
- Emitir relatório de Apuração do PASEP com a opção de selecionar as receitas que compõe a base de cálculo, o percentual de contribuição e o valor apurado.
- Emitir o Relatório de Arrecadação Municipal, conforme regras definidas no artigo 29-A da Constituição Federal de 1988.
- Emitir relatório Demonstrativo de Repasse de Recursos para a Educação, conforme Lei 9394/96 (LDB), que demonstre as receitas que compõem a base de cálculo, o percentual de vinculação, o valor arrecadado no período e o valor do repasse.
- Permitir a geração em formato "HTML" das informações relativas à prestação de contas de acordo com a Lei 9.755/98.
- Emitir o Quadro dos Dados Contábeis Consolidados, conforme regras definidas pela Secretaria do Tesouro Nacional.
- > Descrição

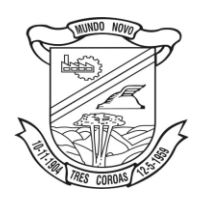

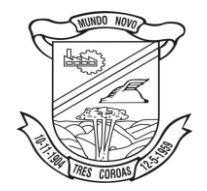

*licitacoes@pmtcoroas.com.br*

 Emitir todos os anexos de balanço, global e por órgão, fundo ou entidade da administração direta, autárquica e fundacional, exigidos pela Lei Nº 4320/64 e suas atualizações:

Anexo 1 – Demonstração da Receita e Despesa Segundo as Categorias Econômicas;

Anexo 2 – Receita Segundo as Categorias Econômicas e Natureza da Despesa Segundo as Categorias econômicas;

Anexo 6 – Programa de Trabalho;

Anexo 7 – Demonstrativo de Funções, Programas e Subprogramas por Projetos e Atividades (adequado ao disposto na portaria 42/99 do Ministério do Orçamento e Gestão);

Anexo 8 – Demonstrativo da Despesa por Função, Programas e Subprogramas, conforme o vínculo com os Recursos (adequado ao disposto na portaria 42/99 do Ministério do Orçamento e Gestão);

Anexo 9 – Demonstrativo da Despesa por Órgãos e Funções (adequado ao disposto na portaria 42/99 do Ministério do Orçamento e Gestão).

- Anexo 10 Comparativo da Receita Orçada com a Arrecadada;
- Anexo 11 Comparativo da Despesa Autorizada com a Realizada;
- Anexo 12 Balanço Orçamentário;

Anexo 13 – Balanço Financeiro;

Anexo 14 – Balanço Patrimonial;

Anexo 15 – Demonstrativo das Variações Patrimoniais

Anexo 16 – Demonstração da Dívida Fundada Interna;

Anexo 17 – Demonstração da Dívida Flutuante.

- Emitir o Informe de Rendimentos Anual para os prestadores de serviços que tiveram retenção de impostos, conforme regras definidas pela Secretaria da Receita Federal.
- Permitir a criação de relatórios gerenciais pelo próprio usuário.
- Dispor de funcionalidade que possibilite a criação de fórmulas para a composição de valores utilizados na emissão de demonstrativos, a partir de qualquer tipo de movimentação (do ano corrente ou do ano anterior, e valores brutos ou líquidos) que envolvam Despesas, Receitas, Restos a Pagar ou Movimentação Contábil em geral.
- Permitir a composição de valores de determinado Grupo de Fonte de Recursos ou Detalhamento da Fonte, e ainda, valores específicos relacionados à Saúde, Educação e Precatórios para utilização na emissão de demonstrativos.
- Possibilitar a definição de um nível contábil ou uma categoria econômica específica, para a composição de um valor que será impresso em um demonstrativo.
- $\triangleright$  Permitir a impressão de demonstrativos com valores em milhãres e em milhões de reais.
- Permitir a inserção de notas explicativas e de campos informativos na impressão dos demonstrativos.
- Permitir a criação de relatórios a partir de planilhas eletrônicas criadas pelo usuário.
- Armazenar os modelos dos relatórios criados pelo usuário diretamente no banco de dados do sistema.

# **2. Lei de Orçamento Anual:**

- Gerar a proposta orçamentária para o ano seguinte utilizando o orçamento do ano em execução e permitir a atualização do conteúdo e da estrutura da proposta gerada.
- Disponibilizar, ao início do exercício, o orçamento aprovado para a execução orçamentária. Em caso de ao início do exercício não se ter o orçamento aprovado, disponibilizar dotações conforme dispuser a legislação municipal.
- Permitir a atualização total ou seletiva da proposta orçamentária através da aplicação de percentuais ou índices.
- $\triangleright$  Armazenar dados do orçamento e disponibilizar consulta global ou detalhada por órgão, fundo ou entidade da administração direta, autárquica e fundacional, inclusive empresa estatal dependente.
- Permitir a gerência e a atualização da tabela de Classificação Econômica da Receita e Despesa, da tabela de componentes da Classificação Funcional Programática e da tabela de Fontes de Recursos especificadas nos anexos da Lei 4320/64 e suas atualizações, em especial a portaria 42 de 14/04/99 do Ministério do Orçamento e Gestão, Portaria Interministerial 163 de 04/05/2001 e Portaria STN 300, de 27/06/2002.

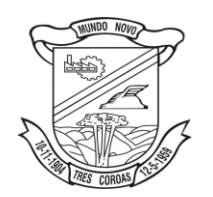

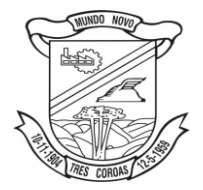

- Permitir incluir informações oriundas das propostas orçamentárias dos órgãos da administração indireta para consolidação da proposta orçamentária do município, observando o disposto no artigo 50 inciso III da Lei Complementar 101/2000 (LRF).
- $\triangleright$  Permitir a abertura de créditos adicionais, exigindo informação da legislação de autorização e resguardando o histórico das alterações de valores ocorridas.
- Emitir relatório da proposta orçamentária municipal consolidada (administração direta e indireta) conforme exigido pela Lei 4320/64, Constituição Federal e pela Lei Complementar 101/2000 (LRF).
- Emitir todos os anexos de orçamento, global e por órgão, fundo ou entidade da administração direta, autárquica e fundacional, inclusive empresa estatal dependente, exigidos pela Lei 4320/64 e pela Lei Complementar 101/2000 (LRF).
- Integrar-se totalmente às rotinas da execução orçamentária possibilitando o acompanhamento da evolução da execução do orçamento.
- Permitir a utilização de cotas de despesas, podendo ser no nível de unidade orçamentária ou dotação ou vínculo, limitadas às estimativas de receitas.
- Permitir o controle de metas de arrecadação das receitas, podendo ser em qualquer nível da categoria econômica.

## **3. Tesouraria;**

- $\triangleright$  Permitir a configuração do formulário de cheque, pelo próprio usuário, de forma a compatibilizar o formato da impressão com os modelos das diversas entidades bancárias.
- Possuir controle de talonário de cheques.
- Permitir a emissão de cheques e respectivas cópias.
- Conciliar os saldos das contas bancárias, emitindo relatório de conciliação bancária.
- $\triangleright$  Permitir conciliar automaticamente toda a movimentação de contas bancárias dentro de um período determinado.
- Possibilitar a geração de Ordem Bancária Eletrônica, ajustável conforme as necessidades do estabelecimento bancário.
- Permitir a parametrização de Ordem Bancária Eletrônica para pagamentos de títulos e faturas com código de barras.
- Possuir integração com o sistema de arrecadação possibilitando efetuar de forma automática a baixa dos tributos pagos diretamente na tesouraria da entidade.
- Possuir total integração com o sistema de contabilidade pública efetuando a contabilização automática dos pagamentos e recebimentos efetuados pela tesouraria.
- $\triangleright$  Permitir agrupar diversos pagamentos a um mesmo fornecedor em um único cheque.
- Permitir que em uma mesma Ordem de Pagamento possam ser agrupados diversos empenhos para um mesmo fornecedor.
- Permitir a emissão de Ordem de Pagamento.
- Possibilitar a emissão de relatórios para conferência da movimentação diária da Tesouraria.
- $\triangleright$  Permitir a emissão de cheques para contabilização posterior.
- $\triangleright$  Permitir a autenticação eletrônica dos recebimentos e pagamentos realizados pelo Caixa.
- $\triangleright$  Permitir a realização da conciliação bancária das contas de forma manual ou automática.
- Permitir o controle de Abertura e Fechamento do Caixa com Autenticadora Mecânica.
- Permitir o controle de Requisição e Repasse de valores do Caixa com Autenticadora Mecânica.
- Possibilitar a impressão do movimento e do resumo da Autenticadora Mecânica.
- Assegurar que a Emissão das Ordens Bancárias efetuará uma Reserva Financeira nas contas bancárias envolvidas na operação.
- Assegurar que a Geração das Ordens Bancárias efetuará a Devolução da Reserva Financeira das contas bancárias, bem como os pagamentos dos empenhos vinculados a OBE.
- Possibilitar o processamento automático dos arquivos de retorno das Ordens Bancária Eletrônicas identificando os registros que foram efetivados e os que foram rejeitados pelo banco.

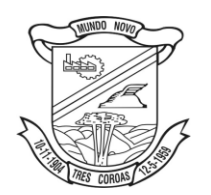

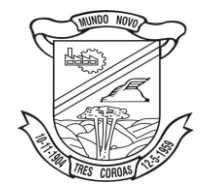

- 
- $\triangleright$  Assegurar que os registros rejeitados pelo banco tenham a movimentação de estorno do pagamento realizada na contabilidade, quando estes forem relativos a Ordem Bancária Eletrônica.
- Permitir a visualização dos registros da Ordem Bancária nos empenhos que estiverem vinculados a mesma.
- Possibilitar a visualização e impressão de todos os registros que são gerados através de Ordem Bancária Eletrônica.
- Permitir a visualização e impressão de todos os registros que estão contidos no arquivo de retorno bancário gerados por Ordem Bancária Eletrônica.
- Permitir a emissão de Ordem Bancária de Transferência para transações que envolvam as contas bancárias de uma mesma entidade.
- Permitir a emissão de Cheque de Transferência para transações que envolvam as contas bancárias de uma mesma entidade.
- Possibilitar a utilização de Artigo de Caixa para as operações financeiras.

## **4. Caixa:**

- Integração com o Módulo de tesouraria, permitindo o registro e atualização dos saldos no momento da operação de pagamento ou arrecadação;
- $\triangleright$  Integração com o Módulo contábil, permitindo o lançamento e a classificação automática dos valores arrecadados;
- Permitir a opção de não classificar as receitas no momento de sua arrecadação;
- $\triangleright$  Integração com Módulo tributário (baixas automáticas, classificações automáticas,);
- $\triangleright$  Efetuar o rateio das receitas conforme os percentuais estabelecidos pelo município;
- Emissão de cheques e documentos de débito;
- $\triangleright$  Recebimento de valores com autenticação do valor no canhoto do contribuinte;
- $\triangleright$  Pagamento de despesas com autenticação do valor no documento de pagamento (empenho);
- $\triangleright$  Registro na fita de caixa dos valores recebidos, pagos e estornados;
- $\triangleright$  Permitir que a receita recebida no caixa ou através de arquivos bancários seja integrada automaticamente, com o Módulo de tesouraria, Módulo de tributação, Módulo orçamentário e contábil;
- Permitir a utilização de equipamentos de automação PDV (leitora ótica, autenticadora, impressora de cheques e gaveta de dinheiro controlada pelo Sistema);

## **5. Prestações de Contas (SIAPC/PAD) ao TCE/RS:**

 $\triangleright$  Ser integrado ao Módulo de Contabilidade Pública, gerando de forma automatizada, todos os relatórios e arquivos a Prestação de Contas (SIAP/PAD), conforme TCE – RS.

## **6. Lei de Responsabilidade Fiscal:**

- Gerar relatórios e arquivos em meio eletrônico solicitado na LRF com vistas a atender aos artigos 52 e 53 (Relatório Resumido da Execução Orçamentária), artigos 54 e 55 (Relatório da Gestão Fiscal) e artigo 72 (Despesas com serviços de terceiros), observadas as portarias 559 e 560 da Secretaria do Tesouro Nacional, de 14/12/2001 e a Lei 9.755/98.
- $\triangleright$  Emitir relatório da proposta orçamentária consolidada (administração direta e indireta) conforme exigido pela Lei Complementar 101/2000 (LRF).
- Emitir os relatórios os arquivos exigidos pelo TCE/RS para prestação de contas da LRF.

## **7. Administração de Receitas:**

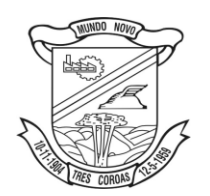

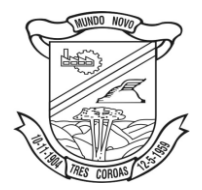

- Possibilitar de forma parametrizada, a sua adaptação integral ao estabelecido pelo Código Tributário Municipal, bem como por qualquer outro conjunto de leis ou normativas em vigor, de qualquer nível, que estejam no contexto de atuação da solução;
- Possuir o conceito de cadastro consolidado das informações municipais (Cadastro Único ou Geral), com identificação unificada do cidadão/contribuinte;
- Permitir a formatação e/ou personalização do layout de todos os documentos oficiais, gerados pelo sistema, tais como: guias de recolhimento, certidões, notificações de lançamento, comprovantes de quitação, documentos integrantes do Processo Tributário Administrativo (PTA), Alvarás, Taxas de Localização e Licença, permitindo minimamente a seleção de campos integrantes, a sua disposição dentro dos documentos e os objetos que integrarão o layout padrão;
- Permitir a autencidade do alvará através da Web
- Permitir a inclusão de QRCODE no documento de alvará, possibilitando a consulta de autencidade através da leitura do QRCODE
- $\triangleright$  Possibilitar a emissão de alvarás para diversas finalidades distintas;
- Possibilitar a criação/edição de regras inerentes ao deferimento do alvará (Regras distintas de acordo com as finalidades do alvará); Ex;

Possibilitar o envio de e-mail aos contribuintes que efetuaram solicitação de alvará

Possibilitar a parametrização de modo com que somente determinados usuário possam efetuar o deferimento do Alvará de acordo com a respectiva finalidade; Ex Somente usuário do departamento de vigilância sanitária poderão deferir o Alvará Sanitário;

- $\triangleright$  Permitir a emissão em segunda via de todos os documentos oficiais;
- Permitir o controle do número de via emitida, de todos os documentos oficiais;
- $\triangleright$  Gerenciar as tabelas de controle do endereçamento e das faces de quadras legais, integralmente relacionadas à tabela de zonas cadastrais imobiliárias do município;
- Gerenciar os índices/indexadores de correção e/ou atualização monetária, bem como o controle de mudanças de moeda;
- Gerenciar todo conjunto de fórmulas relativas ao cálculo dos tributos controlados pelo sistema, de forma parametrizada;
- $\triangleright$  Possuir rotinas parametrizáveis de cálculos gerais, parciais e individualizados, dos valores inerentes à obrigação principal e acréscimos legais, com destaque para cada item, aplicável a quaisquer tributos e/ou receitas derivadas;
- $\triangleright$  Gerenciar o calendário de dias úteis por exercício;
- $\triangleright$  Gerenciar as datas de vencimentos de tributos por exercício;
- $\triangleright$  Permitir a emissão de documentos oficiais, comprovantes de quitação de débitos de qualquer natureza;
- Permitir a emissão do edital de convocação para ciência de Notificação de Lançamento;
- Permitir que a emissão do documento de Notificação do Lançamento seja feita em conjunto com a Guia de Recolhimento dos Tributos, em um único documento, quando em cota única;
- Permitir a emissão de todas as Guias de Recolhimento de Tributos controlados pelo sistema;
- Gerenciar as operações de isenções, não incidências, imunidades, reduções de alíquota e de bases de cálculo, para qualquer tributo e/ou receitas derivadas, possibilitando a emissão do relatório de conformidade; Além disso, deve ser possível realizar estorno destas operações;
- Gerenciar as operações da situação cadastral mobiliária e imobiliária, tais como: ativos, inativos, baixados, dentre outras situações;
- Gerenciar as operações de extinção por pagamento, decisão administrativa, decisão judicial, remissão, prescrição, compensação e dação em pagamento;
- Gerenciar operações de Suspensão de Créditos Tributários ou Não Tributários
- Gerenciar operações dos lançamentos de créditos a receber, sejam eles de qualquer natureza, bem como possibilitar o estorno de tais operações;
- Gerenciar operações de reparcelamento, bem como possibilitar o estorno do mesmo quando necessário;

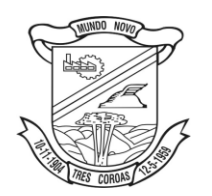

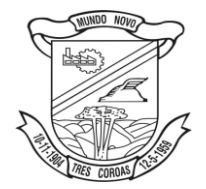

- *licitacoes@pmtcoroas.com.br*
- $\triangleright$  Permitir a emissão das Guias de Recolhimento com incorporação de códigos de barra, padrão CNAB\FEBRABAN, para recebimento das mesmas pelas instituições financeiras arrecadadoras, integrantes do Sistema Financeiro Nacional;
- Gerenciar a devolução de correspondências, em função da não localização do contribuinte\destinatário;
- Permitir a cobrança de tributos e\ou receitas derivadas, através de débito automático em conta corrente, no domicílio bancário autorizado pelo contribuinte;
- $\triangleright$  Gerenciar o recolhimento dos tributos e\ou receitas derivadas e classificar os dados da arrecadação, através da leitura de arquivos de dados em formato digital com layout pré-determinado, disponível a Licitante Vencedora;
- Gerenciar os arquivos digitais de troca de dados com as instituições financeiras arrecadadoras conveniadas, permitindo o emprego de mecanismos de criptografia que impossibilite a edição dos mesmos;
- Possuir rotina para auditoria dos valores recolhidos pelas instituições financeiras arrecadadoras e repassados ao Tesouro Municipal, acusando minimamente, discrepâncias nos valores devidos e prazos de repasse;
- Possuir rotina para conciliação manual dos documentos da arrecadação, a ser empregada nas situações em que não seja possível a conciliação automática dos mesmos através do sistema;
- Possuir rotina que permita a integração mediante exportação de dados, para o sistema contábil\financeiro do município, através de arquivos em formato digital com layout parametrizável, gerando automaticamente os lançamentos contábeis da receita arrecadada e classificada, sem que haja a necessidade de redigitação;
- Gerar na conta corrente do contribuinte, de forma consolidada, todos os lançamentos efetuados, com os respectivos valores, datas de vencimento e pagamento, mesmo aqueles advindos de exercícios anteriores, informando em que fase da cobrança o débito se enquadra (em cobrança ou em dívida ativa), permitindo a consulta parametrizada de extratos da posição financeira, destacando os acréscimos legais dos valores principais;
- $\triangleright$  Nos extratos de posição financeira do contribuinte, que seja proprietário de mais de um imóvel, assegurar que também sejam listados os lançamentos e pagamentos relativos a cada imóvel de sua propriedade;
- $\triangleright$  Permitir o parcelamento, reparcelamento e desparcelamento de débitos de qualquer natureza, inclusive os inscritos em dívida ativa e não executados, com a criação de regras parametrizáveis aplicadas no controle destas operações, possibilitando a emissão de guias de recolhimento e dos termos de parcelamento, realizando a gestão integral da carteira;
- $\triangleright$  Permitir a emissão de certidões positivas, negativas e positivas com efeito de negativa, sobre os tributos controlados pelo sistema;
- Gerenciar a restituição de valor cobrado a maior ou indevidamente;
- $\triangleright$  Gerenciar os campos variáveis e links para objetos externos ao sistema, que serão executados pelos aplicativos a eles associados, que comporão os cadastros mobiliário e imobiliário, permitindo minimamente a definição de parâmetros para consistência e integridade do conteúdo dos campos;
- ≻ Gerenciar a destinação das guias de recolhimento dos tributos e\ou receitas derivadas para o domicílio do representante autorizado;
- Permitir ao usuário, poder personalizar o roteiro de atendimento ao cidadão, de forma a aperfeiçoar a execução das operações inerentes ao fluxo de um determinado atendimento, evitando que o mesmo execute de forma aleatória, as opções disponíveis nos menus da aplicação que correspondam às operações inerentes ao atendimento em específico;
- Possuir recurso que permita em nível dos tipos de cadastro imobiliário e mobiliário registrados no sistema, promover a alteração programada dos valores constantes dos atributos que compõem os referidos cadastros, utilizando filtros para seleção;
- $\triangleright$  Possuir mecanismo de classificação de receita por tributo de acordo com o plano de contas da receita do exercício contábil, sendo que deve ser possível classificar quanto seu exercício de origem, situação e também percentual de rateio;

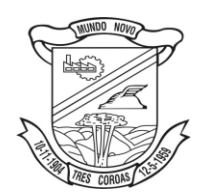

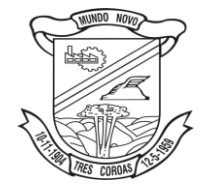

- *licitacoes@pmtcoroas.com.br*
- $\triangleright$  Toda operação financeira deve ser realizada com sua receita devidamente classificada de acordo com a natureza do plano de contas da receita do exercício corrente;
- Possuir mecanismo de implantação de saldos dos créditos a receber que ficaram pendentes do exercício anterior de acordo com plano de contas da receita do exercício corrente;
- Possuir mecanismo de atualização de acréscimo do saldo dos créditos a receber, classificando de acordo com o plano de contas da receita do exercício corrente;
- $\triangleright$  Deve identificar as receitas com fato gerador já reconhecido em sua devida competência;
- Não deve ser permitida a exclusão física das operações financeiras já realizadas
- Possuir relatório demonstrativo (analítico/sintético) de todas as operações financeiras realizadas;
- $\triangleright$  Possuir relatório demonstrativo das operações financeiras contabilizadas
- Deve possuir relatório que demonstre a classificação dos tributos municipais, bem como aqueles que ainda não possuem sua devida classificação da receita;
- $\triangleright$  Para as operações financeiras que necessitam de embasamento legal deve ser possível informar o fundamento legal, sendo que também deve existir mecanismo (parâmetro) que facilite a inserção de tal informação;

Controle do IPTU:

- Gerenciar a situação cadastral do imóvel, permitindo a emissão de relatório de conformidade;
- Gerenciar operações de englobamento e\ou parcelamento do solo;
- Possuir rotina para a geração automática e parametrizada do lançamento do IPTU, prevendo a possibilidade de, na emissão da guia de recolhimento, incluir valores de outros tributos;
- Gerenciar tabelas parametrizáveis de valores e alíquotas para cálculo do IPTU, em conformidade com a planta de valores do município;
- Permitir simulações parametrizadas dos lançamentos do IPTU aplicadas a todo o município ou a uma região territorial específica;
- Possuir rotina de cálculo parametrizável para cobrança de Contribuição de Melhoria, baseada em rateio de custo
- $\triangleright$  Permitir a emissão do edital de convocação para ciência da cobrança de Contribuição de Melhoria;
- $\triangleright$  Permitir a emissão da certidão de valor venal do imóvel;

Controle do ISSQN:

- Atender integralmente ao estatuído na resolução IBGE\CONCLA Nº 01 de 25\06\1998 atualizada pela resolução CONCLA Nº 07 de 16\12\2002 que prevê o detalhamento do CNAE (Código de Classificação Nacional de Atividades Econômicas);
- Gerenciar as diversas atividades desempenhadas pelo contribuinte, possibilitando destacar a atividade principal e as secundárias;
- $\triangleright$  Permitir identificar a partir das consultas financeiras e inclusive no momento do cadastramento dos integrantes do quadro societário da empresa, a existência de débitos anteriores, relacionados aos sócios, inter-relacionando a situação societária das empresas estabelecidas no município, bem como a situação dos débitos referentes aos sócios, enquanto pessoas físicas;
- $\triangleright$  Possuir tabelas parametrizáveis com as atividades econômicas, estruturadas por código, grupos, parâmetros para cálculo e lançamento dos tributos em cada atividade econômica;
- Gerenciar o contador responsável por uma empresa;
- $\triangleright$  Gerenciar as operações de enquadramentos e desenquadramentos de microempresas e empresas de pequeno porte;
- $\triangleright$  Gerenciar as tabelas parametrizáveis de valores e alíquotas para cálculo do ISSQN;
- Permitir o cálculo automático do ISSQN fixo, levando em conta períodos proporcionais e tabelas com faixas de valores por atividades ou grupo de atividades de qualquer natureza, prevendo também descontos parametrizáveis;
- Possuir rotinas de enquadramento de contribuintes para cálculo do valor do imposto conforme seja fixo ou variável;
- Permitir, que a partir da identificação do contribuinte, do fornecimento da base de cálculo e do período de apuração, seja emitido em documento único, a declaração de conformidade com as informações prestadas e a guia de recolhimento do ISSQN variável;

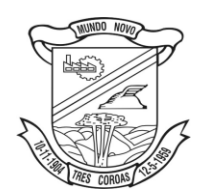

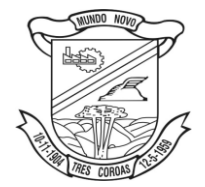

- *licitacoes@pmtcoroas.com.br*
- $\triangleright$  Permitir a emissão de alvarás no balcão de atendimento através da internet, bem como a gestão de sua vigência;
- $\triangleright$  Permitir o controle do ISSQN complementar;
- $\triangleright$  Gerenciar o processo de autorização para utilização de documentos fiscais;

Controle do ITBI:

 Possibilitar que na execução da operação de transferência de propriedade do imóvel e na geração da guia de recolhimento do ITBI, seja informada a existência de débito do imóvel, inclusive aqueles inscritos em dívida ativa ou em execução fiscal;

Permitir o cálculo automático do ITBI com base em tabelas parametrizáveis de valores e alíquotas;

Controle de Taxas:

- Possibilitar o cálculo, lançamento e a emissão de Guias de recolhimento, referentes a taxas de poder de polícia e serviço;
- $\triangleright$  Possuir tabelas parametrizáveis de valores, que permitam o cálculo automático de qualquer taxa controlada pelo sistema;

Controle da Dívida Ativa:

- $\triangleright$  Permitir a emissão do livro de dívida ativa, contendo os documentos que correspondam aos termos de abertura, encerramento e fundamentação legal;
- Possuir rotina parametrizável, que permita a inscrição em dívida ativa dos tributos e\ou receitas derivadas vencidas e não pagas registradas na conta corrente fiscal;
- Gerenciar as ações de cobrança dos contribuintes inadimplentes, ajuizadas ou não após a inscrição em dívida ativa;
- Permitir a emissão parametrizada da notificação de inscrição dos débitos do contribuinte em dívida ativa e da certidão de dívida ativa do contribuinte, que comporá o processo de ajuizamento;
- Possibilitar a emissão parametrizada da certidão de petição para ajuizamento dos débitos de contribuinte inscritos em dívida ativa;
- Gerenciar as operações referentes aos trâmites dos processos de ajuizamento de débitos, permitindo a vinculação da certidão de petição a um procurador responsável, registrado no cadastro de procuradores;
- Possuir rotina que permita a integração com o sistema de procuradoria do município, mediante a importação\exportação de dados, através de arquivos em formato digital com layout parametrizável, que possibilite à exportação dos dados pertinentes a emissão da petição para ajuizamento e ao acompanhamento do trâmite jurídico e a importação dos dados necessários à identificação dos ajuizamentos, sem que haja a necessidade de redigitação em ambas as operações;
- Permitir a elaboração e a execução de programação de cobrança de forma parametrizada, a partir das informações recebidas da conta corrente fiscal, sendo possível programar a emissão das notificações ou avisos de cobrança e guias de recolhimento, considerando minimamente os seguintes parâmetros: o montante dos valores e a situação do débito, os períodos de vencimento e a região de localização;
- Permitir o Protesto de Certidões de Dívida Ativa (Manual)
- Permitir o cancelamento/desistência de protestos de Certidões de Dívida Ativa;
- Permitir o Protesto de Certidões de Dívida Ativa de maneira eletrônica, integrando-se junto ao Instituto de Estudos de Títulos do Brasil (IEPTB)
- Permitir a parametrização dos documentos envolvidos no processo de protesto;
- $\triangleright$  Possibilitar a emissão da Carta de Anuência
- $\triangleright$  Emissão de relatório listando os valores protestados e valores enviados para protesto em aberto
- Controle dos valores arrecadados, das Certidões Enviadas para Protestos e Protestadas;

Relatórios quanto a lançamentos e cálculos:

- $\triangleright$  Demonstrativo analítico dos valores calculados para lançamento dos débitos;
- $\triangleright$  Demonstrativo analítico de valores de débitos lançados;

Relatórios quanto ao controle financeiro:

- $\triangleright$  Demonstrativo analítico de débitos vencidos e a vencer;
- Demonstrativo analítico de débitos por contribuinte detalhado por tributo num determinado período;
- Demonstrativo sintético de débitos por tipo de cadastro, dívida e tributo;
- Demonstrativo analítico de débitos prescritos e a prescrever;

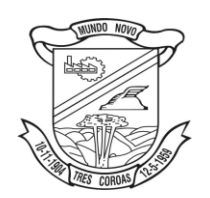

Estado do Rio Grande do Sul **Prefeitura Municipal de Três Coroas**

*licitacoes@pmtcoroas.com.br*

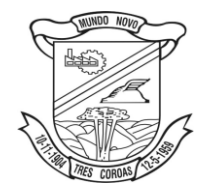

- $\triangleright$  Demonstrativo analítico de previsão da receita;
- Demonstrativo analítico de cadastro sem lançamentos de débito;
- Demonstrativo analítico e sintético dos maiores devedores por atividade;
- $\triangleright$  Demonstrativo analítico de isenção de débitos;
- $\triangleright$  Planta de Valores:

Relatórios quanto à arrecadação dos tributos:

- $\triangleright$  Demonstrativo analítico e sintético de pagamentos, cancelamentos, estornos e reabilitações de débitos num determinado período;
- $\triangleright$  Demonstrativo analítico de pagamentos por empresa;
- $\triangleright$  Demonstrativo sintético do quantitativo e valor das guias de recolhimento emitidas por tributo num determinado período;
- Demonstrativo sintético do quantitativo de certidões por tipo emitidas num determinado período;
- Demonstrativos analíticos de movimento econômico;
- Demonstrativos analíticos de valores e datas de vencimento que foram alterados no sistema;
- Demonstrativos analíticos de operações de parcelamentos e reparcelamentos num determinado período;
- Demonstrativo sintético de resumo da arrecadação por período e tipo de tributo;
- Demonstrativo analítico e sintético da arrecadação, por instituição financeira arrecadadora, por atividade, por região, por unidade cadastral e contribuinte único, num determinado período;
- Demonstrativo analítico da discrepância entre os valores arrecadados e os valores lançados;
- Demonstrativo analítico das notificações devolvidas pela não localização do Contribuinte\destinatário;
- Demonstrativo analítico e sintético da situação das notificações emitidas;
- Demonstrativo analítico de retenções de imposto na fonte por empresa;
- $\triangleright$  Demonstrativo sintético por atividade e exercício;
- Demonstrativo analítico e sintético dos maiores pagadores por atividade;
- Demonstrativo sintético das parcelas arrecadadas por tributo e mês num determinado exercício;
- Demonstrativo sintético dos valores lançados, arrecadados e débitos por dívida e tributo num determinado exercício e região;
- Demonstrativo sintético de débitos por situação do débito e mês num determinado exercício e região;
- Demonstrativo sintético de faixa de valores arrecadados num determinado exercício;

Relatórios quanto às Ações de Fiscalização:

- Demonstrativo analítico\sintético das notificações e levantamento fiscal realizados num determinado período;
- Demonstrativo analítico\sintético de infrações apuradas num determinado período;
- Demonstrativo analítico dos autos de infração gerados num determinado período;
- Demonstrativo analítico para crítica dos valores recolhidos com os valores identificados nas notas fiscais num determinado mês;

Relatórios quanto ao ITBI:

- $\triangleright$  Demonstrativo analítico das guias de recolhimento por situação num determinado período;
- $\triangleright$  Dados cadastrais dos transmitentes e adquirentes;

Relatórios quanto à Dívida Ativa:

- $\triangleright$  Demonstrativo analítico dos débitos inscritos e\ou ajuizados por livro de inscrição;
- Permitir que a construção do layout e a seleção de registros nas operações de geração de etiquetas sejam parametrizadas e esteja vinculado aos atributos que compõem os cadastros mobiliário e imobiliário, bem como a geração das mesmas, poder estar vinculada às rotinas de notificação de cobrança e lançamentos de débitos;

Geração de Etiquetas e Malas Diretas:

- Permitir que a construção do layout e a seleção de registros nas operações de geração de malas diretas sejam parametrizadas e esteja vinculada aos atributos que compõem os cadastros mobiliário e imobiliário;
- Permitir que a construção do layout e a seleção de registros nas operações de geração de etiquetas sejam parametrizadas e esteja vinculado aos atributos que compõem os cadastros mobiliário e

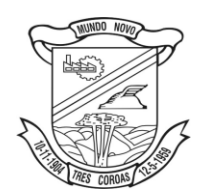

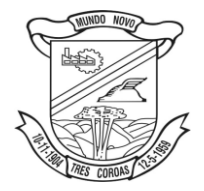

imobiliário, bem como a geração das mesmas, poder estar vinculada às rotinas de notificação de cobrança e lançamentos de débitos;

# **8. Atendimento ao Cidadão – Receitas:**

- Possibilitar o intercâmbio on line de dados, com as bases de dados controladas pelo sistema de Arrecadação, utilizado internamente pela prefeitura;
- Prover sigilo absoluto quanto às informações pessoais de cada cidadão\contribuinte cadastrado no sistema, permitindo que somente o próprio cidadão\contribuinte tenha acesso aos seus próprios dados;
- Permitir que o cidadão\contribuinte realize consultas detalhadas sobre os seus próprios débitos e pagamentos, mesmo aqueles gerados em exercícios anteriores, informando minimamente em que fase da cobrança de cada débito se enquadra (em cobrança ou em dívida ativa), permitindo a consulta ou emissão de extratos da posição financeira;
- $\triangleright$  Permitir a emissão de certidões positivas, negativas e positivas com efeito de negativa;
- Permitir que as certidões e documentos de apresentação obrigatórios, emitidas pela aplicação, possam ter sua autenticidade validada, através de mecanismo seguro;
- Permitir a emissão de segunda via de guias de recolhimento de IPTU e ISSQN, inclusive de débitos já parcelados anteriormente nos procedimentos formais de atendimento;
- Possibilitar a emissão da Carta de Anuência para Certidões de Dívida Ativa Protestadas;
- **9. Declaração Eletrônica do ISSQN;**
- Deverá substituir o processo manual de escrita fiscal;
- Deverá proporcionar facilidades operacionais para pagamento do ISSQN retido na fonte e para a emissão do recibo de retenção e entrega da relação das empresas prestadoras de serviço;
- Deverá proporcionar facilidades para entrega de declarações em locais estabelecidos pela Prefeitura, através de arquivos magnéticos ou diretamente pela Internet Pública, provendo mecanismos de consistência, de conferência de dados e de segurança do serviço;
- Disponibilizar layout e meios para possibilitar a importação de arquivos gerados pelos sistemas da escrita fiscal ou contábil utilizados pela empresa prestadora ou tomadora de serviço bem como meios para validação do layout do arquivo;
- Proporcionar a impressão da Guia de pagamento de ISSQN Próprio ou Retido na Fonte em documento único, de pessoa física ou jurídica, cadastrada ou não no município, de uma determinada referência (mês e ano), com código de barras utilizando padrão FEBRABAN e o padrão estabelecido através de convênio da Prefeitura com as instituições bancárias;
- Permitir a impressão da Guia de pagamento de ISSQN Fixo para profissional autônomo, sociedades de profissionais liberais e empresas em Regime de Estimativa, sem a necessidade de informar senha, a guia deve ser impressa com código de barras utilizando padrão FEBRABAN e o padrão estabelecido através de convênio da Prefeitura com as instituições bancárias;
- Para contribuintes na condição de responsável, na retenção na fonte de serviços tomados de fornecedores residentes fora do Município, deverá permitir informar a razão social, CNPJ, município de localização da empresa, bem como emissão da Guia de Recolhimento de ISS atender as mesmas especificações dos contribuintes residentes no município;
- Permitir a emissão da Guia de Recolhimento de ISS, quando responsável tributário, separado daquela em que paga como contribuinte, ou a critério do emissor poderá ser emitido em guia única;
- Viabilizar a impressão do Recibo de Retenção de notas fiscais recebidas com imposto retido na fonte;
- Disponibilizar impressão eletrônica do livro fiscal;
- Prover, através da disponibilização de senhas por contador/contribuinte, sigilo absoluto quanto às informações particulares de cada contador/contribuinte e das empresas sob sua responsabilidade;
- $\triangleright$  Permitir ao contador/contribuinte acessar somente a lista de empresas sob sua responsabilidade e realizar a manutenção dos dados das DMS's – Declaração Mensal de Serviço – somente destas empresas;

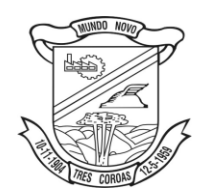

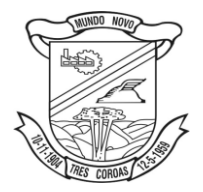

- $\triangleright$  Permitir ao contador/contribuinte adicionar tantos usuários no sistema quanto for necessário, sendo o acesso individualizado e todos devem ter acesso a todas as empresas da lista do contador/contribuinte;
- $\triangleright$  Permitir ao contador/contribuinte realizar uma DMS sem movimento;
- Cada DMS deverá ser composta de todas as informações necessárias à completa identificação do documento emitido, do prestador, do tomador, dos serviços prestados e do valor da operação;
- Possibilitar ao contador/contribuinte a digitação, o recebimento e o processamento de DMS's retificadoras, após a entrega da declaração;
- Permitir ao contador/contribuinte gerar e imprimir o protocolo de confirmação de recebimento da DMS;
- Permitir ao contador/contribuinte gerar e imprimir o protocolo de retenção na fonte;
- Permitir a escrituração de instituições bancárias em planos de conta completamente aderentes ao plano adotado pelas instituições bancárias, devendo as contas ser vinculadas a uma atividade e alíquota, bem como deve ser possível vincular cada conta a uma conta do plano de contas COSIF;
- Permitir que seja montado planos de contas para declaração de escolas, lotéricas, planos de saúde, concessionárias de transporte público, seguradoras, e todos outros segmentos que não tenham a obrigatoriedade de emissão de notas fiscais;
- $\triangleright$  Permitir que em uma única nota fiscal seja vinculado vários serviços distintos, cada qual com sua identificação do item da lista de serviços, alíquota, valor da base de cálculo e valor do imposto;
- Permitir informar notas que tenham sido roubadas, extraviadas, destruídas ou qualquer outro motivo que não tenham emitido;
- $\triangleright$  Permitir que o declarante informe eventual valores de créditos, valores estes que devem ser abatidos do valor de imposto próprio a pagar no mês; Deve ser possível configurar um percentual limite para este abatimento;
- Permitir a declaração pelo prestador da diferença de alíquota para as notas emitidas que sofreram retenção com alíquota inferior a devida;
- Possibilitar a visualização em forma gráfica de dados gerenciais em área pública, bem como: Resumo de Declaração, Valores Pagos, Declarações Entregues fora do Prazo e Lançamento de Notas por Dia;
- Possibilitar consulta da veracidade do protocolo de retenção fornecido pelo prestador;
- $\triangleright$  Possuir canal de fale conosco;
- Possibilitar a declaração da (RBT) Receita Bruta Total por empresas optantes do Regime Único Simples Nacional;
- Possibilitar a apuração automática da alíquota para empresas optantes do Regime Único Simples Nacional de acordo com sua RBT;
- $\triangleright$  Realizar autuação automática para empresas omissas de declaração;
- Possibilitar o envio de e-mail informado ao contador referente às autuações realizadas; das empresas sob sua responsabilidade;
- Realizar constituição de créditos para declarações com valores não pagos;
- Possibilitar o envio de e-mail informado ao contador referente às constituições de créditos realizadas das empresas sob sua responsabilidade;

## **10. Nota Fiscal Eletrônica:**

- A aplicação on-line deve rodar em protocolo de comunicação seguro, denominado de HTTPS;
- O sistema deverá contar com duas formas de disponibilização:

a) Solução on-line, disponibilizada no sítio da secretaria, na Internet;

b) Solução Web Service, que permita a integração com os sistemas próprios dos contribuintes e/ou um aplicativo cliente, disponibilizado pela secretaria.

- Na versão On-line, a identificação e o acesso se dará pela identificação do CPF ou CNPJ, devendo esse ser informado juntamente com senha personalizada pelo usuário, cadastrada previamente e mecanismo de proteção do tipo Captchas utilizado para distinguir humanos e máquinas;
- Somente pessoas identificadas como emissores de NFSe poderão efetuar login e ter acesso ao sistema de emissão de Nota Fiscal de Serviço Eletrônica – NFSe;

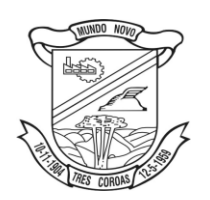

Estado do Rio Grande do Sul **Prefeitura Municipal de Três Coroas**

*licitacoes@pmtcoroas.com.br*

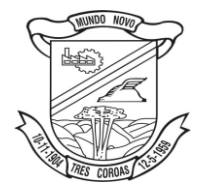

- O sistema deverá ser aderente ao modelo conceitual e de integração da ABRASF versão 1.0 e 2.02;
- $\triangleright$  O sistema deve contar com as seguintes funcionalidades:
- a) Geração de NFSe (on line);
- b) Recepção e Processamento lote de RPS (on line e WebService);
- c) Consulta de lote de RPS (on line e WebService);
- d) Consulta de NFSe por RPS (on line e WebService);
- e) Consulta de NFSe (on line e WebService);
- f) Cancelamento de NFSe (on line e WebService);
- g) Substituição de NFSe (on line);
- h) Consulta de empresas autorizadas a emitir NFSe (on line).
	- A funcionalidade de geração de NFSe será disponibilizada apenas na solução on-line, e deverá exigir dos emissores exclusivamente o que não pode ser obtido pelo Cadastro Municipal do Contribuinte, evitando redundância ou redigitação de dados, exigindo apenas os dados abaixo:
		- a) Data do serviço
		- b) Natureza da operação
		- c) Local da prestação de serviço
		- d) Série do RPS
		- e) Número do RPS
		- f) Identificação do Tomador
		- g) Identificação do intermediário
		- h) Código de Identificação do Serviço
		- i) Lei Complementar à Constituição Federal 116/2003
		- j) Detalhamento do serviço
		- k) Valores de dedução, descontos e outras retenções (quando necessário)
		- l) Valor Bruto do Serviço
		- m) Matricula CEI da obra (quando necessário)
		- n) Anotação de Responsabilidade Técnica (quando necessário)
	- $\triangleright$  A funcionalidade de geração de NFSe será disponibilizada apenas na solução on-line e deverá contar com facilitadores aos emissores tais como:
		- a) Possibilitar a digitação de vários serviços, sem qualquer relação entre eles, desde que para o mesmo tomador e intermediário e mesma natureza de operação, gerando ao final, tantas NFSe quantas forem necessárias;

b) Definir a alíquota do Simples Nacional automaticamente, sem a possibilidade de intervenção do usuário nessa seleção;

c) Definir as regras de retenção na fonte para cada um dos serviços identificados, conforme determinação da legislação do município sem qualquer intervenção do emissor;

d) Todas as notas, independente de qual aplicação ocorra sua geração, on line ou webservices, deverão obrigatoriamente conter a identificação do tomador do serviço, e a do intermediário quando houver ou for necessário.

e) Todas as notas, independente de qual aplicação ocorra sua geração, on line ou webservices, deverão obrigatoriamente ser assinadas digitalmente por certificado ICP Brasil, emitido para o município de Três Coroas/RS.

- $\triangleright$  A solução on line deverá contar com funcionalidade para recepção e processamento de lotes de RPS, devendo nessa funcionalidade ter comportamento idêntico ao WebService de recepção e processamento de lotes de RPS, cumprindo as seguintes etapas:
- a) O contribuinte gera o arquivo com lote de RPS através da aplicação instalada em seu computador.

b) Acessa o serviço de "Recepção e Processamento de Lote de RPS" no sítio da Secretaria da Fazenda.

c) Envia o lote para processamento.

d) A requisição é recebida pelo servidor Web, que valida o lote e, caso as informações sejam válidas, grava-as e gera o número de protocolo de recebimento.

e) O Web Site retorna uma mensagem com o número do protocolo de recebimento.

f) O lote recebido será processado posteriormente. (Fonte: modelo conceitual ABRASF versão 1.0)

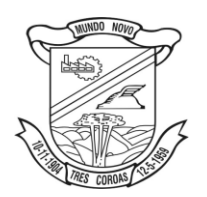

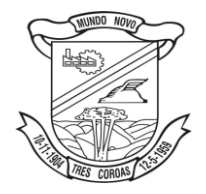

g) O lote recebido será processado no momento do recebimento. (Fonte: modelo conceitual ABRASF versão 2.02)

- A solução on line deverá ter uma Consulta de Situação de Lotes de RPS, para utilizá-la o emissor de notas deverá estar logado na aplicação, e informará o número do lote. O sistema fará a verificação se esse lote é do emissor que está postando a requisição, se for, retornará o status do lote (Recebido aguardando processamento, processando, processado).
- A solução on line deverá ter uma Consulta de NFSe por RPS, essa será disponibilizada na área pública do site, não requerendo qualquer tipo de identificação para uso da mesma. O usuário selecionará a consulta onde será requerido:
- a) Número do RPS;
- b) Série do RPS;
- c) Tipo do RPS;
- d) CNPJ do Prestador;
- e)CNPJ do Tomador
	- $\triangleright$  Se existir dados que correspondam aos submetidos à pesquisa, o sistema retornará a mensagem que a nota existe e questionará se deseja visualizar. Caso a resposta seja sim, deverá remeter o usuário a tela com os dados da nota fiscal, possibilitando ao mesmo a visualização do documento de apoio bem como o XML.
	- A solução on line deverá ter uma Consulta de NFSe, essa será disponibilizada na área pública do site, não requerendo qualquer tipo de identificação para uso da mesma. O usuário selecionará a consulta onde será requerido:
- a) Número da NFSe;
- b) CNPJ do Prestador;
- c) Código verificador.
	- $\triangleright$  Se existirem dados que correspondam aos submetidos à pesquisa, o sistema retornará a mensagem que a nota existe e questionará se deseja visualizar. Caso a resposta seja sim, deverá remeter o usuário a tela com os dados da nota fiscal, possibilitando ao mesmo a visualização do documento de apoio bem como o XML.
	- $\triangleright$  A solução on line deverá possuir funcionalidade que permita o cancelamento de uma NFSe gerada. O sistema deverá observar configuração de prazo máximo para cancelamento. Para realizar o cancelamento o emissor da NFSe deverá estar logado e bastará informar o número da NFSe a ser cancelada. Fazendo as verificações que forem exigidas pelo município, se todas estiverem ok, deve solicitar a confirmação do cancelamento.
	- $\triangleright$  A solução on line deverá possuir funcionalidade que permita a substituição de uma NFSe gerada. O sistema deverá observar configuração de prazo máximo para substituição. Para realizar a substituição o emissor da NFSe deverá estar logado e bastará informar o número da NFSe a ser substituída. Fazendo as verificações que forem exigidas pelo município, se todas estiverem ok, deve solicitar a confirmação da substituição, quando fará a geração de uma nova NFSe com os mesmos dados da nota identificada adicionando na substituta o número da NFSe substituída.
	- A solução on line deverá possuir Consulta de Empresas Autorizadas a Emitir NFSe, assim poderá realizar pesquisas por algumas informações, tais como: Razão Social, CNPJ, código de serviço.
	- $\triangleright$  A solução on line deverá possuir funcionalidade que permita o cancelamento por processo administrativo de uma NFSe gerada que já tenha seu prazo máximo para cancelamento ultrapassado. Essa funcionalidade deverá estar disponível no perfil de administrador da solução.
	- A solução WebService deverá conter os seguintes serviços:
- a) Recepção e Processamento lote de RPS;

- c) Consulta situação do lote de RPS;
- d) Consulta de NFSe por RPS;
- e) Consulta de NFSe;
- f) Cancelamento de NFSe.

b) Consulta de lote de RPS;

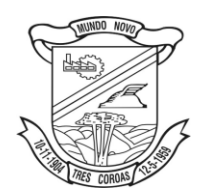

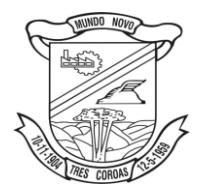

- O serviço de Recepção e Processamento lote de RPS deverá, para validação de estrutura dos arquivos XML, usar os arquivos servico\_enviar\_lote\_rps\_envio.xsd e servico\_enviar\_lote\_rps\_resposta.xsd<br>disponíveis em: http://www1.receita.fazenda.gov.br/nfse/download.htm na opcao em: http://www1.receita.fazenda.gov.br/nfse/download.htm na opçao schemas XSD.
- O serviço de Consulta de lote de RPS deverá, para validação de estrutura dos arquivos XML, usar os arquivos servico\_consultar\_lote\_rps\_envio.xsd e servico\_consultar\_lote\_rps\_resposta.xsd disponíveis em: http://www1.receita.fazenda.gov.br/nfse/download.htm na opçao schemas XSD.
- O serviço de Consulta situação do lote de RPS deverá, para validação de estrutura dos arquivos XML, usar os arquivos servico\_consultar\_situacao\_lote\_rps\_envio.xsd e servico consultar situacao lote rps envio resposta.xsd disponíveis em: http://www1.receita.fazenda.gov.br/nfse/download.htm na opçao schemas XSD.
- $\triangleright$  O serviço de Consulta de NFSe por RPS deverá, para validação de estrutura dos arquivos XML, usar os arquivos servico\_consultar\_nfse\_rps\_envio.xsd e servico\_consultar\_nfse\_rps\_resposta.xsd disponíveis em:
- http://www1.receita.fazenda.gov.br/nfse/download.htm na opçao schemas XSD.
- $\triangleright$  O serviço de Consulta de NFSe deverá, para validação de estrutura dos arquivos XML, usar os arquivos servico consultar nfse envio.xsd e servico consultar nfse resposta.xsd disponíveis em: http://www1.receita.fazenda.gov.br/nfse/download.htm na opçao schemas XSD.
- O serviço de Cancelamento de NFSe deverá, para validação de estrutura dos arquivos XML, usar os arquivos servico\_cancelar\_nfse\_envio.xsd e servico\_cancelar\_nfse\_resposta.xsd disponíveis em: http://www1.receita.fazenda.gov.br/nfse/download.htm na opçao schemas XSD
- O sistema deverá possibilitar a customização de textos de e-mails;
- O sistema deverá possibilitar a customização dos seguintes documentos: Termo de Solicitação de Acesso e DANFSE
- O sistema deverá possibilitar o envio de mensagens aos Prestadores e/ou Tomadores de serviços cadastrados na base de dados do cliente, de modo com que se tenha o controle de quais Prestadores e/ou Tomadores tiveram a ciência da mensagem enviada.
- Na emissão da NFSe, o sistema deverá possibilitar o detalhamento dos serviços através da inclusão de itens adicionais ao Item da LC 116/03, possibilitando a inserção de: código do item, descrição, quantitativo e valor unitário.

# **11.Gestão e Emissão de impostos:**

- Análise da situação atual dos cadastros.
- Atualização dos cadastros com as alterações ocorridas no exercício.
- $\triangleright$  Crítica final dos cadastros.
- Análise das alterações ocorridas na legislação e suas implicações nos valores dos tributos.
- > Parametrização dos cálculos.
- Elaboração de testes dos cálculos e emissão de relações para conferência.
- Conferência e acertos dos cálculos.
- Análise e definição das informações que constarão nas guias, tais como, vencimentos, quantidade de parcelas, descrições e etc.
- $\triangleright$  Homologação das especificações e das informações que constarão nos carnês, junto aos bancos arrecadadores escolhidos pela Prefeitura.
- Montagem do código de barras PADRÃO FEBRABAN a ser impresso nos carnês.

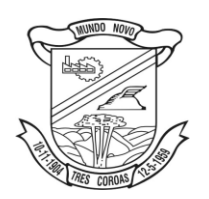

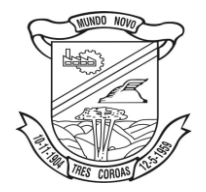

 $\triangleright$  Impressão dos carnês conforme estimativas de quantidades e especificações do lay-out e composição do carnê:

Quantidades estimadas:

IPTU 9.365(Nove mil, trezentos e sessenta e cinco) cadastros; FISCALIZAÇÃO 2.193 (Dois mil, cento e noventa e três) cadastros; ISS FIXO 255 (Duzentos e cinquenta e cinco cadastros) cadastros;

Composição carnês IPTU : Capa e Verso da capa papel colorido impressão preto e branco, 5 parcelas, uma cota única, folha de informação, 4xA4, papel papel sulfit 75 gr, contracapa e anverso da contracapa impressão preto e branco;

Composição carnês Fiscalização: Capa e Verso da capa papel colorido impressão preto e branco, uma cota única, folha de informação, 4xA4, papel papel sulfit 75 gr, contracapa e anverso da contracapa impressão preto e branco

Composição carnês ISS Fixo: Capa e Verso da capa papel colorido impressão preto e branco, uma cota única, folha de informação, 4xA4, papel papel sulfit 75 gr, contracapa e anverso da contracapa impressão preto e branco;

 $\triangleright$  Relação de Contribuintes por ordem alfabética ou de inscrição.

# **12. Lei de Transparência LC 131:**

Itens obrigatórios que o sistema de Contabilidade deve fornecer ao sistema de Informações em 'tempo real' na WEB, para que este permita ao cidadão visualizar as seguintes informações:

- Possibilidade de impressão de todas as informações que são disponibilizadas;
- Possibilidade de exportar as informações em um ou mais arquivos através de um formato aberto (não proprietário);
- Possibilidade de mergulhar nas informações até chegar ao empenho que originou a despesa orçamentária;
- Possibilidade de mergulhar nas informações até chegar aos credores com seus respectivos empenhos que originaram a despesa orçamentária;
- Histórico de navegação e filtros utilizados em cada consulta;
- Resumo explicativo em todas as consultas da Receita e da Despesa; Esta informação deve ser parametrizável, ficando a critério do administrador do sistema informar o conteúdo que achar necessário;
- Movimentação diária das despesas, contendo o número do empenho, data de emissão, unidade gestora e credor, além do valor empenhado, em liquidação (esta informação deve ser parametrizável pelo administrador do sistema), liquidado, pago e anulado relacionado ao empenho;
- Movimentação diária das despesas, com possibilidade de impressão dos empenhos orçamentários, extra orçamentários e de restos a pagar;
- Movimentação diária das despesas, com possibilidade de selecionar os registros por: período, unidade gestora, credor, documento do credor (CPF/CNPJ), número do empenho e tipo do empenho (orçamentário, extra orçamentário ou restos a pagar);
- Dados cadastrais do empenho com as seguintes informações: Unidade gestora;
- Data de emissão; Funcional programática; Fonte de recursos;
- $\triangleright$  Credor, com seu respectivo documento;
- Tipo, número, ano e data de homologação da licitação; Número do processo de compra;
- Número do convênio; Número do contrato;
- Descrição da conta extra (para os empenhos extra orçamentários);
- Histórico do empenho;

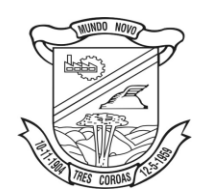

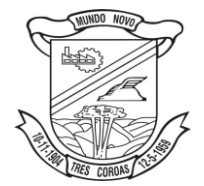

- $\triangleright$  Itens do empenho com as suas respectivas quantidades, unidade e valor unitário;
- Dados de movimentação do empenho contendo os valores: empenhado, em liquidação (esta informação deve ser parametrizável pelo administrador do sistema), liquidado, pago e anulado;
- Filtros para selecionar o exercício, mês inicial/final, e Unidade Gestora;
- Movimentação das Despesas e Receitas de uma determinada unidade gestora ou de todas de forma consolidada;
- Movimentação das Despesas por Classificação Institucional, contendo valores individuais e totais por Órgão, Unidade, 3º Nível (quando existir), Natureza da Despesa e Credores;
- Movimentação das Despesas por Função de Governo, contendo valores individuais e totais por Função, Subfunção, Programa de Governo, Natureza da Despesa e Credores;
- Movimentação das Despesas por Programa de Governo, contendo valores individuais e totais por Programa de Governo, Ação de Governo, Natureza da Despesa e Credores;
- Movimentação das Despesas por Ação de Governo, contendo valores individuais e totais por Tipo da Ação (Projeto, Atividade, Operação Especial), Ação de Governo, Natureza da Despesa e Credores;
- Movimentação das Despesas por Categoria Econômica, contendo valores individuais e totais por Natureza da Despesa, Grupo de Despesa, Modalidade de Aplicação, Elemento de Despesa e Credores;
- Movimentação das Despesas por Fonte de Recursos, contendo valores individuais e totais por Fonte de Recursos, Detalhamento da Fonte, Natureza da Despesa e Credores;
- Movimentação das Despesas por Esfera Administrativa, contendo valores individuais e totais por Esfera, Natureza da Despesa e Credores;
- Movimentação das Despesas envolvendo os Elementos "Diárias" e "Passagens", contendo valores individuais e totais por Elemento e Credor;
- Movimentação de Arrecadação das Receitas por Natureza da Receita, contendo valores individuais e totais por Categoria Econômica, Origem, Espécie, Rubrica, Alínea, Subalínea e Detalhamento;
- Movimentação de Arrecadação das Receitas por Fonte de Recursos, contendo valores individuais e totais por Natureza da Receita, Origem, Espécie, Rubrica, Alínea, Subalínea e Detalhamento;
- Movimentação de Arrecadação das Receitas contendo os valores de Previsão Inicial, Previsão das Deduções, Previsão Atualizada Líquida, Arrecadação Bruta, Deduções da Receita e Arrecadação Líquida;
- Movimentação das Despesas contendo os valores da Dotação Inicial, Créditos Adicionais, Dotação Atualizada, Valor Empenhado, em Liquidação (esta informação deve ser parametrizável pelo administrador do sistema), Valor Liquidado e Valor Pago;
- Movimentação diária de arrecadação das receitas, contendo os valores totais de arrecadação no dia, no mês e no período selecionado;
- Movimentação diária das despesas, contendo os valores totais efetuados no dia, no mês e no período selecionado;
- Movimentação dos empenhos a pagar contendo a Data de Vencimento, Fornecedor, Valor a Pagar, Número do Empenho, Tipo do Empenho, Fonte de Recursos, Descrição do Movimento, Processo Licitatório (se houver), Valor Empenhado e Valor a Pagar
- Movimentação de recursos financeiros extra orçamentários repassados entre entidades públicas da mesma esfera de governo contendo unidade concessora/recebedora, finalidade da transferência, programação inicial, histórico de movimentos e resumo da transferência;
- Data da última atualização efetuada;

Itens obrigatórios que o sistema de Licitação deve fornecer ao sistema de Informações em 'tempo real' na WEB, para que este permita ao cidadão visualizar as seguintes informações:

- Apresentar os Contratos da Administração Pública com seus aditivos, reajustes, e demais alterações; permitindo a seleção por exercício, unidade gestora, finalidade, fornecedor, valor e período;
- Apresentar os Processos Licitatórios e afastados de licitação, permitindo selecioná-los pelo exercício, unidade gestora, modalidade, finalidade, objeto e expedição;
- $\triangleright$  Apresentar os fornecedores e seus respectivos fornecimentos à unidade gestora, identificando seus contratos e itens fornecidos;

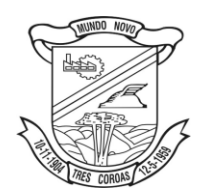

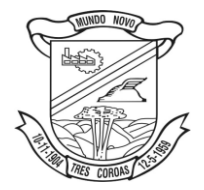

- $\triangleright$  Apresentar os produtos consumidos e seus respectivos fornecedores e contratos, permitindo selecioná-los por unidade gestora, descrição e períodos;
- Possibilidade de exportar as informações em um ou mais arquivos através de um formato aberto (não proprietário);
- Possibilidade de impressão de todas as informações que são disponibilizadas;
- Data da última atualização dos dados efetuada;

Itens obrigatórios que o sistema de Folha de Pagamento deve fornecer ao sistema de Informações em 'tempo real' na WEB, para que este permita ao cidadão visualizar as seguintes informações:

- Informações do quadro de servidores ativos contendo nome, matrícula, cargo/função, lotação e vínculo;
- $\triangleright$  Informações dos servidores efetivos contendo legislação regulamentadora, data de admissão, forma de contratação, carga horária, horário de trabalho e situação funcional
- Informações dos servidores comissionados contendo data de nomeação, número do ato de nomeação, data de exoneração, número do ato de exoneração;
- Existência de vínculo efetivo, carga horária, detalhamento das atribuições, legislação regulamentadora e situação funcional;
- Informações dos servidores cedidos/recebidos contendo legislação regulamentadora, carga horária, número do ato de cessão, ônus do pagamento e prazo de cessão;
- $\triangleright$  Informações dos servidores temporários contendo data inicial e final da contratação;
- $\triangleright$  Informações dos estagiários contendo data de admissão, curso vinculado ao estágio e carga horária;
- $\triangleright$  Informações do quadro de servidores inativos contendo nome, matrícula, cargo/função em que se deu a aposentadoria, data de ingresso no quadro de inativos e regime de aposentadoria;
- $\triangleright$  Informações da quantidade de servidores, salário base, vencimentos totais, descontos e valor líquido em níveis de visão por Entidade, Período, Secretaria, Departamento, Sessão, Setor, Cargo e Servidor;
- $\triangleright$  Informações do número de vagas criadas e disponíveis conforme o regime de contratação;
- Possibilidade de exportar as informações em um ou mais arquivos através de um formato aberto (não proprietário);
- Possibilidade de impressão de todas as informações que são disponibilizadas;
- Data da última atualização dos dados efetuada;

Itens obrigatórios que o sistema de Arrecadação deve fornecer ao sistema de Informações em 'tempo real' na WEB, para que este permita ao cidadão visualizar as seguintes informações:

- Valores Arrecadados, em níveis de visão por Natureza da Receita e seus valores;
- Valores Lançados, Período, Tipo de tributo, Descrição do Tributo e seus valores;
- Valores Deduzidos, em níveis de visão por Natureza da Receita e seus valores;
- Valores Arrecadados, em níveis de visão por Fonte de Recurso, Natureza da Receita e seus valores;
- Valores Deduzidos, em níveis de visão por Fonte de Recurso, Natureza da Receita e seus valores;
- Possibilidade de exportar as informações em um ou mais arquivos através de um formato aberto (não proprietário);
- Possibilidade de impressão de todas as informações que são disponibilizadas;
- Data da última atualização dos dados efetuada;

## **13. Gestão de Pessoal – Folha de Pagamento:**

- $\triangleright$  Permitir a captação e manutenção de informações pessoais e funcionais de pessoal ativo, inativo e pensionista, registrando a evolução histórica;
- $\triangleright$  Permitir o cadastramento de um ou mais contratos de trabalho para um mesmo servidor (temporários e efetivos);

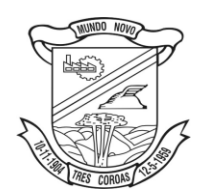

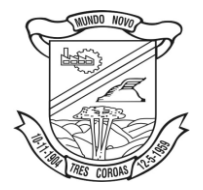

- Permitir liberação das funcionalidades por usuário e com controle de acesso restrito por lotação, permitindo acesso exclusivo das informações por lotação de acesso, para descentralização das atividades;
- Garantir a disponibilidade e segurança das informações históricas das verbas e valores de todos os pagamentos e descontos;
- Permitir o cadastramento de currículos de candidatos e funcionários;
- $\triangleright$  Permitir a criação e formatação de tabelas e campos para cadastro de informações cadastrais complementares, e que o sistema disponibilize de forma automática, telas de manutenção destas informações, com possibilidade de parametrizar layouts diversos, para emissão de relatórios e geração de arquivos;
- Permitir o registro de atos de elogio, advertência e punição;
- Permitir o controle dos dependentes de servidores/funcionários realizando automaticamente a baixa na época e condições devidas;
- Possuir cadastro de beneficiários de pensão judicial e das verbas para pagamento por ocasião de férias, 13º e folha de pagamento, com suas respectivas fórmulas, conforme determinação judicial;
- Permitir o controle histórico da lotação, inclusive de servidores cedidos, para a localização dos mesmos;
- Permitir o controle das funções em caráter de confiança exercida e averbada, que o servidor tenha desempenhado, dentro ou fora do órgão, para pagamento de quintos ou décimos de acordo com a legislação;
- Permitir o controle do tempo de serviço efetivo, emitir certidões de tempo de serviço e disponibilizar informações para cálculo e concessão aposentadoria;
- Possuir controle do quadro de vagas por cargo e lotação (previsto, realizado e saldo);
- Permitir o registro e controle da promoção e progressão de cargos e salários dos servidores;
- $\triangleright$  Possuir rotinas que permitam administrar salários, possibilitando reajustes globais e parciais;
- $\triangleright$  Possuir rotina que permita controlar limite de piso ou teto salarial;
- Permitir o controle automático dos valores relativos aos benefícios dos dependentes, tais como salário família e auxílios creche e educação;
- Permitir o controle de benefícios concedidos devido ao tempo de serviço (anuênio, quinquênio, licença prêmio, progressões salariais e outros), com controle de prorrogação ou perda por faltas e afastamentos;
- Permitir o cálculo automático de adicionais por tempo de serviço e a concessão, gozo ou transformação em abono pecuniário da licença-prêmio assiduidade;
- Permitir o registro e controle de convênios e empréstimos que tenham sido consignados em folha;
- Permitir a inclusão de valores variáveis na folha, como os provenientes de horas extras, periculosidade, insalubridade, faltas, empréstimos, descontos diversos e ações judiciais;
- Possuir rotina de cálculo de benefícios tais como: Vale Transporte e Auxílio Alimentação;
- Possuir controle dos Tomadores de serviço, pagamentos por RPA, Nota Fiscal e outros, integrando essas informações para DIRF;
- Permitir o controle de diversos regimes jurídicos, bem como contratos de duplo vínculo, quanto ao acúmulo de bases para IRRF, INSS e FGTS;
- Permitir simulações parciais ou totais da folha de pagamento;
- Possuir rotina para programação e cálculo do Décimo Terceiro (Adto, Anual e Complemento Final Dezembro)
- Possuir rotina para programação e cálculo de Férias normais e coletivas
- Possuir rotina para programação e cálculo de rescisões de contrato de trabalho e demissões;
- $\triangleright$  Permitir cálculo e emissão de Rescisão Complementar apurando automaticamente as diferenças encontradas ou por meio do lançamento de valores no movimento variável, gerando o registro destes valores na Ficha Financeira do mês;
- Permitir o cálculo de Folha Retroativa com encargos (IRRF/Previdência), para admissões do mês anterior, que chegaram com atraso para cadastramento;
- Permitir o cálculo de Folha Complementar SEM encargos (IRRF/Previdência), para pagamento das diferenças de meses anteriores, a serem pagas no mês da Folha Atual;

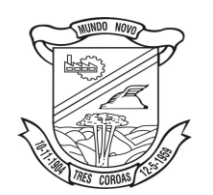

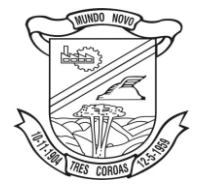

- $\triangleright$  Permitir o cálculo para pagamento do pessoal ativo, inativo e pensionistas, tratando adequadamente os diversos regimes jurídicos, adiantamentos, pensões e benefícios, permitindo recálculos gerais, parciais ou individuais;
- Possuir bloqueio do cálculo da Folha Mensal (Com mensagem de Alerta) para servidores com término de contrato (Temporário/Estágio Probatório) no mês, o qual deverá ser rescindido ou prorrogado;
- Após cálculo mensal fechado, não deve permitir movimentações que afetem o resultado do cálculo ou histórico mensal, mas deve permitir que um usuário autorizado possa abrir o cálculo mensal e liberar a movimentação;
- Permitir cálculo e emissão da provisão de Férias, 13º Salário e encargos por período;
- $\triangleright$  Permitir emissão de relatório com demonstrativo da provisão, de forma analítica e sintética;
- Permitir a parametrização, geração das receitas e despesas com pessoal, e a emissão do demonstrativo da integração da Folha Mensal e Provisão de Férias, 13º Salário e Encargos;
- Manter o registro das informações históricas necessárias às rotinas anuais, 13º Salário, rescisões de contrato e férias;
- Permitir a geração de informações mensais para Tribunal de Contas do Estado (TCE), Fundo de Previdência Municipal (GPRM), Previdência Social (GPS e MANAD), Caixa (GRFC, GRRF, SEFIP/GFIP) e Ministério do Trabalho (CAGED);
- Permitir a geração de informações anuais como RAIS, DIRF, Comprovante de Rendimentos e pagamento PIS/PASEP
- Permitir a formatação e emissão de contracheques, cheques de pagamento e etiquetas com livre formatação desses documentos pelo usuário;
- $\triangleright$  Permitir formatação e geração de arquivos para crédito bancário;
- Permitir utilização de logotipos, figuras e formatos PCL como imagem de fundo nos relatórios;
- Permitir a parametrização de documentos legais e admissionais, com uso de um editor de texto (Word);
- Permitir retificar informações geradas em competências anteriores por meio de SEFIP RETIFICADORA;
- Permitir parametrizar Operadora de Plano de Saúde para gerenciar o benefício fornecido aos servidores e posteriormente levar as informações automaticamente na DIRF e Informe de Rendimentos;
- Permitir gerenciar os valores de Mensalidade do Plano de Saúde para Titular e Dependente, parametrizando a forma de desconto na folha mensal e em rescisão;
- Permitir interromper Legalmente as Férias em virtude de Licença Maternidade, permitindo que estas sejam programadas e calculadas de forma automática no retorno do afastamento;

# **14. Licitações e contratos:**

- Registrar os processos licitatórios identificando o número do processo, objeto, requisições de compra a atender, modalidade de licitação e datas do processo;
- Possuir meios de acompanhamento de todo o processo de abertura e julgamento da licitação, registrando a habilitação, proposta comercial, anulação, adjudicação e emitindo o mapa comparativo de preços;
- Permitir o cadastramento de comissões julgadoras: especial, permanente, servidores e leiloeiros, informando as portarias e datas de designação ou exoneração e expiração;
- Permitir consulta ao preço praticado nas licitações, por fornecedor ou material;
- Emitir relatórios de envio obrigatório ao TCU;
- Disponibilizar a Lei de Licitações em ambiente hipertexto;
- $\triangleright$  Possuir rotina que possibilite que a pesquisa de preço e a proposta comercial sejam preenchidos pelo próprio fornecedor, em suas dependências e, posteriormente, enviada em meio magnético para entrada automática no sistema, sem necessidade de redigitação;
- Permitir efetuar o registro do extrato contratual, da carta contrato, da execução da autorização de compra, da ordem de serviço, dos aditivos, rescisões, suspensão, cancelamento e reajuste de contratos;

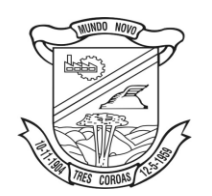

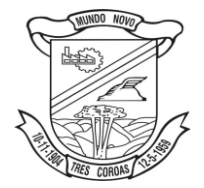

- $\triangleright$  Integrar-se com a execução orçamentária gerando automaticamente as autorizações de empenho e a respectiva reserva de saldo;
- Utilizar registro geral de fornecedores, desde a geração do edital de chamamento até o fornecimento do "Certificado de Registro Cadastral", controlando o vencimento de documentos, bem registrar a inabilitação por suspensão ou rescisão do contrato, controlando a data limite de inabilitação;
- Emitir etiquetas e malas diretas para fornecedores, permitindo ao próprio usuário a formatação da etiqueta e do documento a ser enviado, possibilitando a seleção do conteúdo e seu posicionamento dentro dos respectivos documentos e etiquetas;
- $\triangleright$  Permitir o parcelamento e cancelamento das Autorizações de Compra e Ordens de Serviço;
- Permitir que documentos como editais, autorizações de fornecimento, ordens de execução de serviços, autorização de empenho, extrato contratual, cartas contrato, deliberações e pareceres possam ser formatados pelo usuário, permitindo selecionar campos constantes bem sua disposição dentro do documento;
- $\triangleright$  Permitir a cópia de processos de forma a evitar redigitação de dados de processos similares;
- Possibilitar que a partir do sistema de licitação seja possível efetuar a anulação parcial do empenho no sistema contábil;
- Todas as tabelas comuns aos sistemas de licitações e de materiais devem ser únicas, de modo a evitar a redundância e a discrepância de informações;
- > Anexação de Documentos;
- Registrar a Sessão Pública do Pregão;

## **15. Licitacon**

- Gerar, através do módulo de Licitações e Contratos, todos os dados, documentos e informações relativos às licitações e contratos, tais como cópias dos editais, contratos, aditivos, planilhas orçamentárias, projetos básicos, propostas, identificação dos licitantes, dentre outras, sem a necessidade de redigitação ou retrabalho para o usuário do sistema, conforme padrões exigidos pelo TCE-RS;
- A remessa gerada, deverá ser de acordo com o leiaute do "e-Validador", disponível pelo TCE/RS

## **16. Patrimônio Público:**

- Permitir o controle dos bens recebidos ou cedidos em comodato a outros órgãos da administração pública;
- Manter o controle do responsável e da localização dos bens patrimoniais;
- $\triangleright$  Emitir e registrar Termo de Guarda e Responsabilidade, individual ou coletivo dos bens;
- Permitir que o termo de guarda e responsabilidade possa ser parametrizado pelo próprio usuário, permitindo-lhe selecionar campos a serem impressos bem como selecionar a disposição desses campos dentro do corpo do documento;
- Permitir o registro da abertura e do fechamento do inventário, bloqueando a movimentação ou destinação de bens durante a sua realização;
- Permitir o registro pelo responsável, da conformidade do inventário;
- Permitir a transferência pela comissão de inventário de bens localizados, mas pertencentes a outro setor, durante o inventário;
- $\triangleright$  Permitir o controle da destinação dos bens patrimoniais em desuso, efetivando sua baixa;
- Manter controle sobre vencimento dos prazos de garantia do fabricante;
- Registrar e emitir relatórios das manutenções preventivas e corretivas dos bens;
- $\triangleright$  Emitir etiquetas de controle patrimonial, inclusive com código de barras para leitura ótica;
- Permitir que a etiqueta de controle patrimonial possa ser parametrizada pelo próprio usuário, permitindo-lhe selecionar campos a serem impressos bem como selecionar a disposição desses campos dentro do corpo da etiqueta;
- Possibilitar o registro das Avaliações Patrimoniais de modo geral;
- Emitir relatórios destinados à prestação de contas;

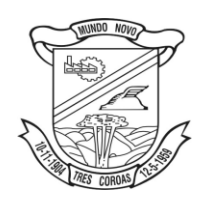

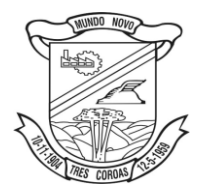

- $\triangleright$  Emitir nota de transferência de bens;
- Permitir que a nota de transferência de bens possa ser parametrizada pelo próprio usuário, permitindo-lhe selecionar campos a serem impressos bem como selecionar a disposição desses campos dentro do corpo do documento;
- Possibilitar a vinculação entre itens patrimoniais (agregação), de forma que possam ser tratados como um único bem, possibilitando sua desvinculação a qualquer momento;
- Manter registro histórico de toda a movimentação dos itens patrimoniais;
- Permitir que em qualquer ponto do sistema um item possa ser acessado tanto pelo seu código interno como pela placa de identificação;
- $\triangleright$  Permitir registrar o processo licitatório, empenho e nota fiscal, referentes ao item;
- $\triangleright$  Permitir transferência individual, parcial ou global de itens;
- Possuir controle sobre a Ativação ou não dos Bens gerando o respectivo reflexo contábil em tempo real;
- Possibilitar o registro das Depreciações Patrimoniais com foco na NBCASP, tendo no mínimo 2 métodos de depreciação, sendo o Quotas Constantes/Linear ou Unidades Produzidas;
- Emitir Demonstrativo Patrimonial focado em Contas Contábeis;
- Possibilitar, através de consulta, detalhar a movimentação contábil originada pelos bens patrimoniais e em comodatos;
- Permitir que no momento da Avaliação Patrimonial possa ser realizada a manutenção não só de valores, mas também de Situação, Estado de Conservação e qual a Comissão que atestou as novas caracterizações/valores do bem;
- Ao realizar a Avaliação Patrimonial de um bem que está no decorrer de sua vida útil com cálculos de depreciação em andamento, calcular automaticamente da Depreciação Parcial;
- Permitir que os Estornos de movimentação com reflexo contábil possam ser realizados com foco contábil: encontrar o movimento de origem para poder estorná-los; Deve ser gerado o respectivo reflexo contábil do estorno em tempo real com a contabilidade;
- $\triangleright$  Permitir que os custos subsequentes existentes para o bem possam ser registrados como valor adicional (quando se encaixarem como tal) e inclusive incluir estes novos valores para base de cálculo de depreciação;

# **17. Textos Legais**

- Permitir acesso rápido aos textos legais vigentes, com a consulta facilitada através de vários filtros.
- Permitir o registro das associações entre textos legais (referências, regulamentações, alterações e revogações).
- $\triangleright$  Permitir a adição de comentários, também indexados.
- Possibilitar o registro e a impressão de textos legais através de processadores de textos Microsoft Word e Open Office.
- Permitir o arquivamento de documentos em banco de dados ou externamente.
- $\triangleright$  Permitir que os cidadãos consultem e imprimam os textos legais através da Internet. As consultas podem ser feitas por tipo de texto legal, assunto, número do ato, autor, data de publicação, por situação, por palavra-chave (simples ou combinadas), além de permitir combinações desses diversos critérios.

## **3.2 Composição técnica dos novos softwares:**

## **1. Plano Plurianual:**

Deve operar integrado aos Módulos de Lei de Diretrizes Orçamentárias, Contabilidade e Orçamento Público. Entre suas funções devem estar:

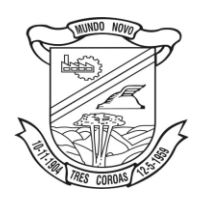

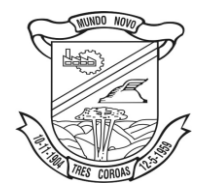

- Permitir o cadastramento do planejamento orçamentário, estabelecido através das prioridades e metas quadrienais da administração pública.
- Possibilitar a efetiva transparência dos objetivos governamentais e uma clara visualização da destinação dos recursos públicos.
- $\triangleright$  Ser totalmente adequado à legislação inerente ao processo de elaboração, execução e avaliação dos objetivos planejados.
- $\triangleright$  Servir de suporte para elaboração da Lei de Diretrizes Orçamentárias e Lei do Orçamento Anual.

# **2. Lei de Diretrizes Orçamentárias;**

Deve operar integrado aos Módulos do Plano Plurianual, Contabilidade e Orçamento Público. Entre suas funções devem estar:

- Permitir o cadastro das diretrizes, prioridades e metas da administração pública Municipal.
- Contabilizar as políticas, objetivos e metas estabelecidas no Plano Plurianual.
- Orientar a elaboração da proposta orçamentária de cada exercício financeiro.
- Permitir ainda o cadastramento dos anexos de metas e riscos fiscais, exigidos pela Lei de Responsabilidade Fiscal e padronizados pela Secretaria do Tesouro Nacional.

Ser totalmente voltado á legislação especifica, serve de elo entre o Plano Plurianual e a Lei do Orçamento Anual.

# **3. RH - Atos Legais e Efetividade:**

- Permitir o registro dos documentos de Atos Legais (Portarias, Decretos, Requisições e outros);
- Permitir a manutenção do movimento de Ato Legal por servidor, independente das alterações cadastrais do funcionário, Afastamentos e Benefícios Fixos;
- Permitir integração das alterações cadastrais, Afastamentos e Benefícios Fixos do funcionário com movimento de Ato Legal que autoriza a movimentação;
- Permitir o controle dos Atos a serem considerados para Efetividade, conforme tipo e opções parametrizadas pela empresa;
- Permitir emissão da Certidão Tempo de Serviço com grade de Efetividade, por ano, meses e tipo efetividade com dias por mês e total por ano, com resumo final do Tempo Municipal e Tempo Efetividade (Tempo Atual mais anterior);
- $\triangleright$  Registros do SMT;

# **4. Concurso Público**

- Permitir o cadastro de Concurso Público por Tipo: Processo Seletivo e/ou Concurso Público;
- Permitir o controle e cadastramento de Tipos de Prova, Classificações do Processo do Concurso e Requisitos de Seleção (Descrição de Cargo, Perfil Profissional e atribuições);
- Permitir importar os dados referente a empresa organizadora do Concurso;

## **5. RH - Perfil Profissiográfico Previdenciário**

- Gestão do PPP, quanto a manutenção e emissão do Perfil Profissiográfico Previdenciário PPP, mantendo histórico de todas as alterações cadastrais, pessoais e laborais do funcionário;
- Registro dos exames periódicos, clínicos e complementares;
- $\triangleright$  Registro da exposição do trabalhador o agente nocivo de risco a saúde;
- $\triangleright$  Registro dos responsáveis pelas informações biológicas e ambientais;
- Emissão do Formulário com os dados atualizados conforme período.

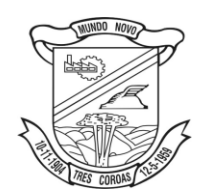

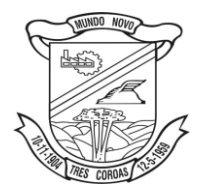

## **6. RH - Portal do Servidor**

- $\triangleright$  Permitir o acesso ao Portal do Servidor com logon/senha, utilizando como padrão de logon CPF;
- $\triangleright$  Permitir a solicitação de nova senha em caso de esquecimento, enviando link com nova senha para email previamente cadastrado;
- Permitir a parametrização dos campos, informações no contracheque, de acordo com a definição do usuário/administrador.
- Permitir incluir logotipo e marca d'agua da empresa (órgão) no contra cheque.
- $\triangleright$  Permitir a formatação de layout do formulário do modelo do contra cheque web.
- Permitir consulta e emissão do Contracheque, Consulta e emissão do Informe de Rendimentos no layout da RFB, mediante identificação do login e senha, por servidor.
- Permitir a validação do contra cheque impresso via web pelo servidor, utilizando a forma de autenticação QR code, para comprovação de autenticidade.
- Permitir parametrizar quais os dados cadastrais o servidor terá acesso para conferencia e atualização, permitindo ainda que o RH defina quais "campos" deverá enviar comprovante para validar as atualizações.
- Permitir ao usuário do RH conferir as informações enviadas através do Portal do Servidor, e validar ou rejeitar as mesmas com documentos anexados quando necessário e atualizar as mesmas no cadastro do funcionário.
- $\triangleright$  Permitir listar informações relativas aos servidores que terão acesso ou não ao Portal [Logins Divergentes e Logins Disponíveis].
- Permitir o servidor consultar e atualizar seus dados pessoais no Portal do Servidor, por meio de Login e Senha.

## **6 –E-social**

- Permitir realizar o diagnóstico da Qualificação Cadastral antes da geração do arquivo, realizar a geração arquivo de informações para envio ao Portal Nacional do eSocial referente a Qualificação Cadastral e receber arquivo de retorno do eSocial e emitir relatório com as críticas apurada.
- Permitir o agrupamento de empresas com o mesmo CNPJ para envio ao eSocial.
- $\triangleright$  Utilizar o mecanismo Token para habilitar os novos campos referentes ao eSocial.
- Permitir realizar o cadastramento do responsável pelo eSocial com todas as informações exigidas pelo eSocial Nacional.
- Permitir realizar o relacionamento dos códigos de verbas do sistema com as rubricas do eSocial.
- Permitir gerar o relatório de Diagnóstico das informações do Empregador, Cargos, Escalas, Horários, e listar as inconsistências encontradas.
- Permitir gerar o relatório de Diagnóstico do Empregado com dados pessoais, documentação, endereço, formação, informações contratuais, e listar as inconsistências encontradas.
- Permitir a parametrização das rubricas do eSocial com a bases legais (IRRF, INSS, FGTS) e gerar relatórios de divergências.

## **7. Protesto CDA:**

- $\triangleright$  O sistema deve ser baseado no fluxo de processos utilizado pelo IEPTB (Instituto de Estudos de Protestos de Títulos do Brasil).
- $\triangleright$  Deve ser integrado com os cartórios;
- $\triangleright$  Envio e retorno dos processos de forma totalmente eletrônica, não necessitando de impressão de documentos e tramitação de processos em meio físico junto aos cartórios;
- Permitir efetuar processo de forma manual, inclusive a geração dos arquivos XML's solicitados pela Central de Remessa de Arquivo (CRA);

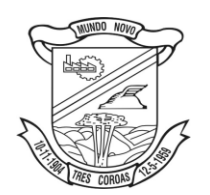

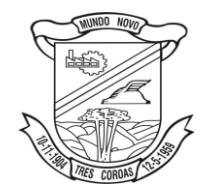

- $\triangleright$  Possuir relatórios para consultas financeiras;
- Emitir carta de anuência;
- Deve ser integrado com o sistema de tributário atualmente em uso por esta prefeitura;

#### **8. ITBI – On line**

- Gerenciar a averbação\transferência de imóveis;
- $\triangleright$  Sistema 100% Web;
- Permitir solicitação de Acesso (contribuinte/usuário externo);
- $\triangleright$  Permitir pesquisa por matrículas via código, nome, CPF/CNPJ;
- Permitir a movimentação de ITBIs urbanos e rurais;
- Permitir abertura de múltiplos protocolos;
- $\triangleright$  Possuir painel de visão com grupos por situação;
- $\triangleright$  Possibilitar inclusão de mais de um adquirente;
- $\triangleright$  Permitir vinculação de documentos em formato PDF;
- $\triangleright$  Conter chat de troca de mensagens com o fiscal por protocolo;
- $\triangleright$  Inclusão de todos os dados pertinentes ao ITBI;
- Permitir a criação de tipos de processo (Compra e Venda, Arrematação, Isento.);
- $\triangleright$  Permitir a criação de campos personalizados para cada tipo de processo;
- Permitir a solicitação de inclusão de cadastro de contribuinte;
- $\triangleright$  Possuir gerenciamento de etapas de processo com bloqueio de recursos ao solicitante;
- $\triangleright$  Possuir prévia do valor do imposto em tempo real;
- $\triangleright$  Possibilidade de vincular alíquotas ao tipo de processo;
- $\triangleright$  Permitir a devolução do processo ao solicitante pelo fiscal;
- Permitir a impressão de até duas taxas extras ao imposto sendo possível definir obrigatoriedade em cada uma;
- $\triangleright$  Gerar chave de autenticação online, possibilitando a consulta de autenticidade online;
- Gerar código em QRCode para consulta via dispositivo móvel;
- Permitir a impressão de comprovante de pagamento com os dados do ITBI e Guia/Boleto pago;
- Permitir ao fiscal a manutenção de usuários e liberação de processos;
- Gerenciar níveis de processo:
- Iniciado: Processo em posso do solicitante, permite edição dos dados e vinculação de documentos;
- Enviado: Processo enviado ao fisco, ainda permite vinculação de documentos e edição de dados;
- Em Fisco: Não permite mais alterações e passa a ser fiscalizado pelo fiscal responsável que confirmou o início do processo;

#### **9. Almoxarifado:**

- $\triangleright$  Permitir o gerenciamento integrado dos estoques de materiais existentes nos diversos almoxarifados;
- Utilizar centros de custo na distribuição de materiais, para apropriação e controle do consumo;
- Permitir a fixação de cotas financeiras ou quantitativas por material individual ou por grupo de materiais para os centros de custos (nos níveis superiores e nos níveis mais baixos dentro da hierarquia), mantendo o controle sobre os totais requisitados, alertando sobre eventuais estouros de cotas;
- Possuir controle da localização física dos materiais no estoque;
- $\triangleright$  Permitir a geração de pedidos de compras para o setor de licitações;
- Permitir que o documento pedido de compras possa ser parametrizado pelo próprio usuário, permitindo-lhe selecionar dados a serem impressos, bem como a sua disposição física dentro do documento;
- Permitir que ao realizar a entrada de materiais possa ser realizado o vínculo com o respectivo Pedido de Compra, gerando assim a baixa da necessidade de compra que estava pendente

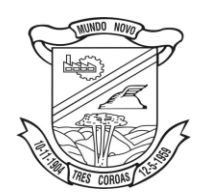

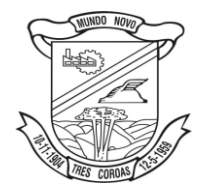

- Manter controle efetivo sobre as requisições de materiais, permitindo atendimento parcial de requisições e mantendo o controle sobre o saldo não atendido das requisições;
- Permitir que o documento requisição de material possa ser parametrizado pelo próprio usuário, permitindo-lhe selecionar dados a serem impressos, bem como a sua disposição física dentro do documento;
- Efetuar cálculo automático do preço médio dos materiais;
- Controlar o estoque mínimo, máximo e ponto de reposição dos materiais de forma individual e por Almoxarifado;
- $\triangleright$  Emitir etiquetas de prateleiras para identificação dos materiais;
- Manter e disponibilizar em consultas e relatórios, informações históricas relativas à movimentação do estoque para cada material, de forma analítica;
- Permitir o registro da abertura e do fechamento de inventário, bloqueando movimentações durante a sua realização;
- Tratar a entrada de materiais recebidos em doação;
- Possuir integração com o sistema de administração de frotas efetuando entradas automáticas nos estoques desse setor;
- Possuir integração com o sistema patrimonial disponibilizando automaticamente a inclusão do item patrimonial naquele sistema e mantendo o vínculo entre eles;
- Permitir controlar a aquisição de materiais de aplicação imediata;
- $\triangleright$  Permitir o controle de datas de vencimento de materiais perecíveis;
- $\triangleright$  Permitir bloquear as movimentações em períodos anteriores a uma data selecionada;
- Possibilitar a definição parametrizada através de máscara da estrutura de centros de custos, locais físicos e de classificação de materiais;
- Possibilitar restringir o acesso dos usuários somente a almoxarifados específicos;
- Possibilitar que determinados itens sejam requisitados apenas por determinados centros de custos;
- $\triangleright$  Emitir recibo de entrega de materiais, permitindo que esse documento seja parametrizado pelo próprio usuário, possibilitando-lhe selecionar os dados a serem impressos, bem como a sua disposição física dentro do documento;
- Permitir a movimentação por código de barras do próprio fornecedor;
- Elaborar relatórios de Consumo Médio e de Curva ABC;

# **Frotas:**

- $\triangleright$  Gerenciar e controlar gastos referentes a frota de veículos, máquinas e equipamentos;
- Gastos com combustíveis e lubrificantes (Materiais próprios ou de terceiros);
- Gastos com manutenções efetuadas em dependências próprias ou de terceiros;
- Permitir a classificação dos gastos dentro de um plano de contas;
- Permitir o lançamento automático de custos através de eventos geradores de custos, os quais devem poder ser criados pelo próprio usuário;
- Emitir balancete de gastos de forma analítica, por veículo, ou geral;
- Permitir apropriação de custos para o veículo ou equipamento, permitindo inclusive apropriá-los a nível de conjunto mecânico;
- $\triangleright$  Possibilitar a vinculação e desvinculação de agregados aos veículos e equipamentos;
- Manter histórico da utilização e movimentação dos agregados;
- Manter controle efetivo e independente da vida útil dos agregados;
- Permitir controlar o abastecimento e o estoque de combustível mantido em tanques próprios;
- $\triangleright$  Programar, emitir e controlar a execução de ordens de serviços a serem efetuados nos veículos, máquinas, equipamentos e agregados, permitindo registrar as datas de abertura e fechamento, serviços realizados e despesas decorrentes;
- Permitir registrar serviços executados por veículo, agregado, conjunto mecânico e por fornecedor;
- Programar, emitir e controlar a execução de planos de revisão periódicos e de manutenção preventiva a serem efetuados nos veículos, máquinas, equipamentos e agregados permitindo gerar as respectivas ordens de serviço a partir desses planos;

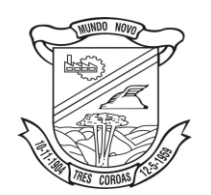

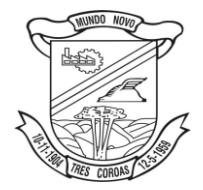

- Registrar toda a utilização dos veículos, permitindo registrar o motorista, setor requisitante, tempo de utilização e distância percorrida;
- Manter controle efetivo sobre o vencimento das habilitações dos motoristas;
- $\triangleright$  Manter controle efetivo sobre os seguros e garantias incidentes diretamente sobre os veículos e seus agregados;
- Manter controle físico do estoque de peças de reposição e material de consumo;
- Manter total integração com o cadastro de bens patrimoniais de forma a não duplicar dados relativos aos veículos, máquinas e equipamentos considerados como integrantes do patrimônio; Alterações efetuadas no cadastro patrimonial deverão refletir imediatamente nos dados do veículo;
- Manter cálculo exato e efetivo do consumo de combustível por veículo, calculando o consumo médio, custo médio por unidade de utilização;
- Possuir análises comparativas de consumo por tipo de veículo / equipamento, por tipo de combustível, entre outras;
- Permitir o agendamento e controle das obrigações dos veículos como IPVA, seguros e licenciamento;
- Permitir o registro das ocorrências envolvendo os veículos, equipamentos e agregados, como multas, acidentes, etc;, registrando datas e valores envolvidos;
- Permitir a substituição de marcadores (Hodômetros e Horímetros);
- Permite cadastro e controle de veículo bicombustível;
- $\triangleright$  Permite o cadastramento e gerenciamento de roteiros da frota;
- Possibilita o cadastramento de adaptações em veículos como ambulâncias e escolares;
- $\triangleright$  Permite a anexação de documentos e imagens as ocorrências dos veículos;

#### **10. Protocolo Administrativo:**

- Integrar-se ao sistema de arrecadação para verificar a situação de adimplência ou inadimplência do requerente;
- Permitir a parametrização da numeração dos processos permitindo a adoção de numeração sequencial única, sequencial única dentro do ano, sequencial única dentro de cada mês;
- Possuir tabela parametrizável de valores das taxas de expediente;
- Emitir documento de arrecadação de taxas de expediente diversas, inclusive possibilitando a impressão de código de barras para recebimento pela rede bancária (boleto de cobrança);
- $\triangleright$  Permitir a emissão parcelada das taxas de expediente diversas;
- Disponibilizar rotina de formatação das guias de recolhimento, permitindo aos próprios usuários selecionar os campos constantes na referida guia;
- Permitir a criação de multiprotocolos, utilizando numeração única de processo na entidade;
- Permitir a criação de roteiros pré-estabelecidos para o processo;
- $\triangleright$  Permitir a juntada de processos por anexação ou apensação;
- $\triangleright$  Possuir o recurso de assinatura eletrônica no controle da tramitação dos processos;
- Permitir a aferição dos custos relacionados às diversas atividades inerentes ao trâmite do processo, visando compará-las com os valores das taxas praticadas;
- Possuir rotina de arquivamento de processos, com identificação de sua localização física e controle de temporalidade de arquivamento;
- Possuir rotina para registro da entrega da documentação do processo ao requerente, possibilitando a emissão automática do Comprovante de Entrega;
- Permitir que o comprovante de entrega seja parametrizado pelo próprio usuário, permitindo-lhe selecionar campos a serem impressos bem como sua disposição dentro do documento;
- Manter histórico da tramitação do processo;
- Emitir etiquetas de protocolo com identificação do processo por código de barras;
- Permitir acesso aos processos por meio de leitura do código de barras em diversas funcionalidades de movimentação;

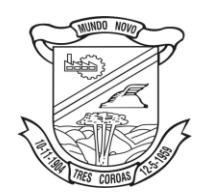

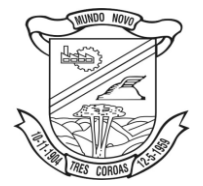

- Permitir que a etiqueta de protocolo seja parametrizada pelo próprio usuário, permitindo-lhe selecionar campos a serem impressos bem como selecionar a disposição desses campos dentro do corpo da etiqueta;
- $\triangleright$  Emitir comprovante de protocolização para o interessado no momento da inclusão do processo;
- Permitir que o comprovante de protocolização seja parametrizado pelo próprio usuário, permitindolhe selecionar campos a serem impressos bem como sua disposição dentro do documento;
- $\triangleright$  Permitir a emissão e o armazenamento no próprio banco de dados de requerimentos e pareceres;
- Permitir que os requerimentos e pareceres sejam configurados pelo próprio usuário permitindo adicionar e / ou suprimir campos e figuras tipo bitmap;
- Possibilitar a consulta e emissão de prontuário do requerente detalhando todos os fatos e providências relacionadas a qualquer processo no qual o mesmo esteja envolvido;
- $\triangleright$  Em processos que envolvam a edificação de imóveis, registrar dados relativos a área edificada, como tipo, finalidade, localização, área total, entre outras;
- $\triangleright$  Possuir análises estatísticas relativas às áreas edificadas;
- Possuir gráficos que possibilitem analisar o desempenho dos diversos setores, bem como exibir comparativos gerais entre os diversos tipos de processos;
- Fornecer dados ao "Controle de Processos e Tramitação Internet", dados esses referentes a cada processo cadastrado, assegurando inviolabilidade dos dados pessoais do requerente, bem como dos próprios processos;
- Possuir aviso de processos pendentes de recebimento, configurável por funcionário;
- $\triangleright$  Permitir que o roteiro do processo se altere automaticamente de acordo com o status do processo;
- $\triangleright$  Permitir informar o número de folhas que compõe o processo;
- Permitir iniciar o processo a partir do número do boleto de cobrança gerado no controle de processos e tramitação – internet;
- Permitir confrontar os valores gerados pelo cidadão no controle de processos e tramitação internet com os valores reais do processo e alertar visualmente o usuário;
- $\triangleright$  Permitir gerar automaticamente boleto de cobrança complementar caso os valores gerados pelo cidadão no controle de processos e tramitação – internet estejam inferiores aos valores reais do processo;

## **11. Protocolo Administrativo – on line (Internet):**

- Possuir interface com o sistema de Controle de Processos e Tramitação, provendo requisitos eficientes de segurança quanto a integridade da base de dados principal do sistema de Controle de Processos e Tramitação;
- Prover sigilo das informações permitindo que somente o próprio requerente possa consultar dados relativos aos seus processos;
- $\triangleright$  Prover sigilo quanto às informações pessoais de cada requerente cadastrado no sistema;
- Possibilitar ao requerente o acompanhamento de seus processos durante as diversas fases de sua tramitação;
- Disponibilizar informações ao usuário referente aos documentos necessários para abertura de processos, de acordo com o assunto;
- Possibilitar a consulta ao valor estimado a ser recolhido, referente ao processo, de acordo com o assunto;
- Possibilitar a emissão de boletos de cobrança referentes aos processos que se deseja dar entrada na entidade;
- $\triangleright$  O sistema de tramitação de processos desktop e o controle de processos e tramitação internet devem compartilhar o mesmo banco de dados;

## **12. Meio Ambiente:**

Acesso Interno

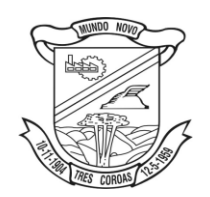

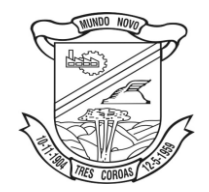

- $\triangleright$  Possuir controle de Vistorias;
- Possuir controle de Licenciamento;
- Possuir controle da Fiscalização;
- Possuir Emissão da taxas de licenciamento;
- $\triangleright$  Possuir controle das receitas do fundo do Meio Ambiente:
- Possuir controle das Denúncias;
- $\triangleright$  Possuir controle das Podas e supressão;
- $\triangleright$  Permitir o lançamento de coordenadas do GPS
- Possibilitar a parametrização através de fórmula, a lei municipal de taxas;
- Possuir um sistema de controle conforme portarias ou resoluções do conselho estadual de Meio Ambiente, impacto local (classificação do município perante o conselho estadual de Meio Ambiente) atualizado pela contratada;
- $\triangleright$  Segurança de emissão e alteração das licenças por senhas Possuir sistema de controle de usuários, com senhas e controle de nível de acesso;
- Possuir sistema de tramitação de documentação, passando de responsável para responsável, podendo delegar etapas seguintes;
- $\triangleright$  Possuir sistema de alerta de vencimentos de todas as datas e de todos os documentos;
- Permitir a implantação de formulários padrão da Secretaria ou conforme legislação Municipal;
- Geração dos documentos em modelo PDF, para publicação na Internet;
- Possibilitar cadastro de usuário apenas para consulta ou gerenciamento;
- $\triangleright$  Permitir Anexação de fotos nos processos;
- $\triangleright$  Permitir a digitalização de quaisquer documentos referente aos processos;
- Possuir Numeração automática de todos os tipos de documentos produzidos pela Secretaria;
- $\triangleright$  Permitir o lançamento do número do protocolo geral do Município;
- $\triangleright$  O sistema deverá ser acessado apenas por senha de usuário;
- Possuir sistema de alerta é configurável conforme necessidade de cada usuário, pelo nível de dias ou por setor;
- Possuir no sistema a consulta de valores para informar ao munícipe sem abertura de processo ou registro do mesmo;
- $\triangleright$  Possuir no rol de relatórios a possibilidade de obter a produtividade dos fiscais ou servidores;
- Possuir módulo de denúncias, podas e supressão, configuráveis para uma interface (um usuário) ou separados conforme necessidade, integrados com o módulo de licenciamento;
- Emissão de boletos de cobranças das taxas através da geração da taxa no sistema;
- Possuir modelos de documentos configuráveis conforme necessidade da Prefeitura;
- Permitir alteração dos documentos antes da gravação do mesmo, sem a necessidade de alteração do modelo original;
- Emissão de notificação ao empreendedor;
- Emissão de Auto de Infração ao empreendedor;
- Cálculo automatizado de multas ambientais, com montagem automática do Auto de infração com valores e dispositivos legais;
- Impressão automatizada do descritivo do cálculo anexo ao Auto de Infração;
- Pesquisas dos documentos por CPF, CNPJ, número do Processo, número do protocolo, endereço do empreendedor, nome do empreendedor e número do documento;
- Deverá estar preparado com a tabela de empreendimentos do conselho Estadual de Meio Ambiente;
- Deverá estar preparado para licenciamento do Impacto Local;
- Possuir segurança de entrada de documentos, regrado pela Tabela do Conselho Estadual de Meio Ambiente (Impacto Local ), não permitindo o protocolo de solicitação fora do mesmo;
- Possuir a opção de localização rápida do processo, com a situação do mesmo (se está em análise, deferido ou indeferido);
- Emissão de negativa florestal, com pesquisa automática no banco de Dados;
- Opção para colocar o preposto do processo;
- $\triangleright$  Link para verificação de autenticidade de ART (CREA)

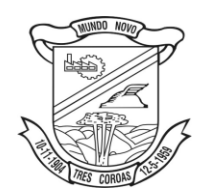

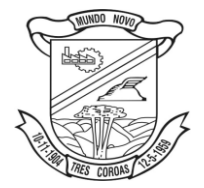

- *licitacoes@pmtcoroas.com.br*
- $\triangleright$  Possuir editor de texto próprio no sistema, sem a necessidade de utilizar sistema extras exemplo: Word, Excel, Open Office;
- Controle da numeração dos documentos, por questão de segurança, é sequencial não podendo ser alterado pelos usuários;
- $\triangleright$  Geração de código de segurança nas licenças a serem publicados na WEB
- Editor de texto deverá possuir as funcionalidades mínimas para emissão de todos os documentos da secretaria;
- Permitir a cópia de texto de outros editores, para o editor do sistema;
- Todas as informações devem ser gravadas no banco de dados;
- $\triangleright$  Possibilidade de acompanhamento dos processos de licenciamento através do mapa do município, direto no sistema;
- Captura de coordenadas geográficas sem utilização de outro equipamento;
- $\triangleright$  Controle dos prazos para renovação e de condicionantes nos documentos licencitatórios;
- Emissão de Laudos e Pareceres técnicos;
- $\triangleright$  Emissão de Memorandos para comunicação interna;
- Possibilitar publicação dos documentos emitidos por lotes, filtrados por data, tipo de documento ou por empreendedor;
- Possibilitar importação de cadastro do empreendedor e do processo iniciado pela web sem a necessidade de digitação destas informações;
- Possibilitar utilização de "marca d'agua" nos documentos emitidos;
- Possibilitar o repasse dos processos físicos, com controle da posse e histórico;
- Lançamento e tramitação de processos internos;

## Acesso Externo

- $\triangleright$  Possuir formulários para licenciamento para download direto no site da prefeitura;
- $\triangleright$  Divisão dos formulários por tipo de licenciamento;
- Possibilitar a customização de formulários à critério da prefeitura;
- Consulta a todos os documentos licencitatórios publicados em formato pdf, garantindo a transparência e a segurança dos dados;
- $\triangleright$  Consulta aos documentos por tipo de documento, empreendedor e atividade;
- Abertura de processo de licenciamento online, com preenchimento pelo empreendedor ou técnico responsável;
- Verificação de autenticidade dos documentos publicados, através do código de validação;
- $\triangleright$  Cadastramento dos empreendedores direto no site da prefeitura, direto no banco de dados;
- $\triangleright$  Impressão de requerimento de pedido de licenciamento no ato do preenchimento;
- Consulta de taxas de licenciamento pelo empreendedor ou técnico responsável;
- Publicação de Autos de Infração, Notificações e outros documentos emitidos pela secretaria, conforme determinação do próprio órgão;
- Possibilitar publicação dos pedidos de licenciamento, conforme determinação do próprio órgão;
- > Relatório de vistoria;
- Relação de protocolos por data, tipo de solicitação, responsável técnico, empreendedor, número de processo, tipo de atividade (tabela do Consema);
- $\triangleright$  Relação de emissões por período, por tipo de atividade, tipo de documento, por empreendedor;
- $\triangleright$  Relação de vistorias por fiscal;
- Relatórios de Supressões e podas por data, por requisitante, por responsável;
- $\triangleright$  Relatório de podas em aberto por data, por requisitante, por responsável;
- Relatórios de abates e podas concluídos, por data, por requisitante, por responsável;
- ▶ Relatório de infrações;
- Relatórios de Notificações;
- Relação de tramitação dos processos (Histórico do processo);
- Relatório a ser entregue para Secretaria estadual de Meio Ambiente (SEMA);
- $\triangleright$  Relatório de Denúncias recebidas;

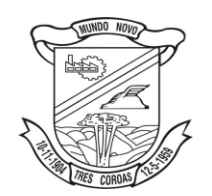

Estado do Rio Grande do Sul **Prefeitura Municipal de Três Coroas**

*licitacoes@pmtcoroas.com.br*

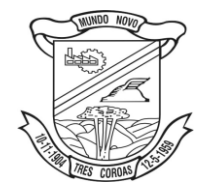

- $\triangleright$  Relatório de Denúncias por fiscalizar e fiscalizadas;
- Emissão da situação dos documentos por data;
- > Relação de ART;
- ▶ Relatório de Acesso ao sistema;
- Relatório de produtividade dos técnicos da Secretaria;
- Emissão de recibo de protocolo;
- Emissão de Boleto de arrecadação;
- Emissão de Alvará florestal;
- $\triangleright$  Emissão de todas as licenças;
- $\triangleright$  Requerimento de pedido de licenciamento;
- Emissão de todas as Autorizações Ambientais;
- Emissão de documentos diversos gerados pela secretaria, com numeração específica, com todas as funcionalidades dos outros documentos;
- Emissão de todas as Declarações Ambientais;

## **13. Gestão da Educação**

## **EDUCAÇÃO – SECRETARIA, ESCOLAS, BIBLIOTECA E MERENDA ESCOLAR**

O módulo de Educação oferece aos gestores do ensino público municipal, a possibilidade de informatizar a Secretaria de Ensino e suas Unidades Escolares, que atenda tanto as rotinas operacionais como as gerenciais, indispensáveis no aproveitamento dos recursos físicos e financeiros; e no processo de tomada de decisão e planejamento das atividades pertinentes ao Ensino Público, atendendo à Lei de Diretrizes e Base da Educação. O módulo deverá possibilitar o controle em separado das unidades Escolares com a centralização das informações na Secretaria de Ensino.:

Informações obrigatórias por Aluno:

- Contém um cadastro de alunos com o princípio de família x residência.(agrupamento de todos os alunos pertencentes a mesma família ou endereço dentro do cadastro;
- $\triangleright$  Permite o atendimento dos beneficiários no Programa Bolsa Escola;
- $\triangleright$  Permite que a escola cadastre seus próprios alunos;
- $\triangleright$  Permite a matricula efetiva e reserva para posterior confirmação;
- $\triangleright$  Prevê a matricula automática com suas vagas;
- $\triangleright$  Permite a matricula em mais de um curso no mesmo ano letivo, de um mesmo aluno;
- Permite o controle geral de toda a documentação como (advertências, méritos);
- Permite o controle da situação especial do aluno (medicamentos, situação alérgica);
- Permite o controle da antropometria do aluno (n. do calçado, calça, blusa, altura, peso);
- Permite a confecção pelo próprio usuário em editor de texto Word (Microsoft) de modelos de certificados e atestados com informações variáveis do cadastro;;
- Permite a movimentação do aluno, como não estudantes, evasões, transferências;
- $\triangleright$  O módulo é o responsável pela transferência magnética dos dados históricos curriculares e pessoais dos alunos;
- Possibilidade de consolidação dos dados na Secretaria de Ensino.

Controle de Ano Letivo:

- Possui um Banco de informações com o controle de turmas (multi-seriadas, transferências, vinculo, dispensa, redistribuição para disciplinas).
- $\triangleright$  Possui lançamento de notas por prova.
- Calcula automático a nota por período de avaliação e Ano Letivo.
- Disponibiliza o Quadro de Horário, Diário de Classe, Boletim Registro de Notas, etc...

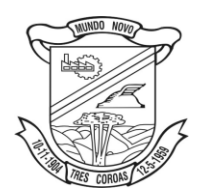

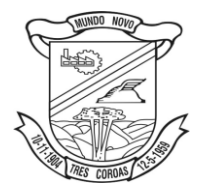

Corpo de professores e Funcionários:

- Permite o registro da movimentação dos funcionários como ( freqüência, afastamento, cedência, carga horária e habilitações);
- $\triangleright$  Permite o cadastro pessoas com vínculo (programa voluntários na escola, prestador de serviços, gestores, Conselho Municipal);
- $\triangleright$  Emite relatórios individuais sobre a situação de funcionários;
- Gera as informações para a integração com a Secretaria de Ensino;
- Possibilita a integração com um sistema de Folha de pagamento.

Controle das Escolas:

- Cadastramento de toda a rede de ensino do Município;
- $\triangleright$  Controle da estrutura física das escolas, com suas características, tipos e quantidades;
- Controla agenda letiva e calendário letivo;
- Permite criação de novas escolas, via integração com a Secretaria. Apenas a Secretaria poderá cadastrar novas escolas, buscando assim alto grau de integridade/coerência nas informações;
- Prover os relatórios de Quadro de Movimentação de Alunos, Quadro Comparativo de Alunos, Quadro Comparativo de Vagas Disponíveis, Quadro de Crianças não Estudantes, Quadro de Evasões, Quadro de Alunos Deslocados, Quadro da Situação dos Ambientes, Quadro do Nível de ocupação da Salas, Quadro Comparativo de Rendimento Escolar, Quadro de Ocupação dos Docentes em Sala de Aula;

Controle do Transporte Escolar:

- Permite o controle de todos os alunos beneficiários do transporte;
- Controle da movimentação dos alunos e passes escolares;
- $\triangleright$  Relatórios, Mapas e Estatísticas.
- Permitir parametrizar a modalidade de transporte oferecido, frota própria, terceirizada ou transporte coletivo público;
- Integração com o módulo Administração de Frotas;
- Permitir realizar cadastros diversos, como de transportadores e linhas de transporte, de monitores, de motivos de entrega antecipada ou de bloqueio de recursos, entre outras;
- Possibilitar registrar ocorrências do transporte escolar, relacionadas aos usuários, motoristas e monitores;
- $\triangleright$  Permitir realizar o vínculo de monitores e usuários (alunos e funcionários) aos roteiros do transporte;
- Permitir vincular alunos de outras redes de ensino ao serviço do município;
- Possibilitar registrar a vigência e alterações de vínculos dos roteiros;
- $\triangleright$  Possibilitar realizar o controle de entrada e de entrega de passes/numerários, para alunos e funcionários, no caso do uso do serviço de transporte coletivo público;
- Permitir mediante a integração com o AF, realizar consultas de veículos, trânsitos, motoristas e roteiros vinculados ao transporte escolar;
- $\triangleright$  Permitir realizar consultas de usuário de roteiros e de linhas de transporte, das ocorrências;
- Possibilitar gerar a impressão de relatórios diversos, como de usuários vinculados ao transporte escolar, de ocorrências, das entregas de recursos e previsão de compra de passes, de quilometragens percorridas, entre outros.

Controle da Merenda Escolar:

- Relatórios de movimentações dos produtos como ( estoques, custos por refeição, por aluno).
- $\triangleright$  Disponibilizar rotinas para o controle do estoque de produtos armazenados na unidade escolar possuindo funções para registro das entradas e saídas e inventário físico, bem como relatórios operacionais destinados ao acompanhamento da movimentação do estoque;
- $\triangleright$  Permitir o uso de unidades de entrada e saída diferente para os produtos mantidos em estoque;
- Permitir a elaboração da programação do cardápio para um determinado período: mensal, diário, semanal, etc.;
- Permitir o registro da execução do cardápio programado;

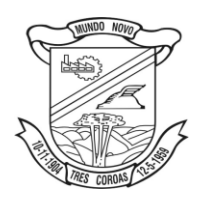

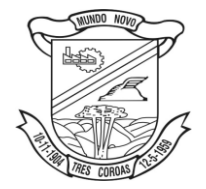

- Emissão de Previsão de Consumo dos produtos com base nas Programações dos Cardápios;
- Permitir, através de rotinas de importação de dados, a utilização de tabelas importadas da Secretaria de Educação (Unid. de Medida, Fatores de Conversão de Unidades, Produtos, Cardápios, Receitas) entre outras;
- Possuir rotinas para envio de dados destinados a formar a base de extração de informações operacionais, legais e estatísticas da Secretaria de Educação.

## Controle da Biblioteca:

- Controla o acervo como (assuntos, autores, estocagem);
- Controla a movimentação dos livros como ( retiradas, devoluções);
- $\triangleright$  Processos de inventario do acervo.

## Controle Geral

- Permite a consolidação das informações da Rede de Ensino nas diversas áreas na mesma data e período definido pela própria equipe da Secretaria de Ensino, como (Turmas e Movimentações de Alunos, Matrículas e Vagas, Prováveis não Estudantes, Evasões, alunos deslocados do Estabelecimento, Estrutura Física, Resultado Acadêmico, Ocupação de Docentes, etc...);
- Permite a consolidação das informações das Escolas não informatizadas;
- Permite o acesso de informações para geração de planilhas Excel;
- Controle dos Recursos de Bolsa Escola, FNDE (Fundo Nacional Dês.Educação), PDDE ( Programa Dinheiro Direto na Escola);
- $\triangleright$  Possibilita estatísticas diversas:
- Permite a definição de uma central de matrículas, com banco de informações único para depois ser enviado à escola;
- Disponibiliza automaticamente nas cópias das escolas apenas os alunos e professores relacionados em cadastro com tal estabelecimento;
- Possibilita o cadastro possíveis alunos da rede municipal e disponibilizar as informações para a Secretaria de Ensino;
- Possibilita a manutenção das tabelas variáveis ao sistema pelo próprio usuário;
- Possibilita que a Secretaria de Ensino possa ser também a controladora das informações de todo o sistema escolar referente às escolas ainda não informatizadas;
- Possibilita a integração de todos os dados do sistema com a Secretaria de Educação Estadual e também com o Ministério da Educação.

**Demonstração da Solução**: Será critério para Homologação do Processo Licitatória da licitante vencedora a demonstração da solução ofertada, ficando a licitante responsável pela disponibilização do ambiente de Hardware e Software necessários para tal apresentação. O município proverá a sala para a realização do evento e determinará a data e hora início e fim.

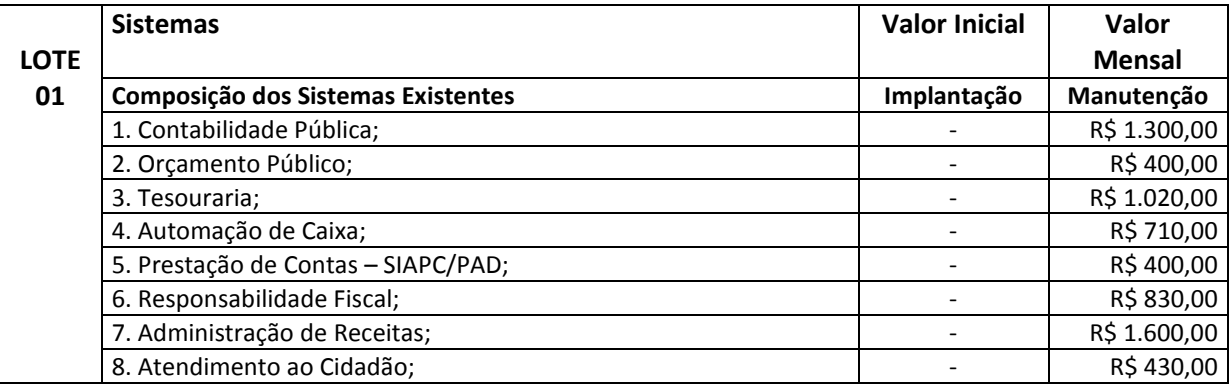

## **Valores de referência:**

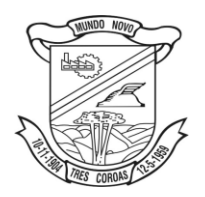

# Estado do Rio Grande do Sul **Prefeitura Municipal de Três Coroas**

*licitacoes@pmtcoroas.com.br*

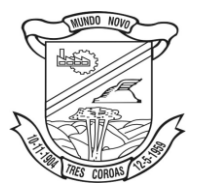

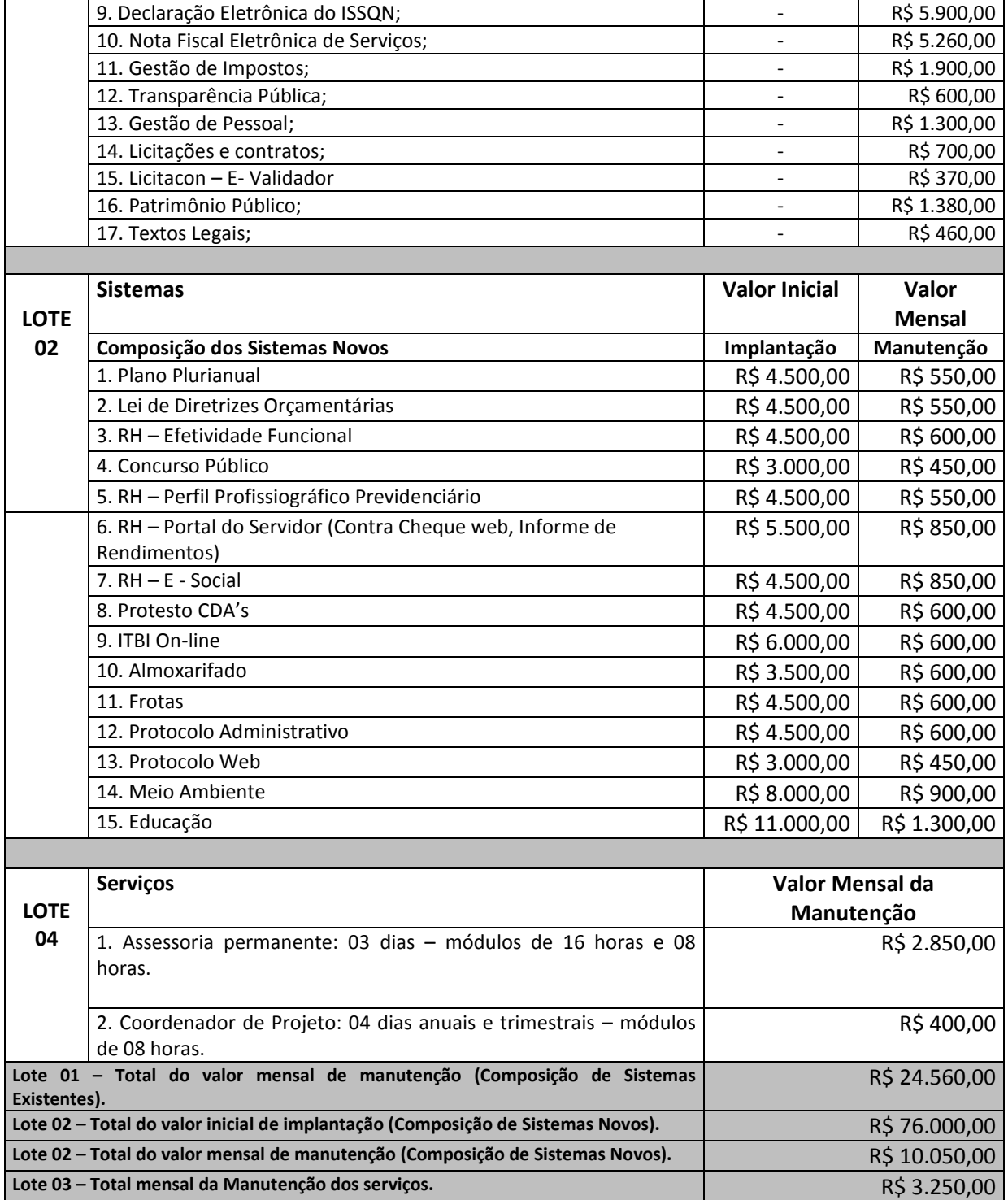

53

**Valor Total Global** R\$ 113.860,00

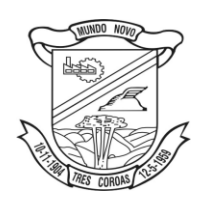

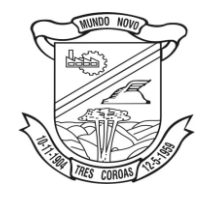

# **ANEXO 02 – MODELO DE PROPOSTA PREGÃO N**º **049/16 PROCESSO Nº 4440/16**

À

Prefeitura Municipal de Três Coroas Av. João Correa, 380 – Três Coroas – RS

Referente: Licitação na modalidade Pregão nº \_/16, abertura dia \_ de \_\_\_\_ de 2016 às \_horas. Proponente: a) Razão Social: b) Endereço: c) Telefone: e-mail: d) CNPJ:

Assunto: Proposta

MD Pregoeiro Ilmos. Senhores da Equipe de Apoio Vimos apresentar por intermédio desta, a nossa proposta para o fornecimento de material conforme

relacionado abaixo:

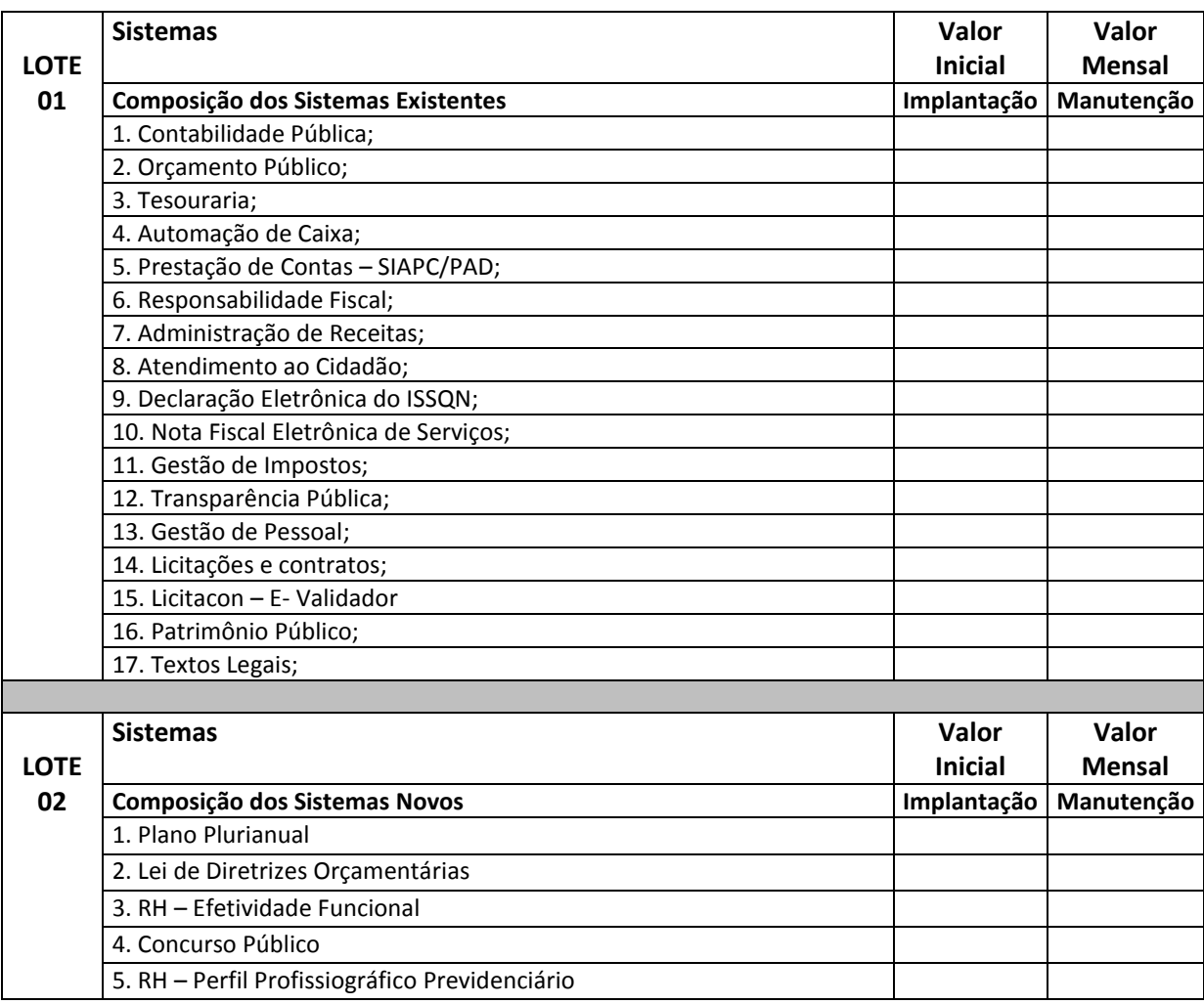

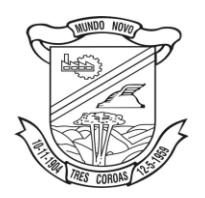

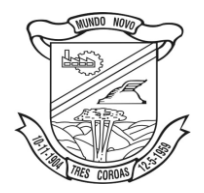

*licitacoes@pmtcoroas.com.br*

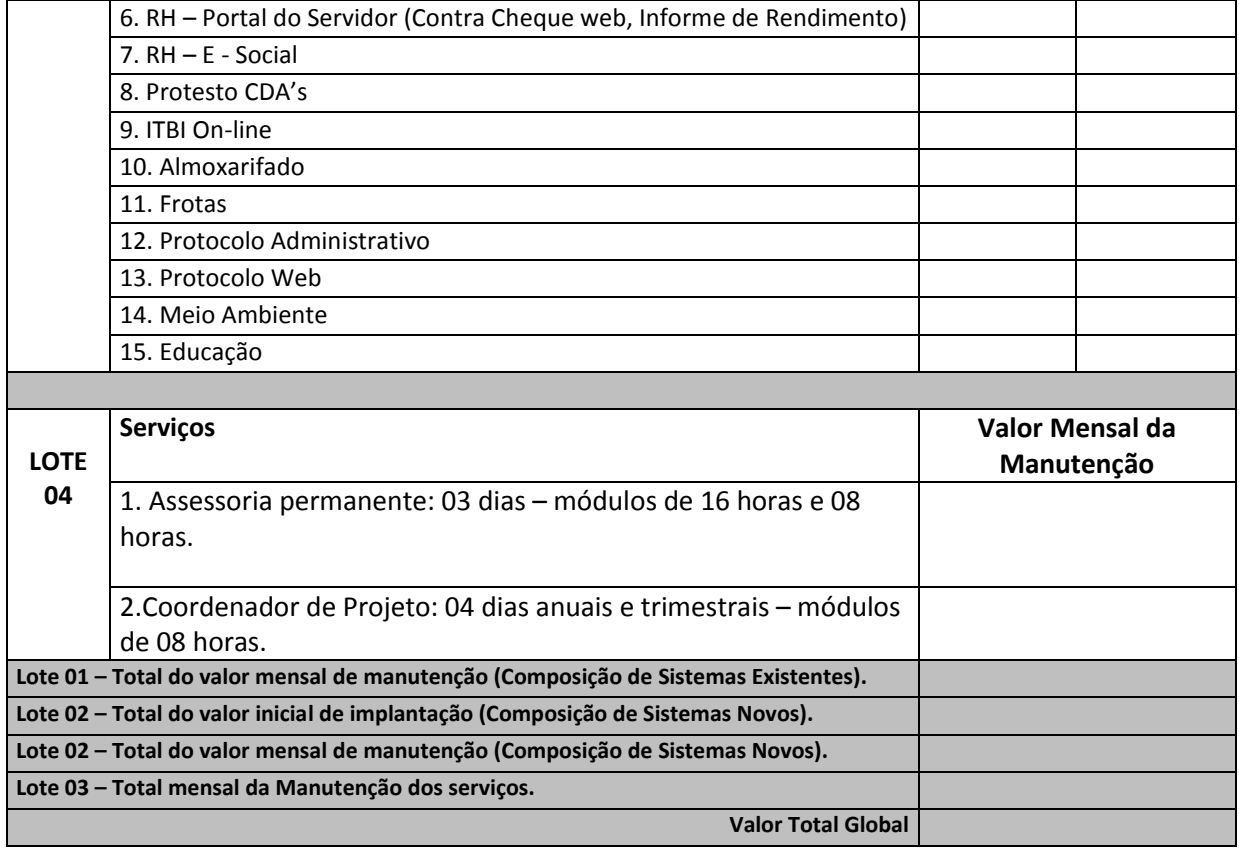

Cumpre-nos informar-lhes ainda que examinamos os documentos da licitação, inteirando-nos dos mesmos para elaboração da presente proposta.

Obs.: O preenchimento do presente anexo acarretará a conformidade da proposta da licitante com todas as características do objeto e exigências constantes no edital.

Local e Data

\_\_\_\_\_\_\_\_\_\_\_\_\_\_\_\_\_\_\_\_\_\_\_\_\_\_\_\_\_\_\_\_\_\_\_ Nome – Assinatura e Carimbo da Empresa

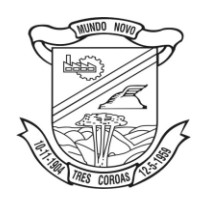

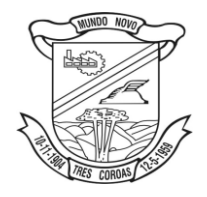

# **ANEXO 03 – MODELO DE CREDENCIAMENTO PREGÃO N**º **049/16 PROCESSO Nº 4440/16**

## **FORA DOS ENVELOPES DE HABILITAÇÃO E PROPOSTA JUNTO COM O CREDENCIAMENTO**

Através do presente, credenciamos o(a) Sr.(a) \_\_\_\_\_\_\_\_\_\_\_\_\_\_, portador(a) da cédula de identidade nº e do CPF nº \_\_\_\_\_\_\_\_\_\_\_\_\_\_\_\_, a participar da licitação instaurada pelo Município de Três Coroas, na modalidade de Pregão, sob o nº 042/15, na qualidade de a REPRESENTANTE LEGAL, outorgando-lhe plenos poderes para pronunciar-se em nome da empresa \_\_\_\_\_, CNPJ nº \_\_\_\_\_\_\_\_\_, bem como formular propostas e praticar todos os demais atos inerentes ao certame.

Local e data.

\_\_\_\_\_\_\_\_\_\_\_\_\_\_\_\_\_\_\_\_\_\_\_\_\_\_\_\_\_\_\_\_\_ Assinatura do(s) dirigente(s) da empresa (firma reconhecida)

> \_\_\_\_\_\_\_\_\_\_\_\_\_\_\_\_\_\_\_\_\_\_\_\_\_ Nome do dirigente da empresa

## **Observações:**

1. Caso o contrato social ou o estatuto determinem que mais de uma pessoa deva assinar o credenciamento, a falta de uma delas invalida o documento para os fins deste procedimento licitatório.

**2. Este credenciamento deverá vir acompanhado, obrigatoriamente, da Cópia do Contrato Social da Empresa, devidamente registrado, com últimas alterações.**

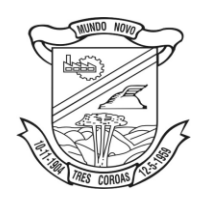

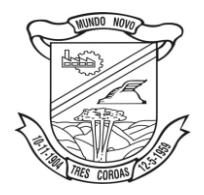

# **ANEXO 04** – **DECLARAÇÃO IDONEIDADE E DE INEXISTÊNCIA DE FATOS SUPERVENIENTES IMPEDITIVOS DA QUALIFICAÇÃO PREGÃO N**º **049/16 PROCESSO Nº 4440/16**

# **DENTRO DO ENVELOPE DE HABILITAÇÃO**

# *À PREFEITURA MUNICIPAL DE TRÊS COROAS – RS* **REFERENTE PREGÃO PRESENCIAL Nº \_\_/16**

Declaramos para os devidos fins de direito, na qualidade de Proponente do procedimento de licitação, sob a modalidade de **Pregão Presencial**, sob nº **\_\_/16**, instaurado pela Prefeitura de Três Coroas, que não fomos declarados inidôneos para licitar ou contratar com o Poder Público, em qualquer de suas esferas e sob as penas da lei, que até a presente data inexistem fatos impeditivos para a nossa habilitação, ciente da obrigatoriedade de declarar ocorrências posteriores.

\_\_\_\_\_\_\_\_\_\_\_\_\_\_\_\_\_\_\_\_\_\_\_, \_\_\_\_\_ de \_\_\_\_\_\_\_\_\_\_\_\_\_\_\_\_\_\_\_\_\_ de 2016.

\_\_\_\_\_\_\_\_\_\_\_\_\_\_\_\_\_\_\_\_\_\_\_\_\_\_\_\_\_\_\_\_\_\_\_\_\_\_\_\_\_\_\_\_\_\_\_ (carimbo CNPJ, nome e assinatura do responsável legal) (carteira de identidade número e órgão emissor)

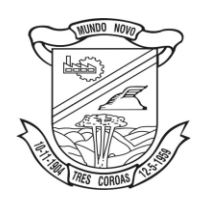

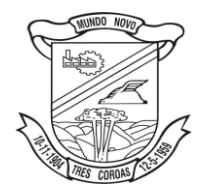

# **ANEXO 05 – DECLARAÇÃO DE CUMPRIMENTO AOS REQUISITOS DE HABILITAÇÃO PREGÃO N**º **049/16 PROCESSO Nº 4440/16**

**FORA DOS ENVELOPES DE HABILITAÇÃO E PROPOSTA JUNTO COM O CREDENCIAMENTO**

*À PREFEITURA MUNICIPAL DE TRÊS COROAS – RS* **REFERENTE PREGÃO PRESENCIAL Nº \_\_/16**

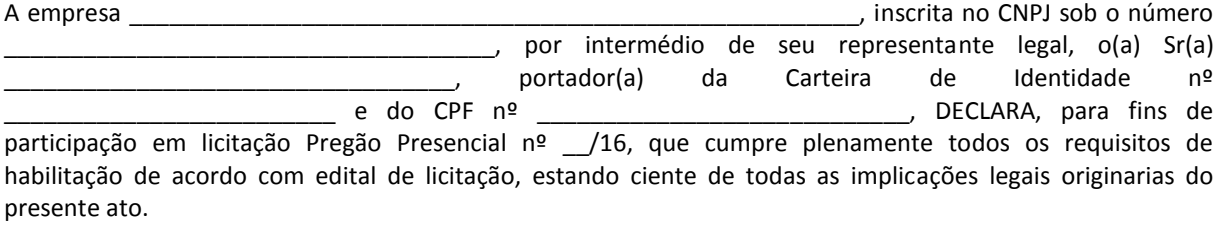

.........., de .............................................. de ...................... (data)

........................................................................................... (representante legal)

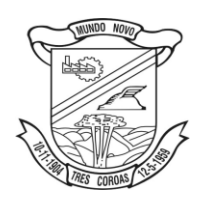

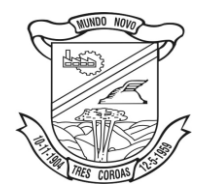

# **ANEXO 6 - MODELO DE DECLARAÇÃO**

# **À PREFEITURA MUNICIPAL DE TRÊS COROAS - RS REFERENTE PREGÃO PRESENCIAL Nº 4440/16.**

# **DECLARAÇÃO DE CONHECIMENTO DAS CONDIÇÕES LOCAIS**

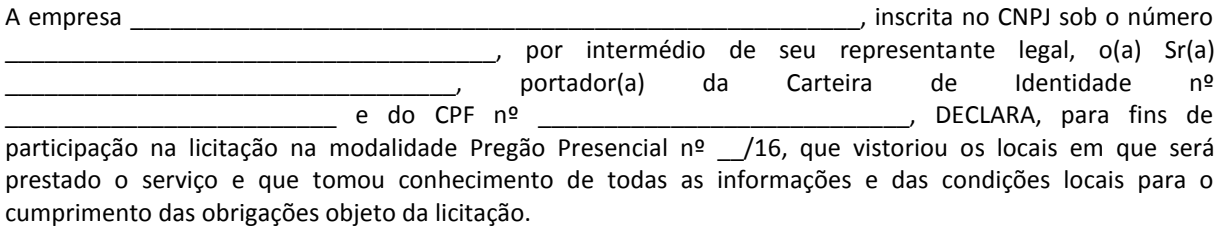

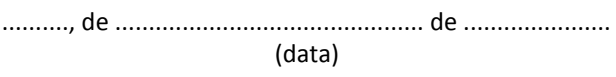

........................................................................................... (representante legal)

Atesto que a vistoria ao local do serviço

foi realizada em \_\_\_/\_\_\_/\_\_\_\_\_.

\_\_\_\_\_\_\_\_\_\_\_\_\_\_\_\_\_\_\_\_\_\_\_\_\_\_\_ Setor de CPD

Prefeitura Municipal de Três Coroas

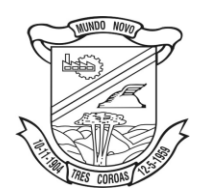

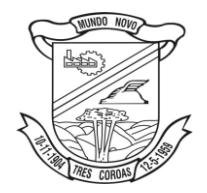

**ANEXO 7 – MINUTA DO CONTRATO**

**CONTRATO Nº \_\_\_/16**

#### **CONTRATO DE PRESTAÇÃO DE SERVIÇO**

CONTRATO DE PRESTAÇÃO DE SERVIÇOS, que entre si fazem, de um lado o **MUNICÍPIO DE TRÊS COROAS**, Pessoa Jurídica de Direito Público, com sede na Prefeitura Municipal de Três Coroas, à Av. João Correa, 380, inscrita no CNPJ n.º 88.199.971/0001-53, IE nº 146/0024912, neste ato representada por seu Prefeito Municipal Sr. **ROGÉRIO GRADE**, brasileiro, divorciado, residente e domiciliado em Três Coroas, RS, a seguir denominado simplesmente **MUNICÍPIO**, e de outro a empresa **\_\_\_\_\_\_\_\_\_\_\_\_\_\_\_\_**, estabelecida na \_\_\_\_\_\_\_\_\_\_\_, inscrita no CNPJ sob nº \_\_\_\_\_\_\_\_\_\_\_, a seguir denominado simplesmente **CONTRATADO**, nas seguintes cláusulas e condições:

**DO OBJETO**

CLÁUSULA PRIMEIRA: A CONTRATADA, de acordo com as condições, especificações, quantitativos e demais elementos técnicos estabelecidos no EDITAL DE PREGÃO PRESENCIAL nº \_/16 e seus ANEXOS e na sua Proposta datada de \_ de \_ e de 2016, documentos estes que passam a integrar este instrumento, independentemente de transcrição, OBRIGA-SE a executar, os serviços licitados, conforme segue:

(Objeto)

Parágrafo Primeiro: O CONTRATADO deverá disponibilizar, por meios próprios, os circuitos objeto desta licitação, não repassando a terceiros quaisquer responsabilidades sobre o funcionamento dos mesmos.

#### **REGIME DE EXECUÇÃO**

CLÁUSULA SEGUNDA: O objeto do presente contrato será na forma de execução indireta no regime de empreitada global.

#### **DO PREÇO E CONDIÇÕES DE PAGAMENTO**

CLÁUSULA TERCEIRA: O pagamento referente à manutenção dos sistemas implantados bem como dos serviços de assessoria permanente e coordenador de projetos, serão pagos até o 10º dia útil do mês subsequente ao da prestação dos serviços, desde que a nota fiscal tenha dado entrada na Prefeitura Municipal até a segunda-feira anterior.

Parágrafo Primeiro: Somente serão pagos os valores referentes à locação mensal para os sistemas efetivamente em uso. Fica a critério do contratante a definir quais sistemas e quando serão implantados, sendo vinculado o pagamento dos mesmos à homologação da implantação.

CLAÚSULA QUARTA: O pagamento referente à implantação da composição de sistemas novos, conforme termo de referência, deverão ser pagos em uma única parcela em até 20 dias após a execução dos serviços.

CLÁUSULA QUINTA: Quando os pagamentos forem vinculados à conclusão de etapas ou a adimplemento de condição por parte do contratado, estes somente serão efetuados após o efetivo cumprimento da mesma, devidamente atestado, por escrito, pelo órgão competente da Prefeitura Municipal.

CLÁUSULA SEXTA: Em hipótese alguma haverá pagamentos antecipados.

CLÁUSULA SÉTIMA: Os pagamentos somente serão efetuados nas sextas-feiras, devendo o CONTRATADO encaminhar a fatura referente à parcela a ser recebida à Tesouraria da Prefeitura Municipal na segunda-feira anterior.

## **DOS PRAZOS**

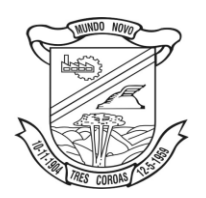

Estado do Rio Grande do Sul **Prefeitura Municipal de Três Coroas**

*licitacoes@pmtcoroas.com.br*

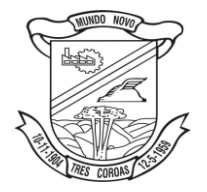

CLÁUSULA OITAVA: O prazo de vigência deste contrato é de 12 meses, podendo ser renovado conforme Lei Federal 8.666/93, sem prejuízo do estipulado nas cláusulas anteriores e posteriores.

CLÁUSULA NONA: O CONTRATADO deverá iniciar a execução do objeto do presente contrato a partir do dia \_\_ de \_\_\_\_\_\_ de 2016.

#### **DAS GARANTIAS**

CLÁUSULA DÉCIMA: A garantia apresentada pela contratante de 5,0% (cinco por cento) do valor total do contrato é na modalidade de \_\_\_\_\_\_\_\_\_\_\_\_\_\_\_\_\_, conforme designado na proposta:

I - caução em dinheiro;

- II seguro-garantia;
- III fiança bancária.

CLAÚSULA DÉCIMA PRIMEIRA: O valor constante no inciso I será restituído após o cumprimento do Contrato, reajustado pela poupança.

CLÁUSULA DÉCIMA SEGUNDA: O MUNICÍPIO acompanhará e fiscalizará a execução através de servidor designado para este fim, comprometendo-se o CONTRATADO a fornecer-lhe as informações que requisitar a facultar-lhe o acesso nos locais onde o objeto deste estiver sendo desenvolvido, sob as penas do artigo 87 da Lei 8.666/93, aplicados conforme a gravidade da infração.

CLÁUSULA DÉCIMA TERCEIRA: O CONTRATADO é responsável pelos salários da mão-de-obra que utilizar e os encargos trabalhistas, previdenciários, fiscais e comerciais resultantes da execução do contrato, podendo o MUNICÍPIO exigir a comprovação periódica do seu cumprimento.

CLÁUSULA DÉCIMA QUARTA: O CONTRATADO é responsável pelos danos que causar, por culpa ou dolo, na execução do contrato, ao MUNICÍPIO ou a terceiros.

CLÁUSULA DÉCIMA QUINTA: A subcontratação da execução do presente contrato somente será admitida quando expressamente autorizada pelo MUNICÍPIO e não eximirá o CONTRATADO das responsabilidades contratuais e legais incidentes sobre o total do objeto do contrato.

CLÁUSULA DÉCIMA SEXTA: Considera-se executado o CONTRATO quando o seu objeto for recebido definitivamente, admitindo-se o recebimento provisório na forma do artigo 73 e seguintes da Lei n.º 8.666/93.

CLÁUSULA DÉCIMA SÉTIMA: O CONTRATADO manterá um preposto no local da execução do objeto do contrato para representá-lo, podendo o MUNICÍPIO rejeitar a indicação a qualquer tempo.

## **HIPÓTESES DE RESCISÃO E PENALIDADES**

CLÁUSULA DÉCIMA OITAVA: A inexecução total ou parcial do contrato enseja a sua rescisão, com as consequências contratuais e as previstas em lei ou regulamento.

CLÁUSULA DÉCIMA NONA: O CONTRATADO reconhece expressamente os direitos da Administração, em caso de rescisão administrativa prevista na cláusula anterior.

CLÁUSULA VIGÉSIMA: OS CONTRATADOS estão sujeitos às penalidades previstas no capítulo IV da Lei 8.666, de 21 de junho de 1993, sem prejuízo das seguintes.

CLÁUSULA VIGÉSIMA PRIMEIRA: O atraso na execução do CONTRATO, por culpa do CONTRATADO o sujeitará ao pagamento de uma multa equivalente a 0,5% (zero vírgula cinco por cento) do valor avençado na CLÁUSULA TERCEIRA, reajustado nas mesmas condições, por dia de atraso, sem prejuízo das demais sanções administrativas, civis ou criminais, que será descontada automaticamente dos pagamentos ou, sendo estes insuficientes, cobrada judicialmente a diferença.

CLÁUSULA VIGÉSIMA SEGUNDA: O presente CONTRATO será rescindido, do pleno direito, ocorrendo qualquer das causas previstas no artigo 78 da Lei 8.666/93, apuradas em processo administrativo, assegurado o direito a contraditório e à ampla defesa.

CLÁUSULA VIGÉSIMA TERCEIRA: A parte que der causa a rescisão do contrato está sujeita ao pagamento de uma multa equivalente a 2% (dois por cento) do custo total do contrato, reajustado conforme a CLÁUSULA TERCEIRA, sem prejuízo de perdas e danos e demais sanções administrativas, civis ou criminais.

CLÁUSULA VIGÉSIMA QUARTA: O CONTRATADO reconhece, expressamente, o direito do MUNICÍPIO de rescindir unilateralmente o CONTRATO pela sua inexecução total ou parcial, com a aplicação das sanções contratuais, legais e regulamentares.

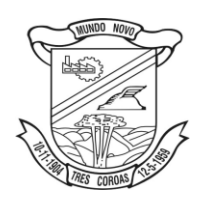

Estado do Rio Grande do Sul **Prefeitura Municipal de Três Coroas**

*licitacoes@pmtcoroas.com.br*

CLÁUSULA VIGÉSIMA QUINTA: A rescisão do contrato poderá ser:

I - determinada por ato unilateral e escrito da Administração, nos casos enumerados nos incisos I a XII e XVII do artigo 78 da Lei Federal 8.666/93;

II - amigável, por acordo entre as partes, reduzida a termo no processo da licitação, desde que haja conveniência para a Administração;

III - judicial, nos termos da legislação;

PARÁGRAFO PRIMEIRO: A rescisão administrativa ou amigável deverá ser precedida de autorização escrita e fundamentada da autoridade competente.

PARÁGRADO SEGUNDO: Ocorrendo impedimento, paralisação ou sustação do contrato, o cronograma de execução será prorrogado automaticamente por igual tempo.

#### **GENERALIDADES**

CLÁUSULA VIGÉSIMA SEXTA: O presente contrato rege-se, no que for omisso, pelas condições previstas no Instrumento de Convocação para a Licitação e pela Lei n.º 8.666/93, de 21 de junho de 1993, que o CONTRATADO declara conhecer e acatar.

CLÁUSULA VIGÉSIMA SÉTIMA: Em anexo, fazendo parte integrante e indissolúvel o presente contrato, quando for o caso, encontra-se o aditivo contendo cláusulas especiais da presente avença, que levará o mesmo número deste instrumento e será formalizado e assinado no mesmo ato.

CLÁUSULA VIGÉSIMA OITAVA: A despesa decorrente do presente CONTRATO correrá por conta da rubrica  $CL:$ 

CLÁUSULA VIGÉSIMA NONA: O presente contrato é intransferível não podendo o CONTRATADO subcontratar ou subempreitar o objeto do mesmo, sem a expressa autorização do MUNICÍPIO.

CLÁUSULA TRIGÉSIMA: As partes elegem o Foro da Comarca de Três Coroas como o único competente para dirimir as controvérsias oriundas da interpretação das cláusulas do presente CONTRATO, com renúncia expressa a qualquer outro, por mais privilegiado que seja.

E, por estarem assim justos e contratados, firmam o presente instrumento em duas vias de igual teor e forma, para um mesmo e desejado efeito jurídico, na presença de duas testemunhas instrumentárias:

PREFEITURA MUNICIPAL DE TRÊS COROAS, em de de 2016.

TESTEMUNHAS:

*Rogério Grade Prefeito Municipal*

*Contratado*